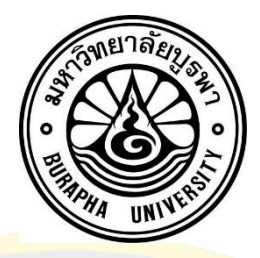

การแบ่งส่วนพื้นที่สะสมแผ่นพลาคในภาพอัลตร้าซาวน์หลอดเลือดที่มีความซับซ้อนสูง HETEROGENEOUS ENVIRONMENTS OF ATHEROSCLEROTIC PLAQUE SEGMENTATION IN INTRAVASCULAR ULTRASOUND IMAGE

ี<mark>จิราภรณ์ วงวาล</mark>

มหาวิทยาลัยบูรพา 2563

การแบ่งส่วนพื้นที่สะสมแผ่นพลาคในภาพอัลตร้าซาวน์หลอดเลือดที่มีความซับซ้อนสูง

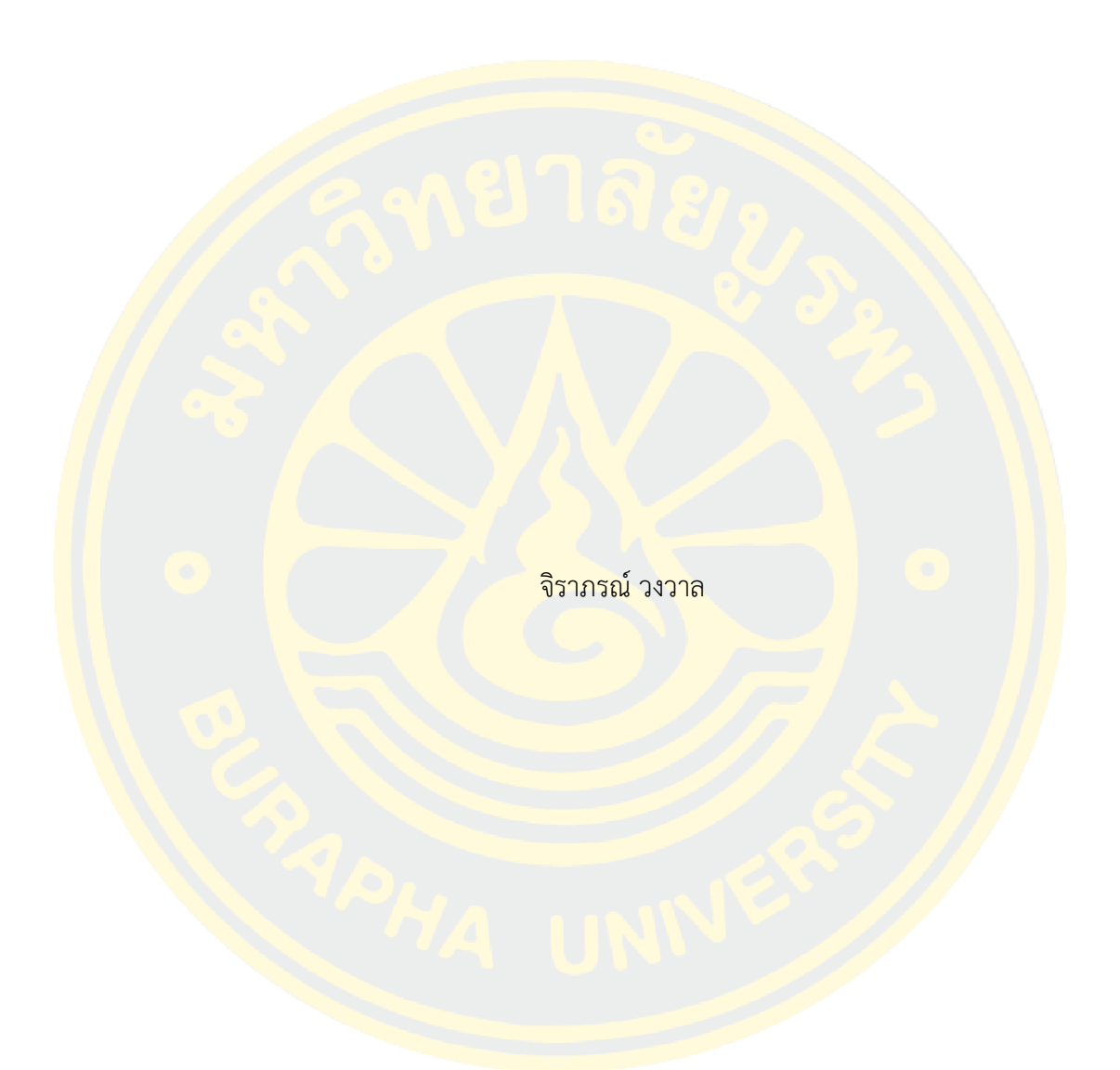

วิทยานิพนธ์นี้เป็นส่วนหนึ่งของการศึกษาตามหลักสูตรวิทยาศาสตรมหาบัณฑิต สาขาวิชาวิทยาการสารสนเทศ คณะวิทยาการสารสนเทศ มหาวิทยาลัยบูรพา 2563 ลิขสิทธิ์เป็นของมหาวิทยาลัยบูรพา

#### HETEROGENEOUS ENVIRONMENTS OF ATHEROSCLEROTIC PLAQUE SEGMENTATION IN INTRAVASCULAR ULTRASOUND IMAGE

JIRAPORN WONGWARN

A THESIS SUBMITTED IN PARTIAL FULFILLMENT OF THE REQUIREMENTS FOR MASTER OF SCIENCE IN INFORMATICS FACULTY OF INFORMATICS BURAPHA UNIVERSITY 2020 COPYRIGHT OF BURAPHA UNIVERSITY

คณะกรรมการควบคุมวิทยานิพนธ์และคณะกรรมการสอบวิทยานิพนธ์ได้พิจารณา วิทยานิพนธ์ของ จิราภรณ์ วงวาล ฉบับนี้แล้ว เห็นสมควรรับเป็นส่วนหนึ่งของการศึกษาตามหลักสูตร วิทยาศาสตรมหาบัณฑิต สาขาวิชาวิทยาการสารสนเทศ ของมหาวิทยาลัยบูรพาได้

คณะกรรมการควบคุมวิทยานิพนธ์

อาจารย์ที่ปรึกษาหลัก (ผู้ช่วยศาสตราจารย์ ดร. สุวรรณา รัศมีขวัญ)

คณะกรรมการสอบวิทยานิพนธ์

ประธาน

(ผู้ช่วยศาสตราจารย์ ดร. สุวรรณา รัศมีขวัญ)

กรรมการ

(ผู้ช่วยศาสตราจารย์ ดร. กฤษณะ ชินสาร)

กรรมการภายนอกมหาวิทยาลัย

(ผู้ช่วยศาสตราจารย์ ดร.ปรเมศวร์ ห่อแก้ว)

คณะวิทยาการสารสนเทศอนุมัติให้รับวิทยานิพนธ์ฉบับนี้เป็นส่วนหนึ่งของการศึกษา ตามหลักสูตรวิทยาศาสตรมหาบัณฑิต สาขาวิชาวิทยาการสารสนเทศ ของมหาวิทยาลัยบูรพา

คณบดีคณะวิทยาการสารสนเทศ

 $( )$ วันที่ เดือน พ.ศ. 60910063: สาขาวิชา: วิทยาการสารสนเทศ; วท.ม. (วิทยาการสารสนเทศ) ค าส าคัญ: ผนังหลอดเลือดชั้นกลาง, ช่องทางเดินเลือด, ภาพถ่ายอัลตร้าซาวน์หลอดเลือด, การแบ่งแยกส่วน, วัตถุเงาของหลอดเลือด, พื้นที่สะสมของคราบพลาคในหลอด เลือด

จิราภรณ์วงวาล : การแบ่งส่วนพื้นที่สะสมแผ่นพลาคในภาพอัลตร้าซาวน์หลอดเลือดที่ มีความซับซ้อนสูง. (HETEROGENEOUS ENVIRONMENTS OF ATHEROSCLEROTIC PLAQUE SEGMENTATION IN INTRAVASCULAR ULTRASOUND IMAGE) คณะกรรมการควบคุม ์ วิทย<mark>านิพนธ์</mark>: สุวรรณา รัศ<mark>มี</mark>ขวัญ ปี พ.ศ. 2563.

<mark>ี วิท</mark>ยานิพนธ์<mark>ฉบับนี้น</mark>ำเสนอขั้<mark>นตอ</mark>นวิธีการแบ่งส่วนพื้นที่สะสมแผ่นพลาคในภาพอัลตร้า <mark>ซา</mark>วน์หลอดเลือดที่มี<mark>ควา</mark>มซับซ้อน<mark>สูง เพื่อช่วยสนั</mark>บสนุนการตัดสิน<mark>ใจข</mark>องแพทย์ในขั้นตอ<mark>นกา</mark>ร <mark>วินิจฉัยโรคที่เกี่ยวข้องกับหลอดเลือด เช่น โรคหลอด</mark>เลือดแด<mark>งแข็งตัวที่เกิ</mark>ดจากการสะสม<mark>คราบ</mark>พลาค ี จำนวนมากภาย<mark>ใน</mark>หลอดเลือด โดยจะทำกา<mark>รทด</mark>ลองกับลักษณะของภาพถ่ายอัลตร้าซาวน์<mark>หลอด</mark>เลือด ที่มีลักษณะเงาที่บดบังองค์ประกอบภายในหลอดเลือดและภาพลักษณะภาพถ่ายหลอดเลือดปกติรวม ทั้งสิ้น 50 ภาพถ่าย ซึ่งลักษณะภาพถ่ายที่มีลักษณะเงาบดบังองค์ประกอบภายในหลอด <mark>เ</mark>ลือด ค่อนข้างยา<mark>กที่จะทำการประมาณขอบเขตที่แท้จริงของหลอดเลือด</mark>เพื่อแบ่งแยกองค์<mark>ประ</mark>กอบ ี่ ต่าง ๆ ภายในหลอดเลือด จึงทำให้ผู้วิจัยคิดค้นขั้นตอนวิธีที่สามารถแบ่งแยกองค์ประกอ<mark>บ</mark>ต่าง ๆ <mark>.ภาย</mark>ในหลอดเลือดในลักษณะภาพที่มีสภาพแวดล้อมที่ต่างกัน โดยมีขั้นตอนวิธีที่นำเสนอด้วยกัน 4 ์ ขั้<mark>นตอน</mark>หลัก <mark>ได้แก่ ขั้น</mark>ตอนการปรับปรุงภาพเพื่อง่ายต่อการประมวลผล, ขั้นตอนการประมาณขอบ ของผนังหลอดเลือดชั้นกลาง, ขั้นตอนการแบ่งแยกช่องทางเดินเลือด และขั้นตอนการระบุพื้นที่ที่ ี สะสมครา<mark>บพลาค ซึ่ง</mark>ผลการท<mark>ดลองทั้งหมด 50 ภาพ เมื่อคำนวณ</mark>หาร้<mark>อยละความ</mark>ถูกต้องได้ผลลัพธ์ ้ดังนี้ จากการแบ่<mark>งแยกผนังหลอด</mark>เลือดชั้นกลางมีความถูกต้อง 93.87% และจากการแบ่งแยกช่องทาง เดินเลือดมีความถูกต้อง 84.33% โดยวัดจากค่า Jaccard index (JI) เป็นการวัดความแม่นยำตาม ภูมิภาค

60910063: MAJOR: INFORMATICS; M.Sc. (INFORMATICS)

KEYWORDS: TUNICA MEDIA, LUMEN, INTRAVASCULAR ULTRASOUND IMAGE, SEGMENTATION, SHADOW ARTIFACT, ATHEROSCLEROTIC PLAQUE JIRAPORN WONGWARN : HETEROGENEOUS ENVIRONMENTS OF ATHEROSCLEROTIC PLAQUE SEGMENTATION IN INTRAVASCULAR ULTRASOUND IMAGE. ADVISORY COMMITTEE: SUWANNA RASMEQUAN, Ph.D. 2020.

The thesis proposed atherosclerotic plaque segmentation in intravascular ultrasound images for allow the diagnosis processes more convenient and time saving. Ultrasound technique is being used in a number of medical diagnosis processes. Vascular diseases are one of the group of diseases that used ultrasound techniques to diagnose. These types of diseases may cause serious illnesses such as heart failure, coronary artery disease and cardiomyopathy. Ultrasound technique often provides a low-quality image due to the safety precaution. Thus, Intra-vascular images produced by ultrasound techniques often have low contrast, high noises, few shadows and different environments each of image. These features of the lowquality image made it difficult to identify each layer of the Intra Vascular which is needed to segment the actual area of the plaque. The proposed method can be divided into four stage, the preprocessing process, those are speckle noise in the image are eliminated. In the second stage, tunica media estimation is to locate the Tunica Media on low-quality Intra-vascular image. In the third stage, lumen segmentation is to find the lumen in Intra-vascular image. For the final stage, atherosclerotic plaque segmentation is to identify the area of between tunica media and lumen. The proposed method provides an interesting result with the JI of 93.87% for tunica media estimation and 84.33% for lumen segmentation. These results implied that the proposed method can reasonably be applied with both shadow and non-shadow artifacts.

จ

#### **กิตติกรรมประกาศ**

การจัดทำวิทยานิพนธ์ฉบับนี้สำเร็จลุล่วงได้ด้วยความกรุณาจาก ผศ.ดร.สุวรรณา รัศมีขวัญ ือาจารย์ที่ปรึกษาหลัก ผศ.ดร.กฤษณะ ชินสาร อาจารย์ที่ปรึกษาร่วม ที่กรุณาให้คำปรึกษาแนะนำ ูแนวทางที่ถูกต้องในการ<mark>จัดวิทยานิพนธ์ ตลอดจนแก้ไขข้อบกพร่อง</mark>ต่าง ๆ ด้วยความละเอียดถี่ถ้วนและ ี เอาใจใส่ด้วยดีเ<mark>สมอมา ผู้วิจัย</mark>รู้สึกซาบซึ้งเป็นอย่างยิ่ง จึงขอกราบขอบพระคุณอาจารย์ เป็นอย่างสูง ไว้ ณ โอกาส<mark>บี้</mark>

<mark>ขอ</mark>ขอบ<mark>พระคุณ ทุ</mark>น วช. ที่ให้ทุนการศึกษาทั้งหลักสูตรแก่ผู้วิจัย เพื่อให้ได้รับการศึกษาและ กา<mark>รจัดท</mark>ำวิทยา<mark>บิพบ</mark>ธ์ใบครั้งนี้

ี <mark>ขอขอบ</mark>พระคุณ คุณแม่ คุณพ่อ และญาติผู้ใหญ่ท่านอื่น ๆ ที่คอยช่วยเหลือเรื่องค่าใช้จ่ายต่าง ี <mark>ๆ ร</mark>วมถึงการให้คำแน<mark>ะน</mark>ำ และให้ก<mark>ำลังใจในการเรียนแ</mark>ละการดำเ<mark>นินง</mark>านวิทยานิพนธ์ตลอดที่ผ่านมาทำ ้<mark>ให้</mark>ผู้วิจัยประสบคว<mark>าม</mark>สำเร็จในการศึกษ<mark>าด้วยดี</mark>

ึ ขอขอ<mark>บคุณ นายวัชรพงศ์ อยู</mark>่ขวัญ รุ่นพี่ใน<mark>แลป</mark>วิจัย KST ที่คอยช่วยเหลือและให้<mark>คำป</mark>รึกษาแก่ <mark>ผู้</mark>วิจัย <mark>พร้อมทั้งสนับ</mark>สนุนตลอดจ<mark>นการจัดทำวิทยานิพนธ์ครั้ง</mark>นี้สำเร็จลุล่วง

ขอขอบคุณ พี่ ๆ เพื่อน ๆ และน้อง ๆ หลักสูตรวิทยาศาสตรมหาบัณฑิตทุกคน ที่ให้แนวทาง ี<mark>ข้อคิดในการทำงานและกำลังใจเสม</mark>อมา

้<mark>คุณค่าและประโยชน์ของงานวิทยานิพนธ์ฉบับนี้ ผู้วิจัยขอมอบ</mark>เป็น<mark>กตัญญู</mark>กตเว<mark>ทิตา</mark>แด่ บุพการี ึ้<mark>บูรพา</mark>จารย์ <mark>และผู้มีพระคุณทุกท่านทั้งในอดีตและปัจจุบัน ที่ทำให้ข้</mark>าพเจ้าเป็นผู้มีการ<mark>ศึกษ</mark>า และประสบ ความส าเร็จมาจนตราบเท่าทุกวันนี้

จิราภรณ์ วงวาล

# สารบัญ

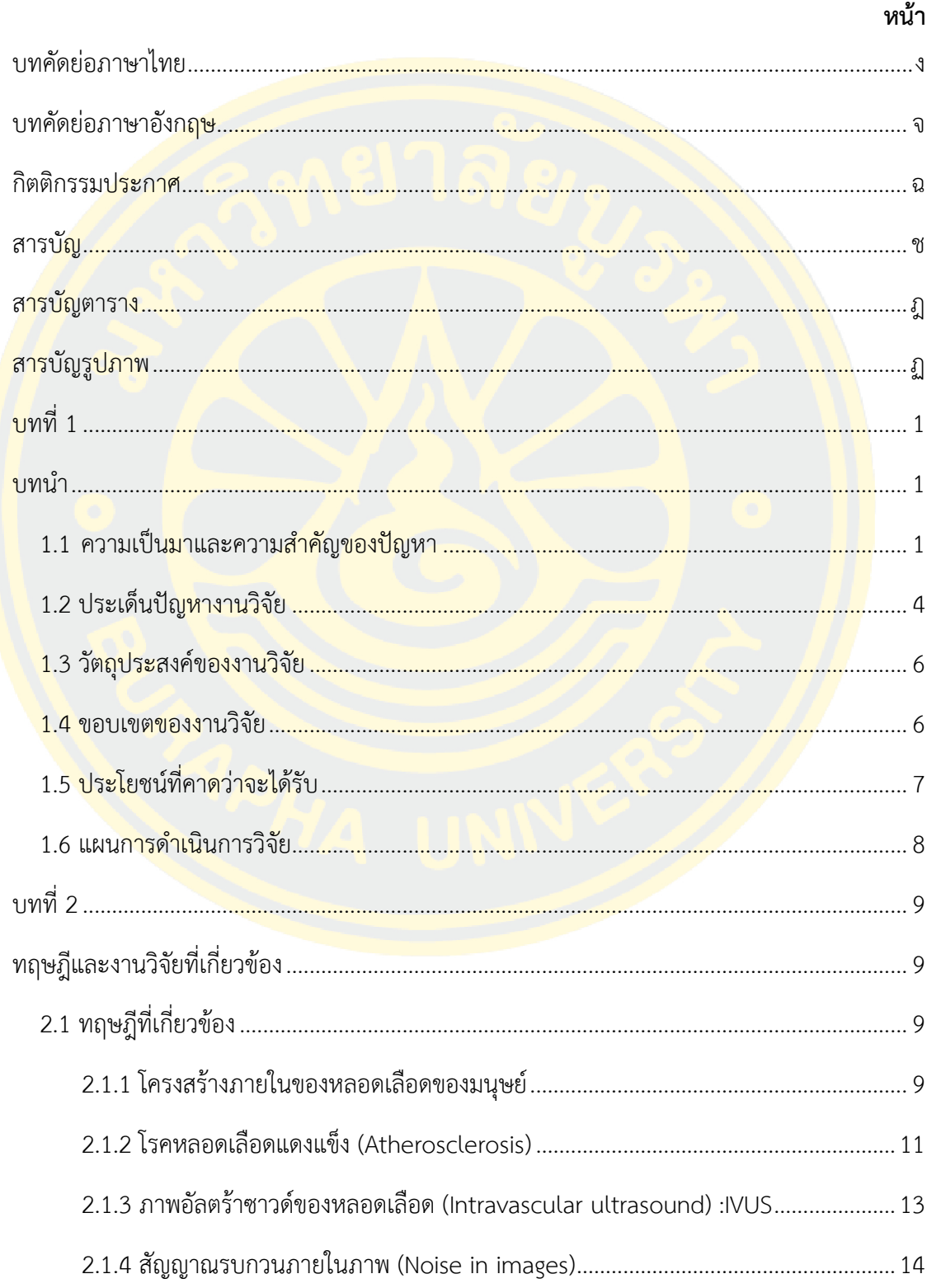

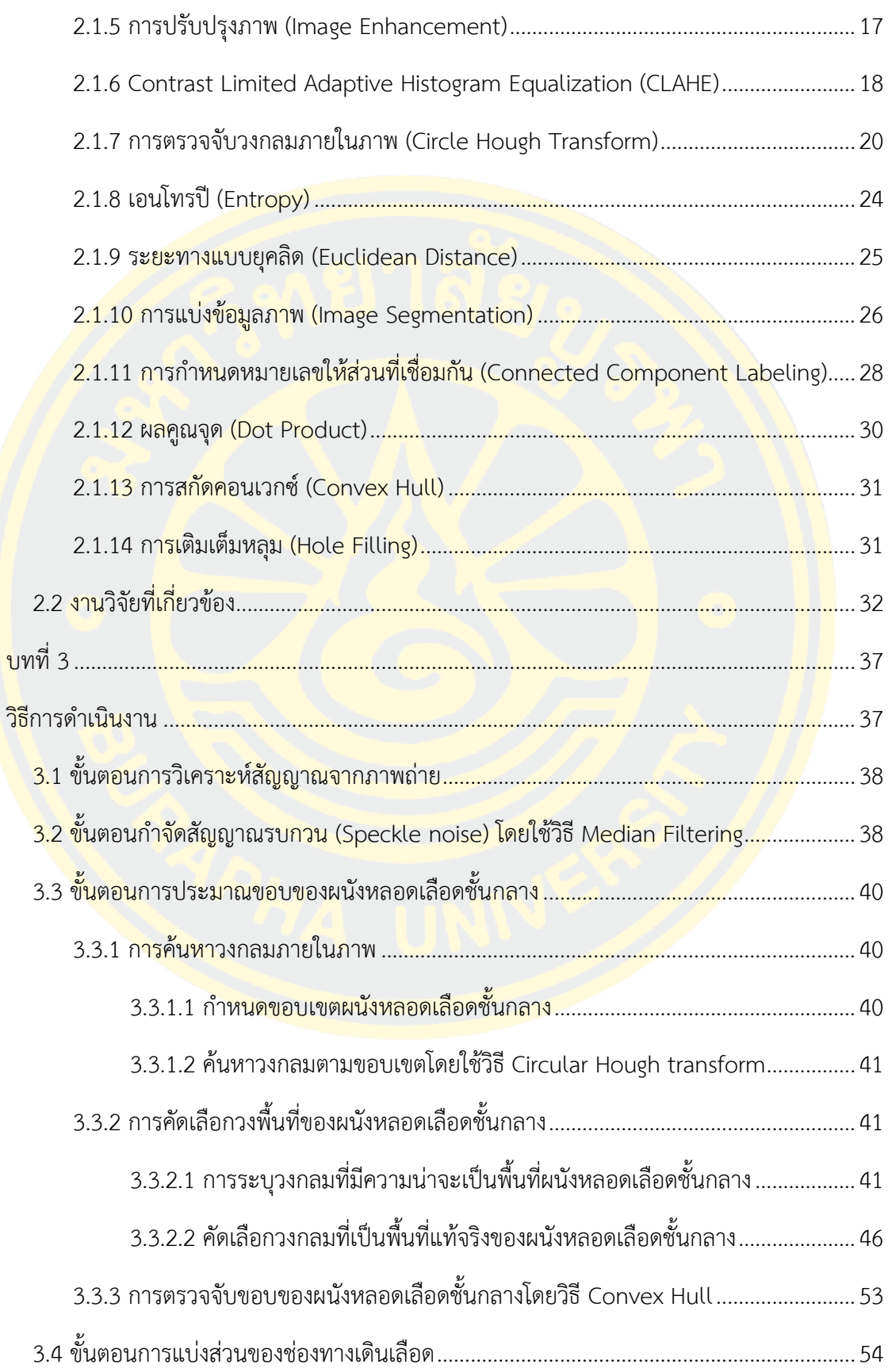

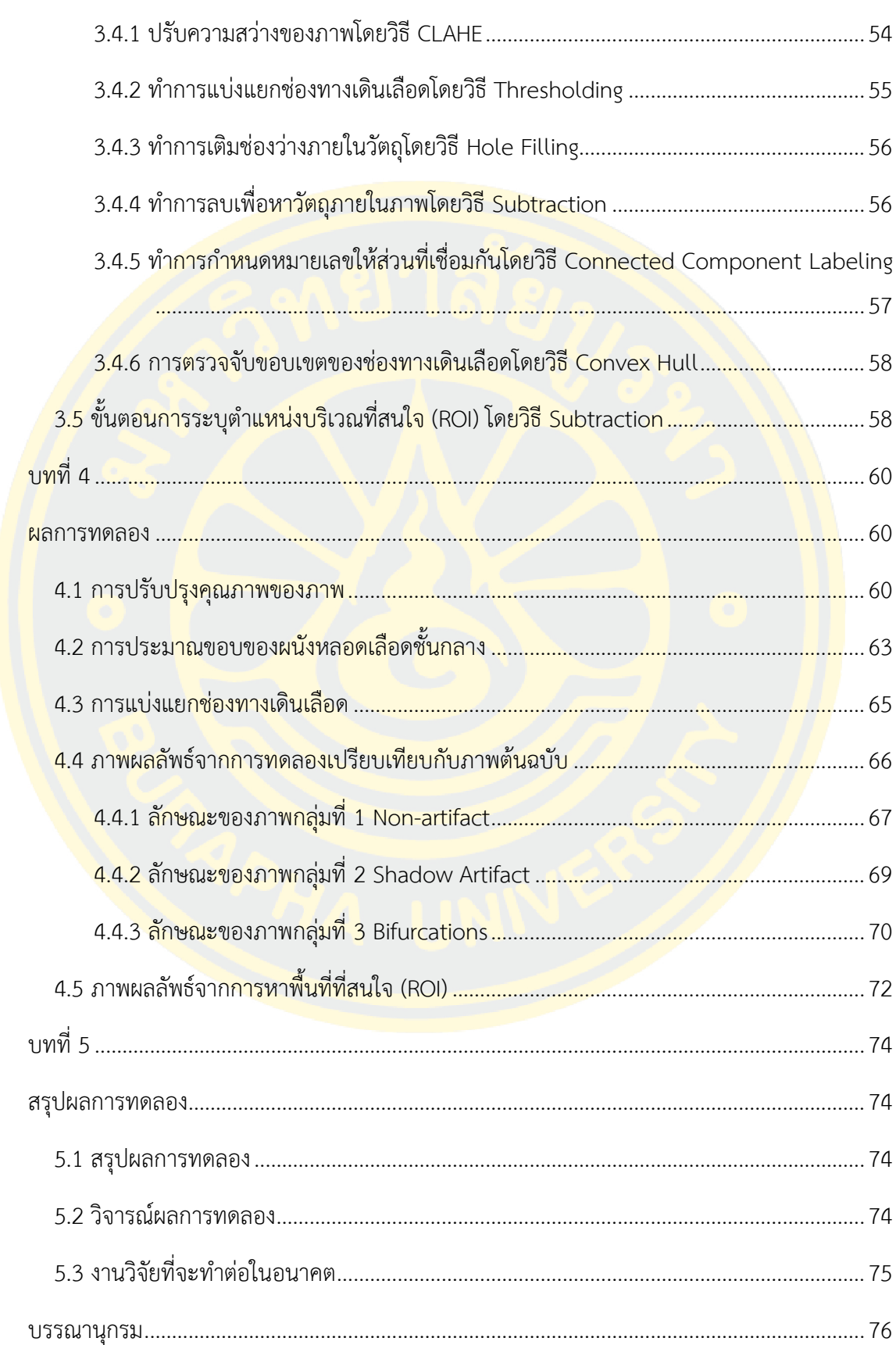

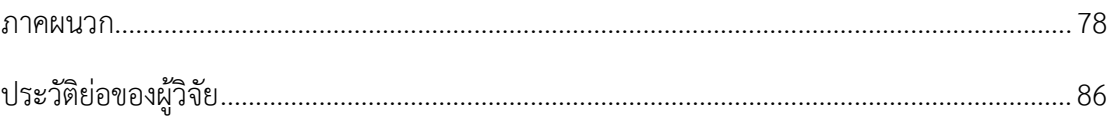

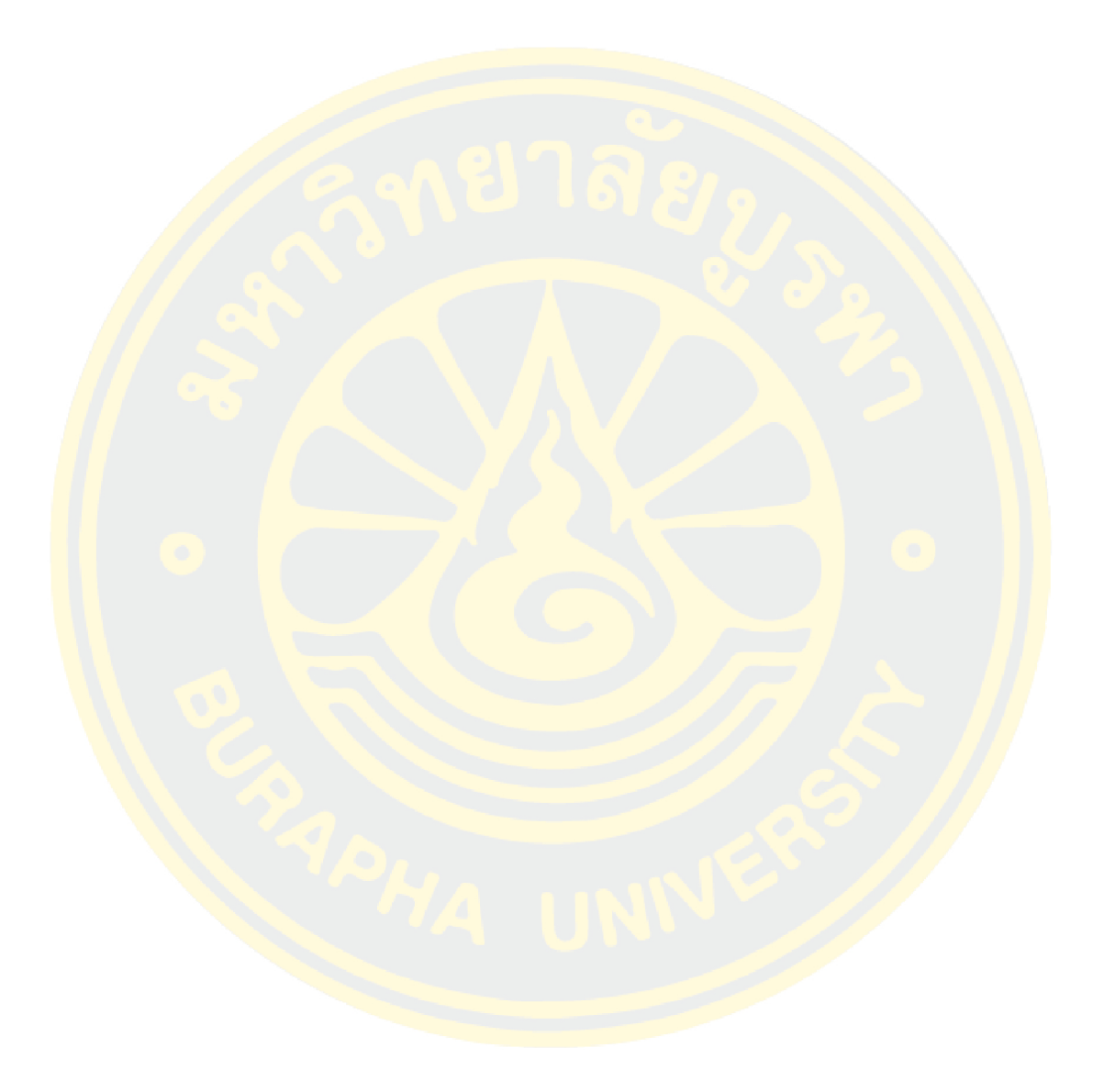

# **สารบัญตาราง**

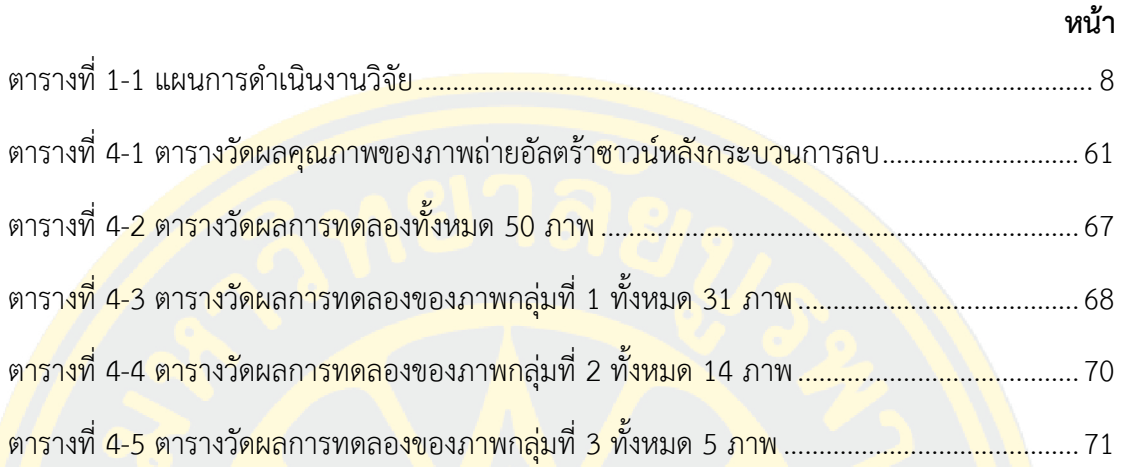

# **สารบัญรูปภาพ**

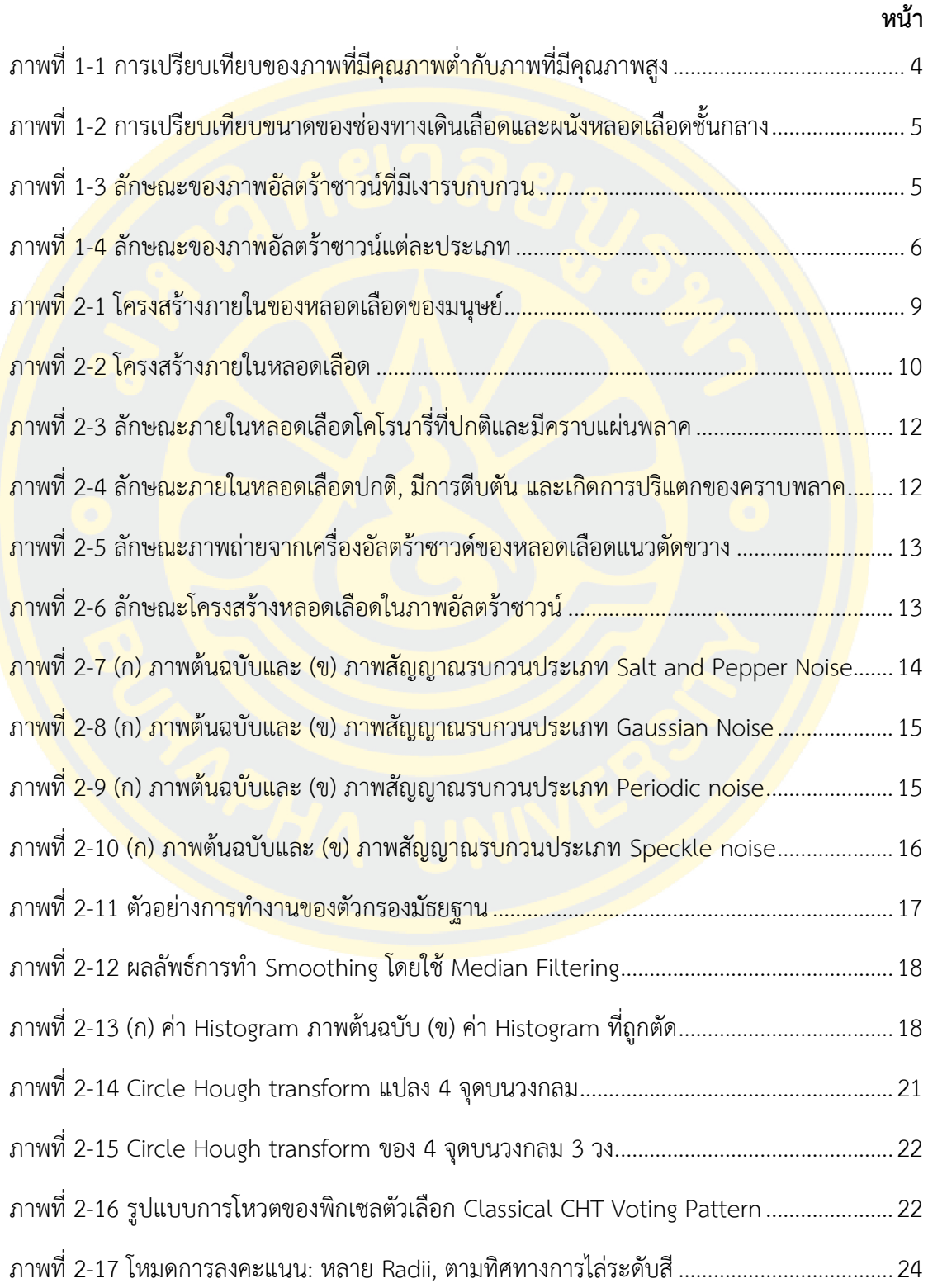

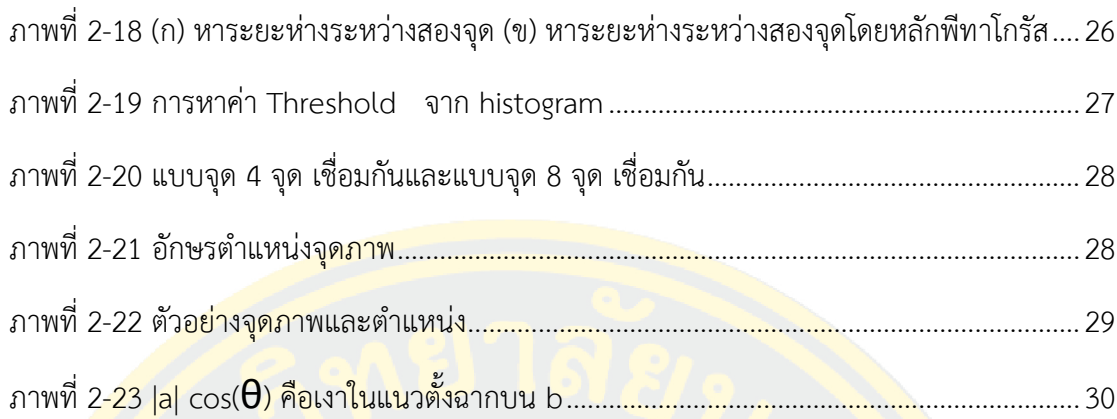

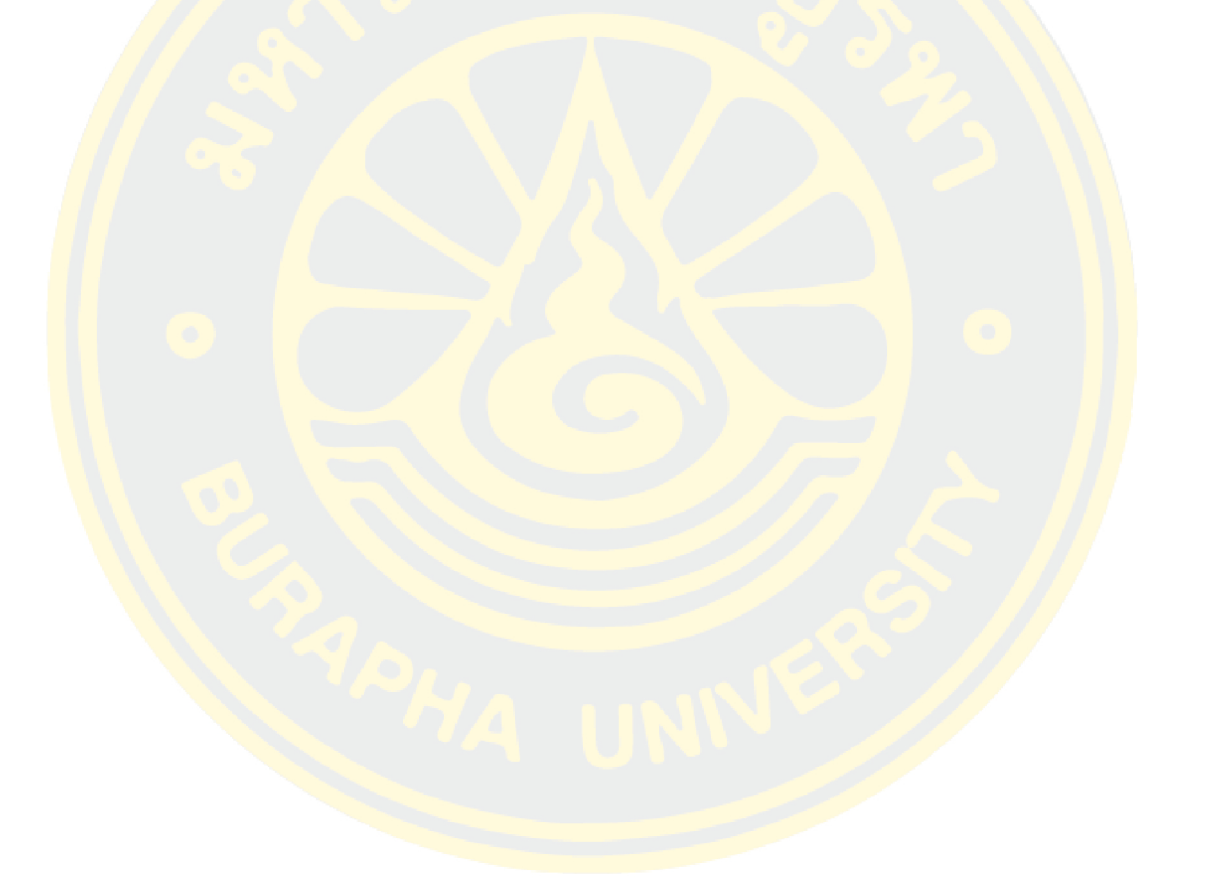

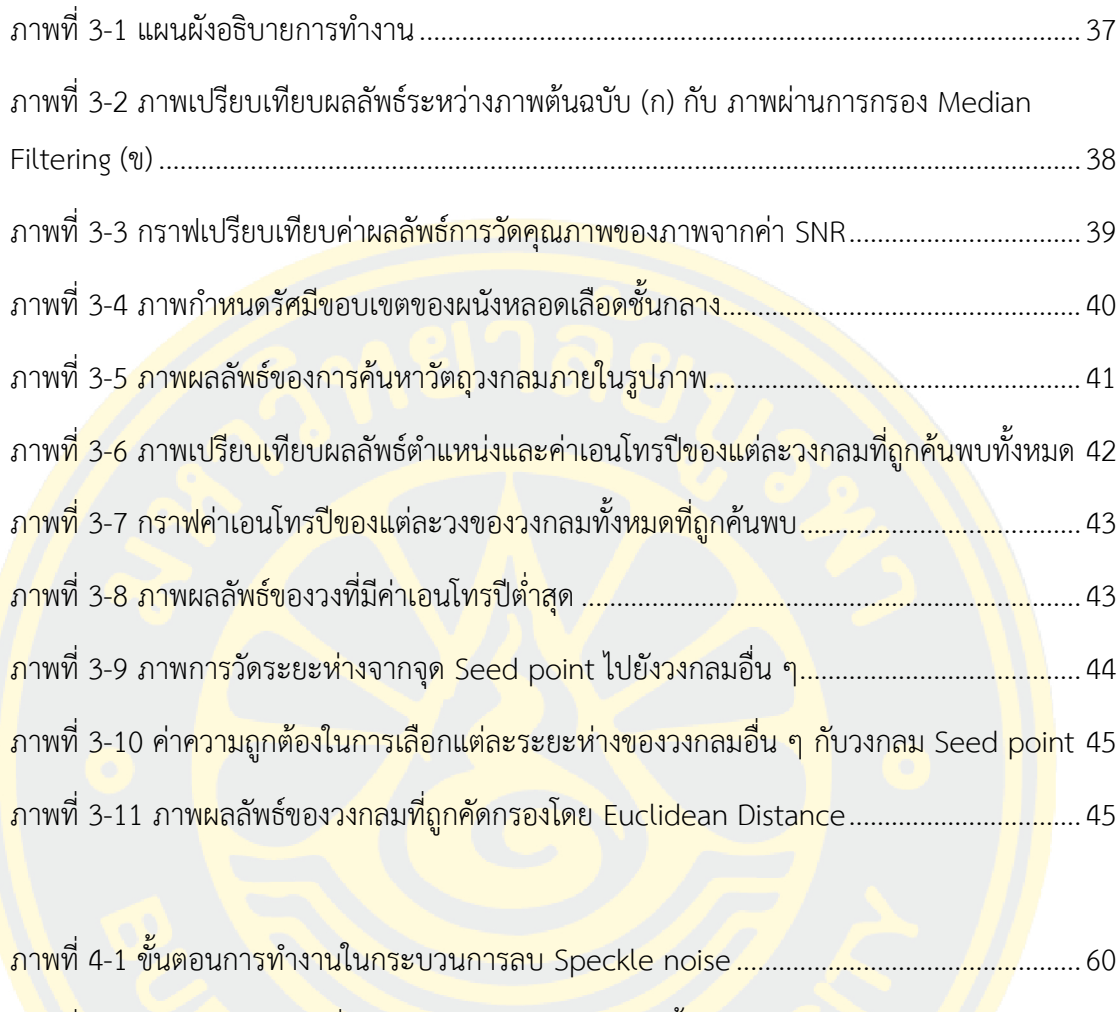

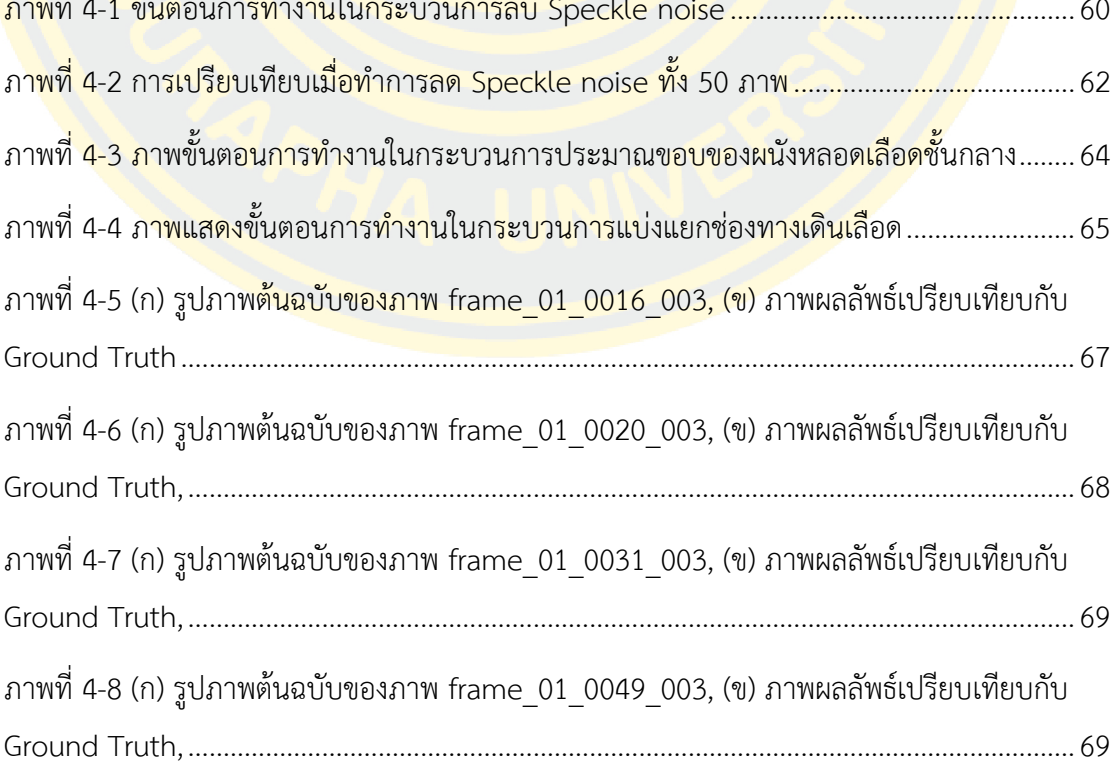

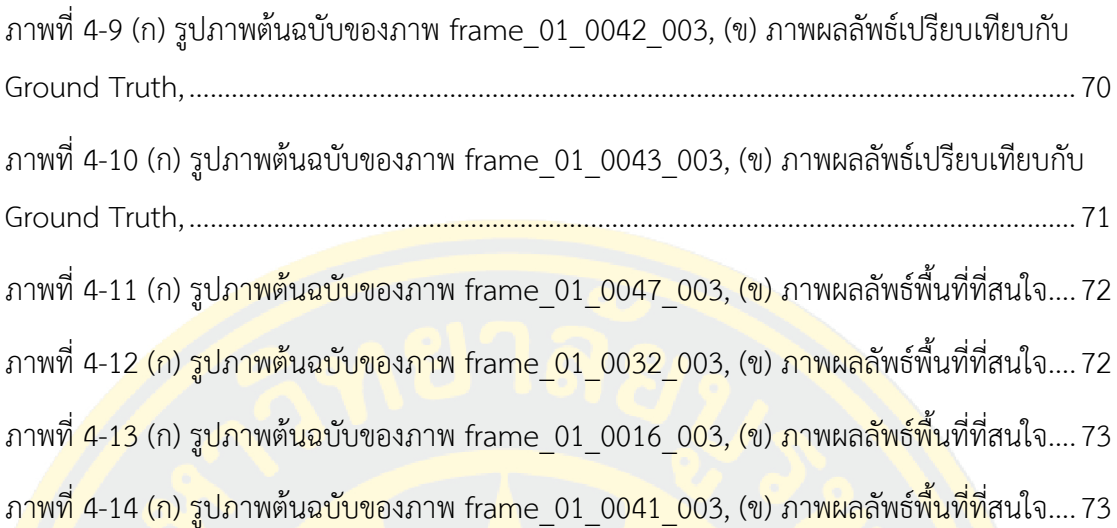

## **บทน า**

### **1.1 ความเป็นมาและความส าคัญของปัญหา**

หลอดเลือด (Blood vessel) เป็นส่วนหนึ่งของระบบไหลเวียนโลหิตในร่างกาย ซึ่งระบบ ไหลเวียนโลหิตนี้เป็นระบบที่สำคัญมากในการดำรงชีวิต หน้าที่โดยทั่วไปของระบบนี้ คือ ทำการ ล าเลียงออกซิเจนและสารอาหารไปหล่อเลี้ยงเซลล์ในส่วนต่าง ๆ ของร่างกายมนุษย์ รวมทั้งการ ล าเลียงคาร์บอนไดออกไซด์และของเสียออกจากร่างกายด้วย ดังนั้นจะเห็นได้ว่าระบบไหลเวียนโลหิต <mark>นี้</mark> เป็นระบบที่มีความสำคัญอย่างมากต่อร่างกายมนุษย์ ความผิดปกติที่เกิดขึ้นภายในระบบนี้อาจทำ ี่ให้เกิดปัญหาที่ส่งผลรุนแรงต่อระบบการทำงานของร่างกาย ความผิดปกติดังกล่าวอาจก่อให้เกิดโรคที่ <mark>ี เ</mark>กี่ยวข้องกับการทำงานของหลอดเลือดซึ่งส่งผลเสียต่อระบบการทำงานของอวัยวะต่าง ๆ และหาก <mark>ไ</mark>ม่ได้รับการรักษาอย่างถูกวิธีอาจทำให้มีผลร้ายแรงถึงขั้นเสียชีวิต ดังนั้นการตรวจพบการเกิดความ <mark>์</mark>ผิดปกติภายในระบบไหลเวียนโลหิตที่นำมาซึ่งโรคต่าง ๆ จึงเป็นเรื่องที่สำคัญอย่างมาก สำหรับแพทย์ ผู้เชี่ยวชาญ เพื่อจะได้ประเมินหาสาเหตุและระบุขั้นตอนในการรักษาได้อย่างถูกวิธี และยังสามารถ ป้องกันไม่ให้เกิดผลกระทบถึงขั้นร้ายแรง

ี ปัจจุบันมีผู้ที่ป่วย<mark>เป็นโรคเกี่ยวกับหลอดเลือดมากขึ้น ปัจจัยสำคัญ</mark>ที่ก่อ<mark>ให้เกิดโรคนี้ คือ</mark> การที่ ้มี<mark>คราบพลาคสะสมอยู่บริเวณภายในผนังหลอดเลือดเป็นจำนวน</mark>มาก ท<mark>ำให้เยื่</mark>อบุผนั<mark>งหลอ</mark>ดเลือดชั้น กลางในต าแหน่งนั้นหนาตัวขึ้น ส่งผลให้หลอดเลือดมีการตีบแคบลงแล้วท าให้ความดันในหลอดเลือดมี ้อัตราที่<mark>สูงเพิ่มมากขึ้น จึงเกิดการทำงาน</mark>ของระบบ<mark>ไหลเวียนโลหิตที่มีความเร็วมากก</mark>ว่าปกติ และด้วย ี สาเหตุนี้จะท<mark>ำให้เกิดการท</mark>ำลายชั้นผนังในขอ<mark>งหลอดเลือด</mark> ทำให้ผนังชั้นในของหลอดเลือดเกิดการปริ ู้แตกส่งผลให้มีเกล็ดเลือดมาจับตัวกันในบริเวณดังกล่าวจนทำให้เกิดลิ่มเลือด และอาจก่อให้เกิดการ อุดตันของหลอดเลือด

หากหลอดเลือดหัวใจมีลักษณะการตีบแคบลงจะท าให้ปริมาณเลือดที่ไหลไปหล่อเลี้ยงหัวใจมี ปริมาณลดลงจะส่งผลให้เกิดโรคหัวใจหรือโรคกล้ามเนื้อหัวใจขาดเลือด และหากหลอดเลือดมีลักษณะ ปริแตกหรือฉีกขาดจะส่งผลให้เกิดเลือดออกภายในหลอดเลือดและท าให้หลอดเลือดเกิดการอุดตัน จากเกล็ดเลือด ส่งผลให้กล้ามเนื้อหัวใจขาดเลือดกะทันหัน เกิดกล้ามเนื้อหัวใจตายแบบเฉียบพลัน และเป็นสาเหตุให้เสียชีวิตทันที นอกจากนี้หากเกิดภาวะหลอดเลือดแดงแข็งตัว อาจเป็นปัจจัยเสี่ยง ท าให้เกิดโรคแทรกซ้อนมากมาย เช่น โรคเบาหวาน โรคความดันโลหิตสูง โรคไขมันในเลือดสูง โรค อ้วน เป็นต้น

ปัจจุบันการแพทย์สมัยใหม่ได้ท าการวินิจฉัยโรคดังกล่าวข้างต้นจากการตรวจสภาพภายในหลอด เลือดหัวใจด้วยคลื่นอัลตราซาวนด์ชนิดพิเศษ (Intravascular ultrasound) ซึ่งเป็นการใช้อุปกรณ์อัล ตราซาวนด์ชนิดพิเศษขนาดเล็กกว่า 3 มิลลิเมตร ที่เป็นนวัตกรรมใหม่ล่าสุดของการถ่ายภาพภายใน หลอดเลือด เพื่อประกอบการวินิจฉัยของแพทย์ผู้เชี่ยวชาญโรคหัวใจ เช่น ผู้เชี่ยวชาญทางด้านการ ึ ขยายหลอดเลือดหัวใจด้ว<mark>ยบอลลูนสามารถนำไปใช้เพื่อวินิจฉัยอา</mark>การของโรคหลอดเลือดหัวใจตีบ ได้ ี สะดวกมากขึ้น ก<mark>ล่าวคือ ภาพถ่</mark>ายอัลตราซาวนด์ดังกล่าวจะทำให้สามารถมองเห็นผนังด้านในของ หลอดเลือดหัวใจที่หนาตัวผิดปกติได้อย่างละเอียด รวมถึงยังสามารถท าให้เห็นถึงส่วนประกอบในแต่ ละชั้นของผนังหลอดเลือด ส่วนประกอบที่เป็นชั้นไขมันที่สะสมอยู่ในผนังหลอดเลือด ส่วนประกอบที่ เป็นช่องทางเดินเลือด ซึ่งภาพถ่ายที่ได้จาก Intravascular ultrasound นี้สามารถให้ข้อมูลที่มี <mark>รายละ</mark>เอียดสูง

ถึงแ<mark>ม้ว่านวั</mark>ตกร<mark>รมให</mark>ม่ล่าสุดข<mark>องการตรวจสภาพภ</mark>ายในหลอ<mark>ดเลื</mark>อดหัวใจจะให้รายละเอียดของ <mark>โค</mark>รงสร้างหลอดเลื<mark>อดได้สูงมากเพียงใดก็ตาม แต่ด้วย</mark>ธรรมชาติของภาพถ่ายอัลตร้าซาว<mark>ด์โดย</mark>ปกติมี <mark>ี ค</mark>วามเข้มของแส<mark>งน้</mark>อยทำให้ภาพที่ได้ค่อนข้<mark>างมื</mark>ดและมีความคมชัดค่อ<mark>นข้</mark>างต่ำ การถ่ายภ<mark>าพอั</mark>ลตร้า <mark>ี ซาวน์มักจะพบคลื่นสั</mark>ญญาณรบก<mark>วนประเภท Speckle noise ที่เกิดขึ้นภาย</mark>ในภ<mark>าพค่</mark>อนข้า<mark>งมาก</mark> และ <mark>ี บางภาพอาจมีเงาเกิดขึ้นภายในภาพด้วย ซึ่งลักษณะของเงาท</mark>ี่เกิดมักจ<mark>ะเ</mark>กิดบริเวณผนังห<mark>ลอด</mark>เลือด ี่ชั้นนอก (Tunica adventitia) หรือบางภาพอาจส่งผลกระทบถึงหลอดเลือดชั้นกลา<mark>ง (T</mark>unica <mark>Media) และชั้นใน (Tunica intima) ทำให้รายละเอียดขององค์ประกอบภาพบางส่วนขาด</mark>หายไป ้<mark>จากส</mark>าเหตุดังกล่าวทำให้<mark>การแบ่งแยกลักษณะโครงสร้างของหลอ</mark>ดเลือดหัวใจด้วยต<mark>าเปล</mark>่าทำได้ไม่ ้สะ<mark>ดวก จึ</mark>งทำให้<mark>ยากต่อ</mark>การวินิจฉัยโรคของผู้ป่วยว่าเป็นโรคเกี่ยวกับหลอดเลือดหัวใจอยู่ในระยะใด ี แล้ว เพื<mark>่อการวางแผนการรักษา</mark>ได้อย่างมีประสิทธิภาพกับผู้ป่<mark>วย จึงทำให้มีผู้วิจัยหลาย</mark>ท่านได้นำเสนอ ์ ขั้นตอนวิธี <mark>เพื่อปรับป</mark>รุงคุณภาพ<mark>ของภา</mark>พถ่าย<mark>อัลตร้าซาวด์หลอดเลื</mark>อดหัวใจ รวมทั้งนำเสนอขั้นตอนวิธี ์ ในการแบ่งแยกโ<mark>ครงสร้างภาย</mark>ในหลอดเลือดให้เห็นได้อย่างชัดเจน พร้อ<mark>มกับ</mark>สามารถระบุตำแหน่งและ ึ ขนาดของพื้นที่ที่เกิดการสะสมไขมันหรือที่เรียกกันทั่วไปว่า "คราบพลาค" เพื่อนำมาประกอบการ ้วินิจฉัยระดับความรุนแรงของโรค และสามารถช่วยอำนวยความสะดวกในการวินิจฉัยโรคและการวาง แผนการรักษาได้อย่างมีประสิทธิภาพ

Mehdi Faraji และคณะได้นำเสนองานวิจัยเรื่อง Segmentation of arterial walls in Intravascular ultrasound cross-sectional images using extremal region selection ซึ่ง ึ่งานวิจัยนี้ได้นำเสนอเกี่ยวกับวิธีการ Extremal regions of extremum levels ตรวจจับพื้นที่เพื่อ วาดขอบของลักษณะช่องทางเดินเลือด (Lumen) และผนังหลอดเลือดชั้นกลาง (Media Adventitia) ในภาพ Intravascular ultrasound ที่ได้มาโดยเครื่องตรวจจับ 20 MHz

Hannah Sofian และคณะได้นำเสนองานวิจัยเรื่อง Lumen Coronary artery Border Detection Using Texture and Chi-square Classification ซึ่งงานวิจัยฉบับนี้ผู้วิจัยได้นำเสนอ เกี่ยวกับวิธีตรวจจับขอบของช่องทางเดินเลือด (Lumen) ภายในหลอดเลือดหัวใจ โดยใช้ภาพอัลตร้า ซาวด์หลอดเลือด (IVUS) วิธีการที่ถูกนำเสนอคือ texture analysis และ Chi-square Classification โดยวิธีการนี้สามารถตรวจจั<mark>บขอบและคำนวณพื้นที่ภายในช่อง</mark>ทางเดินเลือด (Lumen) ทดสอบกับ ์ ภาพอัลตร้าซาวด์หล<mark>อดเลือด (IVUS) เป็นจำนวน30 ภาพ</mark>

Joel C. M. Than และคณะได้นำเสนองานวิจัยเรื่อง Segmentation and Detection of Media Adventitia Coronary artery Boundary in Medical Imaging Intravascular ultrasound ้ Usi<mark>ng Ot</mark>su Threshold ing ซึ่งงานวิจัยนี้ได้นำเสนอเกี่ยวกับวิธีการแบ่งส่วนแบบอัตโนมัติ (<mark>Auto</mark>matics Segmentation) โดยทำการ<mark>หา</mark>ขอบของผนังหลอดเลือดชั้นกลางในมุมมองตัดขวาง <mark>ี ของ</mark>หลอ<mark>ดเลือดผู้ป่วยที่มีค</mark>ราบพลา<mark>ค</mark>

Anusorn Wo<mark>ng-od และคณะได้นำเสนอง</mark>านวิจัยเรื่อง Automated segmentation of media-adventitia and Lumen from Intravascular Ultrasound images using non-<mark>parametric Threshold ing ซึ่งงานวิจัยนี้นำเสนอวิธีการอัตโนมัติสำหรับตรวจจับขอบเขตของ</mark> Lumen และ media-adventitia จากภาพอัลตราซาวด์หลอดเลือด

Jiayong Yan และคณะได้นำเสนองานวิจัยเรื่อง A Novel Approach for Segmentation of <mark>Int</mark>ravascular Ultrasound image ซึ่งงานวิจัยนี้ได้นำเสนอเกี่ยวกับการแบ่งแยกส่วน Lumen และ media-adventitia จากภาพถ่าย Intravuscular Ultrasound

J. R. Harish Kumar และคณะได้น าเสนองานวิจัยเรื่อง AUTOMATIC SEGMENTATION OF LUME<mark>N INTI</mark>MA LAYER IN TRANSVERSE MODE ULTRASOUND IMAGES ซึ่งงานวิจัยนี้ได้นำเสนอ เกี่ยวกับการแบ่งส่วนของชั้น Lumen intima จากภาพอัลตราซาวนด์โหมดตามขวาง

Ju Hwan Lee และคณะได้นำเสนองานวิจัยเรื่อง Segmentation of the Lumen and media-adventitial borders in Intravascular Ultrasound images using a geometric deformable model ซึ่งงานวิจัยนี้ได้นำเสนอวิธีการแบ่งส่วนแบบจำลองเชิงเรขาคณิตตามรูปแบบ ของ intima และ เส้นขอบ media-adventitial (MA) ในภาพอัลตราซาวด์ intravascular (IVUS) ตามลำดับ

Anusorn Wong-od และคณะได้นำเสนองานวิจัยเรื่อง Intravascular Ultrasound image Recovery and Segmentation Based On Circular Analysis ซึ่งงานวิจัยนี้นำเสนอวิธีการใหม่ใน การกู้คืนภาพอัลตราซาวด์หลอดเลือดที่ไม่สมบูรณ์ก่อนที่จะแบ่งส่วนขอบเขตของ Lumen และ media-adventitia

้จากงานวิจัยข้างต้นที่กล่าวมา ส่วนใหญ่ผู้วิจัยจะทำการคิดค้นหาวิธีแบ่งแยกผนังหลอดเลือดชั้น ึกลางหรือแบ่งแยกช่องทางเดินเลือดอย่างใดอย่างหนึ่ง ผู้วิจัยบางท่านอาจจะทำการคิดค้นหาวิธี แบ่งแยกทั้งสององค์ประกอบดังกล่าวแต่สามารถให้ผลดีแค่กับภาพที่มีลักษณะที่ดีหรือสมบูรณ์ และ สุดท้าย งานวิจัยของคุณ Anusorn Wong-od ได้คิดค้นวิธีการในการแบ่งแยกองค์ประกอบดังกล่าว ้กับภาพที่มีลักษณะที่ดีและ<mark>ภาพลักษณะที่ไม่ดี แต่การแบ่งแยกกับ</mark>ภาพทั้งสองลักษณะนี้จะต้องทำด้วย ้วิธีที่แตกต่างกันอ<mark>อกไปอย่างสิ้นเ</mark>ชิง และในภาพที่มีลักษณะที่ดีของงานวิจัยนี้ได้ทำการเลือกด้วยวิธี manual ด้<mark>วยเหตุผลนี้จึงส่งผลให้ผลลัพธ์อ</mark>อกม<mark>าค่อนข้างดี</mark>

้<mark>ดังนั้นผู้วิจัยจึงนำเสนอ</mark> วิธีการประมาณขอบของผนังหล<mark>อดเลือด เพื่อการแย</mark>กองค์ประกอบ ภายในหลอดเลือดจากสภาวะการเกิด Artifact ในภาพถ่ายอัลตร้าซาวด์ที่มีสภาพแวดล้อมซับซ้อนสูง <mark>และทำการแบ่งแย</mark>กช่อง<mark>ทางเดินเลือ</mark>ด เพื่อท<mark>ำก</mark>ารระบุบริเวณพื้นที่ที่เกิดคราบพลาค ส่งผลให้อำนวย <mark>ี ความสะดวกต่อแพทย์ผู้เชี่</mark>ยวชาญใน<mark>การวินิจฉัยโรค</mark>

### **1**.**2 ประเด็นปัญหางานวิจัย**

ประเด็นปัญหาในการแบ่งส่วนภายในโครงสร้างของหลอดเลือดและระบุพื้นที่ ๆ เกิดคราบพลาค ี <mark>สะสมจากภาพถ่าย</mark>อัลตร้าซาวด์ห<mark>ลอดเลือด สามารถจำแนก</mark>ได้ดังนี้

- <mark>ี ภาพถ่ายอัลตร้า</mark>ซาวด์หลอดเลือด (IVUS) มีความคมชัดต่ำ
- ลักษณะของทางเดินเลือด (Lumen) และผนังหลอดเลือดชั้นกลาง (Media) มีขนาด ไม่สม่ำเสมอ
- ภาพถ่ายอัลตร้าซาวด์หลอดเลือด (IVUS) มีลักษณะของเงาเกิดขึ้นภายในภาพ

**ประเด็นที่ 1** จากภาพอัลตร้าซาวด์ของหลอดเลือดที่ถูกถ่ายออกมา ลักษณะของภาพจะ ี ค่อนข้<mark>างมีความเ</mark>ข้มแสงน้อย ทำให้คุณภาพของภาพที่ได้มี<mark>ความคม</mark>ชัดที่ต่ำมา<mark>กแ</mark>ละการถ่ายภาพ ้อัลตร้าซาว<mark>น์มักจะมีค</mark>ลื่นสัญญา<mark>ณรบ</mark>กวนป<mark>ระเภท Speckle noise เกิดขึ้น</mark> ส่งผลกระทบให้การ ี แบ่งแยกโครงสร้า<mark>งหรือชั้นผนังของ</mark>หลอดเลือดได้ยากหากมองด้วยตาเปล่า จึงทำการนำเสนอวิธีการ ลบ Speckle noise เพื่อเพิ่มประสิทธิภาพในการแบ่งแยกโครงสร้างของหลอดเลือด

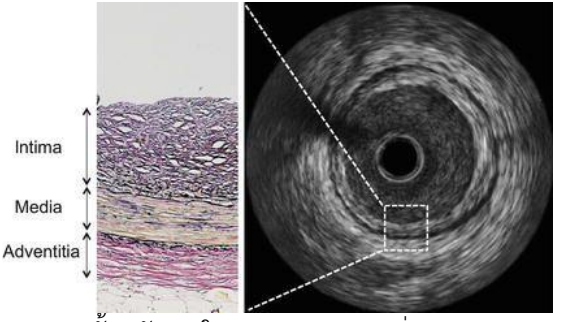

**Noise** Noise

ิชั้นผนังภายใน ภาพที่มีคุณภาพสูง ภาพ ภาพที่มีคุณภาพต่ำ หลอดเลือด ภาพที่ 1-1 การเปรียบเทียบของภาพที่มีคุณภาพต่ ากับภาพที่มีคุณภาพสูง

**ประเด็นที่ 2** จากภาพอัลตร้าซาวด์ของหลอดเลือด แต่ละบุคคลจะมีการสะสมของคราบ ้ แผ่นพลาคภายในหลอดเลือดไม่เท่ากัน เป็นสาเหตุที่ทำให้ลักษณะของช่องทางเดินเลือด และผนัง หลอดเลือดชั้นกลางเกิดความไม่สม่ าเสมอหรือเกิดการเปลี่ยนแปลงได้ตลอดขึ้นอยู่กับภาวะการสะสม ี ของคราบพลาคที่เกิดขึ้น จึงทำการนำเสนอวิธีการแบ่งแยกช่องทางเดินเลือดและผนังหลอดเลือดชั้น กลาง เพื่อระบุหาพื้นที่และปริมาณการเกิดคราบพลาคที่สะสมอยู่ภายในหลอดเลือด

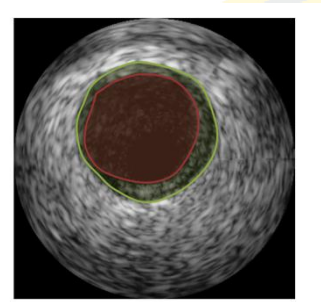

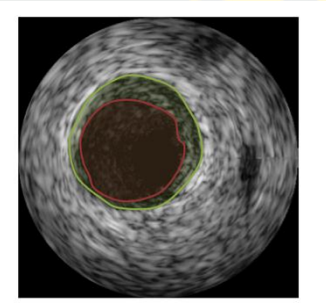

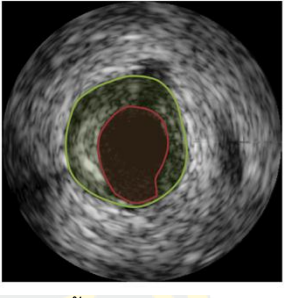

<mark>.ภาพที่ 1-2 การเปรียบเทียบขนาดของช่องทางเ</mark>ดินเลือดและผนังหลอดเลือดชั้นกลาง

**ประเด็นที่ 3** จากชุดข้อมูลภาพที่บริเวณชั้นผนังหลอดเลือดชั้นนอกส่วนใหญ่จะเป็นลักษณะ <mark>ี ข</mark>องแผ่<mark>น C</mark>ollagen หรือลักษณ<mark>ะของคราบพลาคที่สะสมอ</mark>ยู่ ซึ่งคราบบ<mark>างช</mark>นิดอ<mark>าจมี</mark>ลักษณ<mark>ะสะ</mark>ท้อน <mark>้ต่อรังสีอัลตร้าซาวด์ทำให้เป็นสาเหตุของก</mark>าร<mark>ขัดขวางการถ่ายภาพอัลตร้า</mark>ซาวด์ กล่าวคือ <mark>ให้เกิ</mark>ดเงา ้ (Acoustic shadowing) ขึ้นภายในภาพ เงานั้นส่งผลให้เกิดการบดบังองค์ประกอบภายในของหลอด <mark>เลือดซึ่งทำให้ยากต่อการแบ่งแยกโครงสร้างภายในหลอดเลือด จึงทำกา</mark>รนำเสนอวิธีการ<mark>ประม</mark>าณขอบ ของผนังหลอดเลือดชั้นกลาง เพื่อระบุขอบที่แท้จริงของผนังหลอดเลือดชั้นกลางและช่องทางเดินเลือด

หมายเหตุ: เส้นสีแดง บริเวณขอบพื้นที่ของผนังหลอดเลือดชั้นกลาง <mark>ลูกศรสีเหลือง บริเวณขอบที่ขาดหายไ</mark>ป สาเหตุเกิดจากเงา

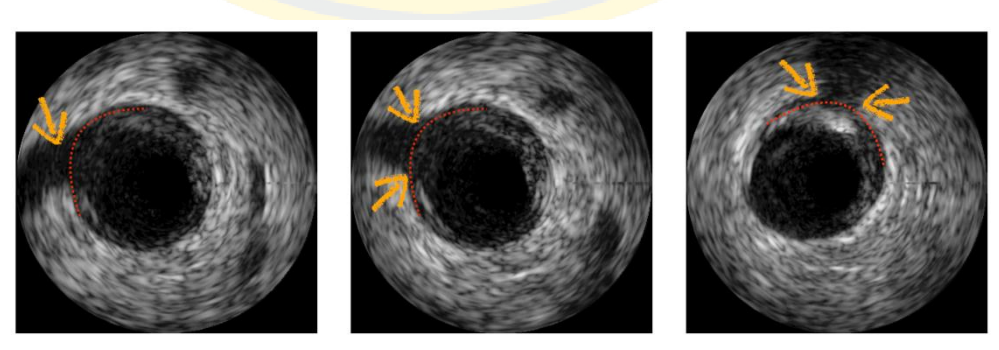

ภาพที่ 1-3 ลักษณะของภาพอัลตร้าซาวน์ที่มีเงารบกบกวน

## **1**.**3 วัตถุประสงค์ของงานวิจัย**

1. ทำการศึกษาและค้นคว้าขั้นตอนวิธีประมาณขอบของผนังหลอดเลือดชั้นกลางที่มีเงาบดบัง เพื่อระบุขอบที่แท้จริงของผนังหลอดเลือดชั้นกลางและช่องทางเดินเลือด

2. ทำการศึกษาและค้นคว้าขั้นตอนวิธีการสำหรับในการแบ่งแยกส่วนบริเวณต่าง ๆ ของ ี หลอดเลือด เพื่อระบุบริเ<mark>วณพื้นที่ ๆ เกิดคราบพลาคสะสม โดยนำเท</mark>คนิคทางด้านการประมวลผลภาพ มาช่วยในการวิเคราะห์

่ 3. พัฒนาซอฟต์แวร์ต้นแบบที่สามารถให้ความถูกต้องและแม่นยำมากยิ่งขึ้นในการแบ่งส่วน ี ของห<mark>ลอดเลื</mark>อด เพื่อสกัดเอาบริเวณต่าง ๆ ที่สนใจภายในภาพ อีกทั้งยังช่วยส<mark>นับส</mark>นุนการตัดสินใจ และช่วยลดเวลาของแพทย์ในขั้นตอนการวินิจฉัยโรค

## **1**.**4 ขอบเขตของงานวิจัย**

ึงานวิจัยฉบับ<mark>นี้ไ</mark>ด้ทำการศึกษามุ่งเ<mark>น้นที่การแบ่ง</mark>แยกส่วนองค์ประกอบภายในภาพโด<mark>ยการ</mark>พัฒนา <mark>ี ซ</mark>อฟต์แวร์ที่สามา<mark>รถวิเคราะห์องค์ประก</mark>อบภ<mark>ายในภาพ เช่น บริเวณช่องทาง</mark>เดินเลือด ผนัง<mark>หลอด</mark>เลือด <mark>ชั้นกลาง และผนังห</mark>ลอดเลือดชั้น<mark>นอก ให้มีความถูกต้องแม่น</mark>ยำมากที่สุด โดยการนำเสนอวิ<mark>ธีกา</mark>รและ <mark>เ</mark>ทคนิคทางด้านก<mark>ารประมวลผลภาพ และเพื่อให้งานวิจัยมีขอบเขตที่ชัดเจน</mark>จึงได้กำหนดคุณ<mark>สมบ</mark>ัติที่ใช้ ในงานวิจัยดังนี้

1. ชุดข้อมูลภาพถ่าย DATASET B (frame1) จาก Computer Vision Center, Bellaterra, บทiversitat de Barcelona, Barcelona, Spain (Balocco et al., 2014) จำนวน 50 ภาพ

2. ลักษณะภาพที่ใช้ในการทดลองครั้งนี้ แบ่งเป็น 3 ประเภท

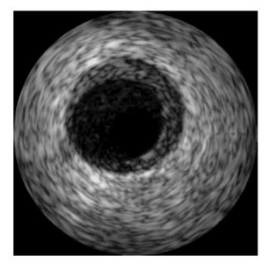

(1) Non-artifact

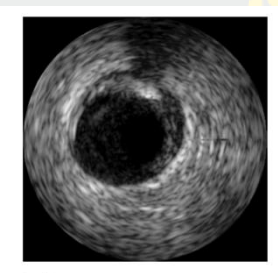

(2) Shadow artifact ภาพที่ 1-4 ลักษณะของภาพอัลตร้าซาวน์แต่ละประเภท

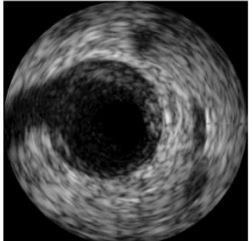

(3) Bifurcations

2.1 ลักษณะของภาพกลุ่มที่ 1 Non-artifact กลุ่มภาพประเภทนี้จะมีลักษณะผนังหลอด เลือดที่ค่อนข้างสมบูรณ์ ผนังหลอดเลือดเชื่อมต่อกันอย่างต่อเนื่อง และไม่มีสิ่งรบกวนปรากฏขึ้น ภายในภาพ จำนวนภาพใช้ 31 ภาพ

 2.2 ลักษณะของภาพกลุ่มที่ 2 Shadow Artifact กลุ่มภาพประเภทนี้จะมีลักษณะของเงา เกิดขึ้น ซึ่งเงาที่เกิดขึ้นมาจากคราบพลาคชนิดหนึ่งที่สะสมอยู่ภายในหลอดเลือด จำนวนภาพใช้ 14 ภาพ

 2.3 ลักษณะของภาพกลุ่มที่ 3 Bifurcations กลุ่มภาพประเภทนี้จะมีลักษณะผนังหลอดเลือด ้ไม่มีความต่อเนื่องกัน เนื่องจ<mark>ากมีเงาเกิดขึ้นในแนวด้านข้างทำให้เ</mark>กิดการแยกออกของผนังหลอดเลือด ้ (การแยกไปสองทา<mark>ง) จำนวนภาพ</mark>ใช้ 5 ภาพ

3. ชุด<mark>ข้อมูลภาพทั้งหมด 50 ภาพจ</mark>ะมีลักษณะหลอดเลือดแบบ Center Vessels หรือ ช่อง ทางเดินเลือดที่อยู่บริเวณกึ่งกลางเท่านั้น

ี่ 4. ชุดข้อมู<mark>ลภา</mark>พทั้งหมด 50 ภาพจะมีขนาดภาพเท่ากับ 384\*384 pixel

## **1**.**5 ประโยชน์ที่คาดว่าจะได้รับ**

- 1. สามารถ<mark>ท</mark>ำการประมาณ<mark>ขอบข</mark>องผ<mark>นังหลอดเลือ</mark>ดชั้นกลางใน<mark>ภา</mark>พที่เกิดเงา เพื่อระบุขอบที แท้จริงของผนังหลอดเลือดชั้นกลางและช่องทางเดินเลือด
- ่ 2. สามารถ<mark>ท</mark>ำการแยก<mark>ส่วนบ</mark>ริเ<mark>วณต่าง ๆ ภายในบริเวณข</mark>องหลอดเลือด เพื่อระบุบริเ<mark>วณพื้</mark>นที่ ๆ ้เกิดคราบ<mark>พลาคสะสม โดยนำเทคนิคทางด้าน</mark>การ<mark>ประมวลผลภาพ</mark>มาช่วยในการวิเ<mark>คราะ</mark>ห์
- ้ 3. สามารถพัฒนาซอฟแวร์ต้นอบับ ในการแบ่งส่วนของหลอดเลือดและวิเคราะห์องค์ประกอบ ภา<mark>ยในภาพ เช่น บริเวณช่องทางเดินเลือด ผนังหลอดเลือ</mark>ดชั้นกล<mark>าง และบริเวณพื้</mark>นที่ที่เกิด คราบพลาคสะสม ให้มีความถูกต้องมากขึ้น เพื่อช่วยในการวินิจฉัยโรคของแพทย์ หรือ ้<mark>ผู้เชี่</mark>ยวชาญก่<mark>อนทำก</mark>ารรักษาหรือกระทั่งการผ่าตัด

# **1**.**6 แผนการด าเนินการวิจัย**

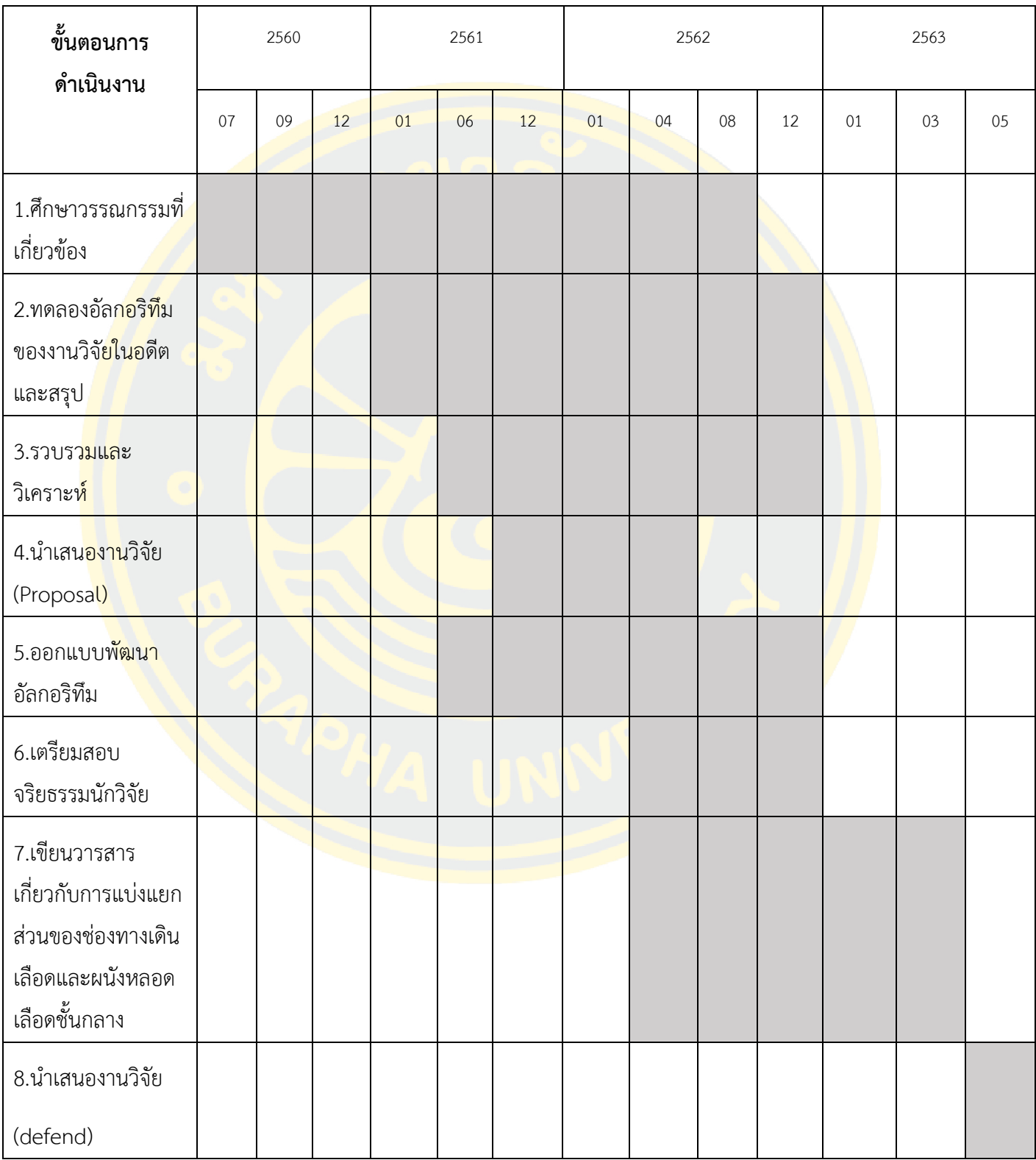

ตารางที่ 1-1 แผนการด าเนินงานวิจัย

# **บทที่ 2**

# **ทฤษฎีและงานวิจัยที่เกี่ยวข้อง**

## **2**.**1 ทฤษฎีที่เกี่ยวข้อง**

# **2.1.1 โครงสร้างภายในของหลอดเลือดของมนุษย์**

อวัยวะต่างๆ ในร่างกายได้รับอาหารออกซิเจนและสารอาหารอื่น ๆ ได้นั้นเพราะมีเลือดเป็นผู้ ่ ขนส่งไป โดยเลือดจ<mark>ะนำอาหารเหล่านั้นไปได้ต้องอาศัยหลอดเลือ</mark>ดเป็นทางเดิน ซึ่งมีหัวใจทำหน้าที่ เป็นเครื่องสูบฉีดให้เลือดไหลไปในหลอดเลือดหลังจากร่างกายใช้อาหารไปแล้วย่อมมีของเสียเกิดขึ้น ี ซ<mark>ึ่งเลือด</mark>จะเป็<mark>นผู้นำไปสู่อวัยวะที่ทำห</mark>น้าที่ขับถ่<mark>า</mark>ยต่อไป โดยชนิดของหลอดเลือดแบ่งเป็น 3 ชนิด ดัง ภาพที่ 2-1 คือ

- หลอดเลือ<mark>ดแ</mark>ดง (Artery) หลอดเลื<mark>อด</mark>ดำ (Vein)
	- หลอดเลือดฝอย (Capillary)

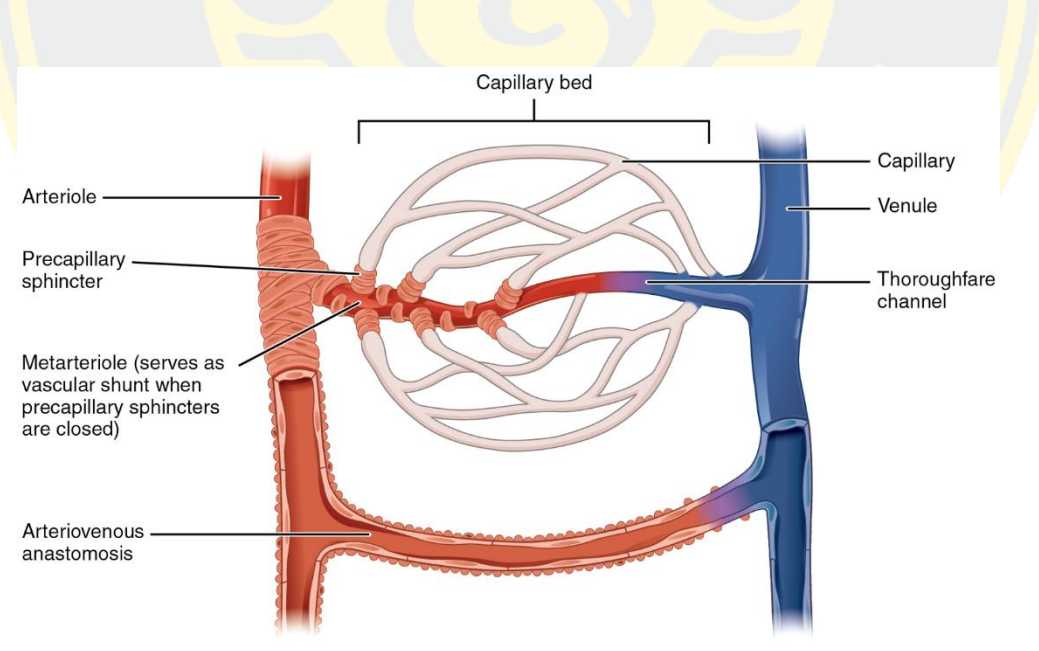

ภาพที่ 2-1 โครงสร้างภายในของหลอดเลือดของมนุษย์

(ที่มา: OpenStax College, Anatomy & Physiology, Connexions, Jun 19, 2013, Web site.

http://cnx.org/content/col11496/1.6/, December 5, 2018)

#### **หลอดเลือดแดง (Artery)**

หลอดเลือดแดง (Artery) คือ หลอดเลือดที่นำเลือดออกจากหัวใจ ซึ่งจะเป็นเลือดที่มีปริมาณ ออกซิเจนสูงเป็นเลือดที่มีสีแดงสดไปเลี้ยงอวัยวะต่างๆทั่วร่างกายโดยแบ่งออกเป็น 3 ชนิด คือ

- หลอดเลือดแดงใหญ่เ<mark>อออร์ตา (Aorta) ทำหน้าที่ลำเลี</mark>ยงเลือดแดงที่ถูกสูบฉีดออกจากหัวใจ ้ห้องล่างซ้<mark>ายโค้งไปทางด้านห</mark>ลังทอดผ่าน<mark>ช่องอกและช่องท้อ</mark>ง โดยมีเส้นผ่านศูนย์กลาง ประมาณ 1 นิ้ว
- <mark>่ หลอดเลือดแดงกลางอาร์เทอรี (Artery) ทำหน้าที่นำเลือดไปเลี้ยงส่วนต่</mark>างๆของร่างกาย หลอดเลือดกลางอาร์เทอรีมีผนังกล้ามเนื้อหนาเพื่อให้ทนต่อแรงดันของเลือด
- หลอดเลือดแดงเล็กอาร์เทอริโอล (Arteriole) ซึ่งสามารถจะขยายตัวหรือหดตัวได้เพื่อบังคับ การไหลของเลือด

้ลักษณะของหล<mark>อดเลือดแ</mark>ดงจะมีลัก<mark>ษณะเป็นชั้น</mark>กล้ามเนื้อที่หนาและยืดหยุ่น โดยหล<mark>อดเลื</mark>อดแดง <mark>ู่ที่</mark>อยใกล้หัวใจจะมี<mark>ข</mark>นาดใหญ่ที่สุด ส่วนหลอดเลือดแดงที่ห่างจากหัวใจอ<mark>อก</mark>ไปจะมีขนาดเล็<mark>กลงเรื่</mark>อย ๆ ้<mark>จนกลายเป็นหลอดเลือดฝอย เช่นเดียวกับห</mark>ลอดเลือดดำซึ่งประกอบไปด้วยช่องทาง<mark>เดินเ</mark>ลือด (Lumen) และเนื้อเยื่อ 3 ชั้นคือ

- เนื้อเยื่อด้านในสุดเป็นเนื้อเยื่อบุผิว (Internal coat หรือ Tunica intima)
- ชั้นกลางเป็นเนื้อเยื่อกล้ามเนื้อที่สามารถยืดหยุ่นได้ (Middle coat หรือ Tunica Media)
- เนื้อเยื่อชั้นนอกเป็นเนื้อเยื่อเกี่ยวพันที่ยืดหยุ่นได้ (External coat ; Tunica externa ; Tunica adventitia)

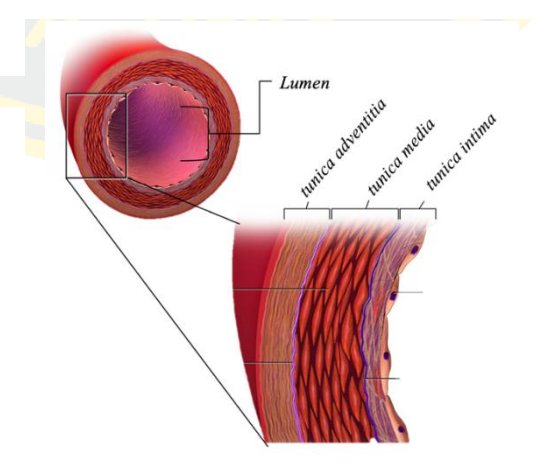

ภาพที่ 2-2 โครงสร้างภายในหลอดเลือด (ที่มา: Blausen.com staff (2014), WikiJournal of Medicine 1 (2), December 5, 2018)

### **หลอดเลือดด า (Vein)**

หลอดเลือดดำ (Vein) คือ หลอดเลือดที่นำเลือดที่มีของเสียและคาร์บอนไดออกไซด์ (เลือด ดำ) ที่ร่างกายใช้แล้วจากส่วนต่างๆ ของร่างกายกลับเข้าสู่หัวใจห้องบนขวา (Right atrium) เพื่อนำ ึ กลับไปฟอกที่ปอด โดยภายในหลอดเลือดดำจะมีความดันต่ำ ถ้าหลอดเลือดดำเกิดการฉีกขาดเลือดที่ ้ไหลออกมาจะไหลคงที่และสม่ำเสมอ ซึ่งสามารถห้ามเลือดได้ง่ายกว่าหลอดเลือดแดงหากฉีกขาด โดย ้หลอดเลือดดำแบ่<mark>งออกเป็น</mark> 3 ชนิด คือ

- <mark>่ หลอดเ</mark>ลือดดำใหญ่เวนาคาวา (Vena cava) คือ หลอดเลือดดำที่มีหน้าที่รับเลือดเสียจากส่วน ต่างๆของร่างกายเข้าสู่หัวใจห้องขวาเพื่อส่งต่อไปยังปอดโดยแบ่งเป็น 2 เส้น ได้แก่ หลอด เลือดเวนาคาวาด้านบน (Superior vena cava) และหลอดเลือดเวนาคาวาด้านล่าง (Inferior vena cava)
- หลอดเลือ<mark>ดดำกลางเวน (Vein) เป็นหลอดเ</mark>ลือดที่นำพาเลือดกลับเข้าสู่หัวใจ ซึ่<mark>งหน้า</mark>ที่หลัก ่ ของหลอ<mark>ดเ</mark>ลือดดำคือก<mark>ารขนส่งเลือดที่มีออกซิเจ</mark>นต่ำจากเนื้<mark>อเ</mark>ยื่อกลับเข้าส่หัวใจ ยกเว้น หลอดเลือดดำจากปอด (Pulmonary vein) และหลอดเลือดดำอัมบิลิคัล (Umbilical vein) ี่ ที่ทำหน้<mark>าที่</mark>ขนส่งเลือดที่<mark>มีอ</mark>อกซิเจนสูง
- หลอดเลื<mark>อดดำเล็กเวนูล (Venule) เป็นหลอด</mark>เลือ<mark>ดดำที่</mark>อยู่ต่อจาก vein ที่เป็นหล<mark>อดเลื</mark>อดดำ <mark>ในเนื้</mark>อเยื่อ<mark>หรืออวัยวะที่ตาเปล่ามักมองไม่เห็น และเป็นหลอด</mark>เลือดด<mark>ำ</mark>ที่เชื่อมต่อกับหลอด เลือดฝอย เรียกว่า Venule ซึ่งมีขนาดเส้น ผ่าศูนย์กลางประมาณ 7-50 ไมโครเมตร

้<mark>ลักษณะของหลอดเลือดดำจะมีผนังบาง ซึ่งประกอบด้วยเนื้อเยื่อ 3 ชั้น เช่นเดียวกับ</mark>หลอดเลือด แดงแต่บางกว่า ผนังมีความยืดหยุ่นได้น้อยเพราะมีเนื้อเยื่อกล้ามเนื้อ และมีลิ้นกั้นไม่ให้เลือดไหล ย้อนกลับ

### **2**.**1**.**2 โรคหลอดเลือดแดงแข็ง (Atherosclerosis)**

ในปัจจุบันปัญหาในเรื่องของสภาวะแข็งตัวของหลอดเลือดแดง (Arteriosclerosis) เป็น สาเหตุการเสียชีวิตเป็นอันดับต้น ๆ ของคนไทย ซึ่งถูกพบพบมากในผู้สูงอายุ รองจากกลุ่มโรคมะเร็ง และอุบัติเหตุ โรคหลอดเลือดแดงแข็ง เกิดจากการสะสมของคราบแผ่นพลาค (Atherosclerotic plaque) ภายในหลอดเลือด ส่งผลทำให้ผนังหลอดเลือดชั้นในเกิดการเปลี่ยนแปลง โดยผนังหลอด เลือดชั้นในจะมีลักษณะของผนังที่หนาตัวขึ้น เพราะ เกิดการสะสมของไขมัน (Lipid), คราบแผ่นพ ลาค (Plaque) และเนื้อเยื่อเส้นใย (Fibrous tissue) การสะสมของคราบแผ่นพลาคเหล่านี้ (Atherosclerotic plaque) ถ้ามีปริมาณที่มากขึ้นจะทำให้หลอดเลือดเกิดการตีบ

และเป็นสาเหตุของโรคความดันโลหิตสูง โรคหลอดเลือดสมองตีบ รวมไปถึงเป็นสาเหตุของโรคหัวใจ ์ ดังภาพที่ 2-3 หลอดเลือดโคโรนารี่ (Coronary artery) ที่ไปเลี้ยงหัวใจเกิดการตีบขึ้น จึงทำให้เลือด ไหวเวียนไปเลี้ยงกล้ามเนื้อหัวใจไม่มากพออาจจะท าให้กล้ามเนื้อหัวใจขาดเลือดได้

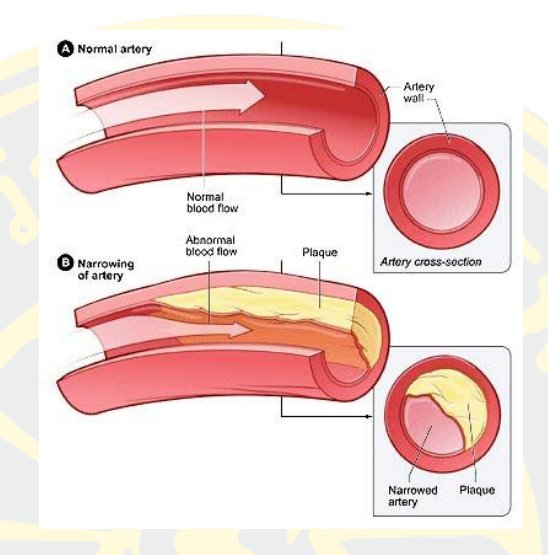

ภาพที่ 2-3 ลักษณะภายในหลอดเลือดโคโรนารี่ที่ปกติและมีคราบแผ่นพลาค (ที่มา: HEALTH SUPPORT HOUSE CO.LTD, (2017), "ภาวะไตรกลีเซอไรด์ในเลือดสูง", healthymax.net, December 5, 2018)

นอ<mark>กจากนี้หากหลอดเลือดหัวใจมีลักษณะการตีบแคบลงจะ</mark>ทำให้<mark>ปริมา</mark>ณเลือ<mark>ดที่ไห</mark>ลไปหล่อ เลี้ยงหัวใจมีปริมาณลดลงจะส่งผลให้เกิดโรคหัวใจหรือโรคกล้ามเนื้อหัวใจขาดเลือด และหากหลอด เลือดมี<mark>ลักษณะปริแตกหรือฉีกขาด ดังภาพที่ 2-4 จะส่งผลให้เกิดเลือดออ</mark>กภา<mark>ยในหล</mark>อดเลือดและทำ ให้หลอดเลื<mark>อดเกิดกา</mark>รอุดตันจ<mark>ากเกล็ดเ</mark>ลือด ส่<mark>งผลให้กล้ามเนื้อหัวใจขาดเลือดกะทั</mark>นหัน เกิดกล้ามเนื้อ หัวใจตายแบบเฉียบพลัน และเป็นสาเหตุให้เสียชีวิตทันที

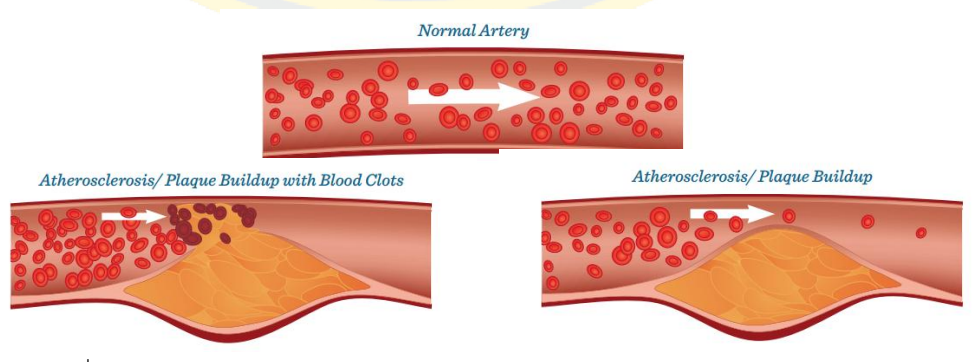

ภาพที่ 2-4 ลักษณะภายในหลอดเลือดปกติ, มีการตีบตัน และเกิดการปริแตกของคราบพลาค (ที่มา: daily news (2014), "Hypercholesterolemia", likerelax.com, December 5, 2018)

### **2**.**1**.**3 ภาพอัลตร้าซาวด์ของหลอดเลือด (Intravascular ultrasound) :IVUS**

หมายถึง การใช้หัวตรวจอัลตร้าซาวด์ (Ultrasound) ขนาดเล็กติดที่ปลายสายสวนหัวใจผ่าน เข้าไปตามสายสวนตัวนำ ไปยังบริเวณหลอดเลือดหัวใจ (coronary) ที่ต้องการตรวจ เพื่อตรวจสอบ สภาพอุดตันของหลอดเลือดหัวใจ โดยภาพที่ได้มีความละเอียดสูงและสามารถหมุนดูได้รอบ 360 ืองศา จะทำให้เห็นภาพ<u>ตัดขวางของผนังเส้นเลือดในชั้นต่าง ๆ จึงม</u>องเห็นผนังหลอดเลือดหัวใจและ ภายในหลอดเลือดหัวใจได้อย่างชัดเจนช่วยให้แพทย์หัวใจสามารถตรวจสภาพหลอดเลือดหัวใจได้ ้อย่างละเอี<mark>ยดกว่าการฉีดสีธรรมดา เพื่อช่วยดำเนินการขยายหลอดเลือดหั</mark>วใจตีบได้อย่างมี ี ประสิ<mark>ทธิภาพ</mark> และอาจใช้ติดตามผลการรักษาได้ถ้าหากมีภาวะแทรกซ้อนต่าง ๆ การฉีดสีหรือการทำ ี บอ<mark>ลลูนไ</mark>ม่จำเป็นต้องใช้ IVUS ทุกครั้งขึ้นอยู่กับวิจารณญาณของแพทย์ว่า ผู้ป่วยรายนี้ไม่สามารถ <mark>วินิจฉั</mark>ยหรือรักษาได้ตามวิธีปกติ

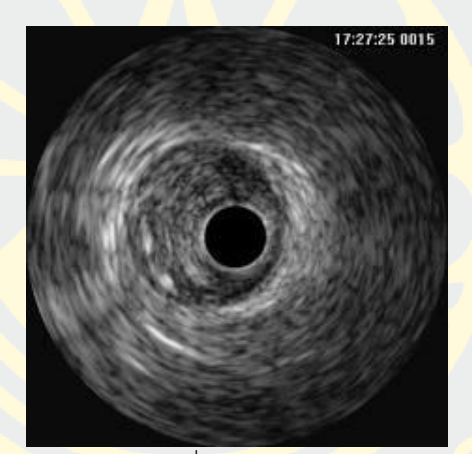

ภาพที่ 2-5 ลักษณะภาพถ่ายจากเครื่องอัลตร้าซาวด์ของหลอดเลือดแนวตัดขวาง (ที่มา: San Antonio (2001), Interventional Cardiology, Cardio Think, Inc., cardiothink.com, December 5, 2018)

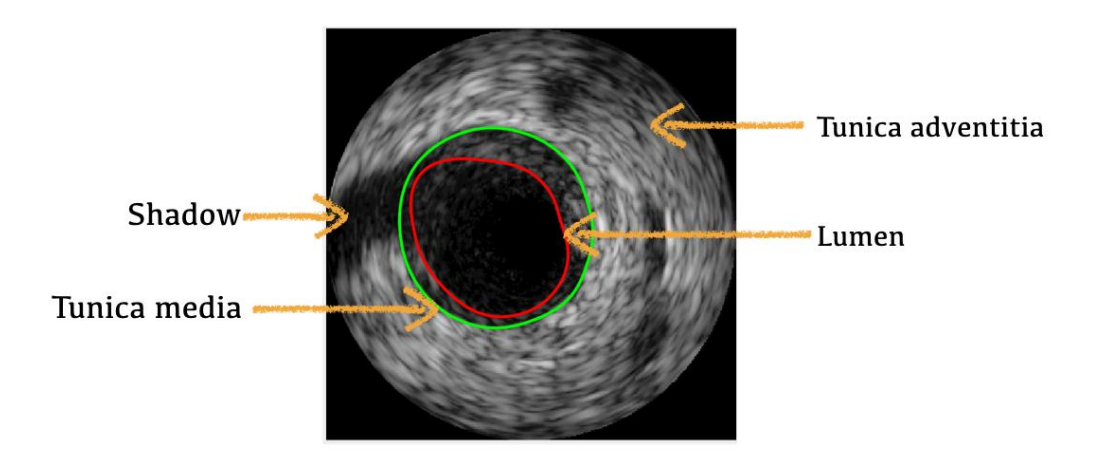

ภาพที่ 2-6 ลักษณะโครงสร้างหลอดเลือดในภาพอัลตร้าซาวน์

### **2.1.4 สัญญาณรบกวนภายในภาพ (Noise in images)**

้สัญญาณรบกวนคือ สัญญาณที่ไม่ต้องการที่เกิดขึ้นในภาพ ทำให้เห็นความไม่สม่ำเสมอของ ความสว่างและสี ซึ่งเกิดจากการถ่ายภาพด้วยความไวแสงสูงๆ การใช้ระยะเวลาในการถ่ายภาพนาน ๆ หรืออุณหภูมิและขนาดของเซ็นเซอร์รับภาพอีกด้วย โดยที่กล่าวมานั้น มักเป็นปัจจัยที่ก่อให้เกิด ้สัญญาณรบกวนได้ทั้งสิ้น <mark>ปกติสัญญาณรบกวนจะมีหลากหลายปร</mark>ะเภทด้วยกัน แต่สัญญาณรบกวน <u>บางชนิดที่มักมีวิธีการกำจัดอย่างแพร่หลายจะมี 4 ประเภทดังนี้</u>

รูปแบบของสัญญาณรบกวน (TYPES OF NOISE)

1) Impulse Noise (Salt and Pepper Noise) เป็นรูปแบบของสัญญาณรบกวนที่เกิด <mark>้จากการกระจายแบบสุ่ม สัญญาณชนิดนี้จะแสดงให้เห็นเป็นพิกเซลสีขาวและสีดำที</mark>่ <mark>เ</mark>กิดขึ้นอย่างเบาบางภายในภาพ

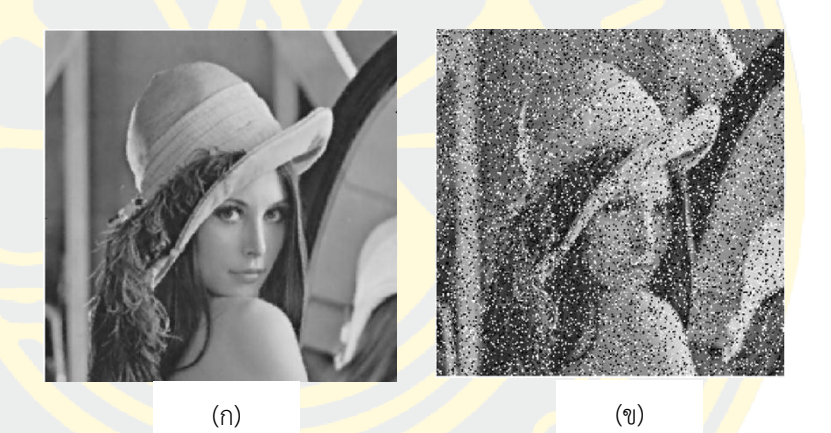

ภาพที่ 2-7 (ก) ภาพต้นฉบับและ (ข) ภาพสัญญาณรบกวนประเภท Salt and Pepper Noise (ที่มา: Zayed M. Ramadan (2004), American Journal of Signal Processing, December 29, 2019)

2) Gaussian Noise (Amplifier Noise) เป็นรูปแบบของสัญญาณลักษณะการแจกแจง สัญญาณรบกวนเป็นไปตามรูปแบบฟังก์ชันความหนาแน่นของความน่าจะเป็น (probability density function; PDF) ของเกาส์เซียน และรูปแบบของสัญญาณ รบกวนมีลักษณะคล้ายระฆังคว่ำ เป็นหนึ่งในรูปแบบการแจกแจงของสัญญารบกวน ที่พบได้ทั่วไปมากที่สุดในธรรมชาติ หากจำนวนกลุ่มตัวอย่างมีมากขึ้นจะทำให้การ แจกแจงใด ๆ มีแนวโน้มเข้าสู่การแจกแจงปกติ จะทำให้ภาพนั้นมีลักษณะที่เบลอ

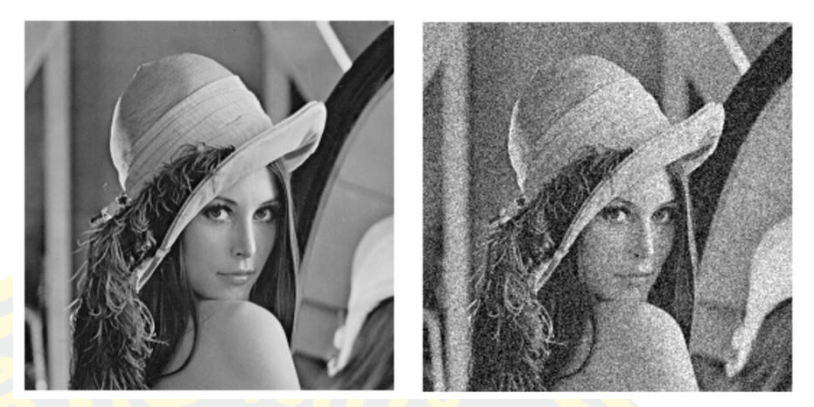

ภาพที่ 2-8 (ก) ภาพต้นฉบับและ (ข) ภาพสัญญาณรบกวนประเภท Gaussian Noise (ที่มา: Hovhannes Bantikyan (2014), Journal of Computer Sciences and Applications., December 29, 2019)

้3) P<mark>eriodic noise คือสัญญาณที่มีรูปแ</mark>บบ (Pattern) หนึ่งภายในช่วงเวล<mark>า หรื</mark>อ คาบ <mark>(P</mark>eriod) ที่จำกัด (สามารถวัดได้) โดยรูปแบบดังกล่าว<mark>ปร</mark>ากฏซ้ำด้วยคาบ<mark>ที่เท่า</mark>ๆ กัน <mark>ี ตลอดช่วงที่ พิจารณา และเรียกการวนครบรูปแบบหนึ่งค</mark>รั้ง <mark>ของ</mark>สัญญา<mark>ณดัง</mark>กล่าว <mark>ว่</mark>า รอบ (Cycle)

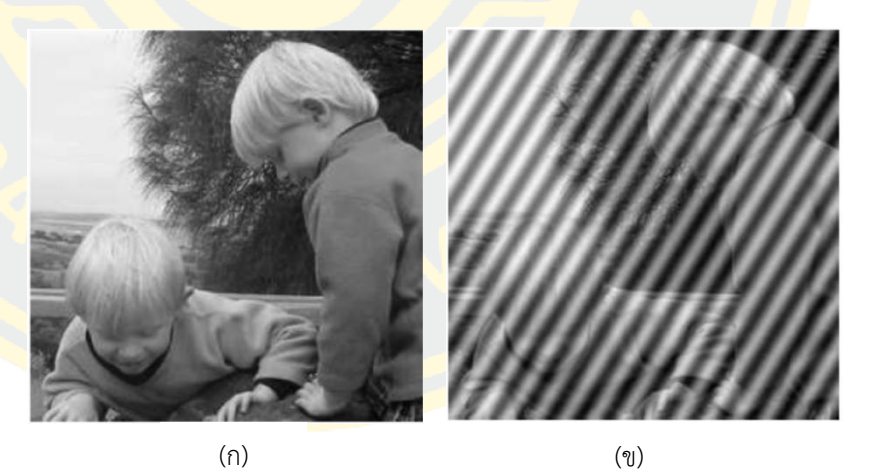

ภาพที่ 2-9 (ก) ภาพต้นฉบับและ (ข) ภาพสัญญาณรบกวนประเภท Periodic noise (ที่มา: Image Degradation and Restoration (2017), uomustansiriyah.edu.iq., December 29, 2019)

4) Speckle noise ซึ่งเป็นสัญญาณรบกวนแบบการคูณ (multiplicative noise) ที่ เกิดจากกระบวนการสร้างภาพ แต่เพราะเป็นเอกลักษณ์ในการคูณธรรมชาติของ สัญญาณ จึงยากต่อการลบออก โดยส่วนใหญ่สัญญาณประเภทนี้มักจะเกิดบน ภาพถ่ายคลื่นเสียงความถี่สูง ซึ่งภาพลักษณะนี้ส่วนใหญ่มักจะมาจากเทคนิคการ ถ่ายภาพทางการแพทย์ ซึ่งอุปกรณ์การถ่ายภาพนั้นจะนิยมใช้วิธีถ่ายภาพด้วยคลื่น เสียงความถี่สูง หรือ ภาพอัลตร้าซาวน์ (Ultrasound image) และจะมีลักษณะของ สัญญาณชนิด Speckle noise เกิดขึ้น สัญญาณชนิดนี้จะมีลักษณะเป็นเม็ดเล็ก ๆ ที่ เกิดขึ้นภายในภาพถ่าย

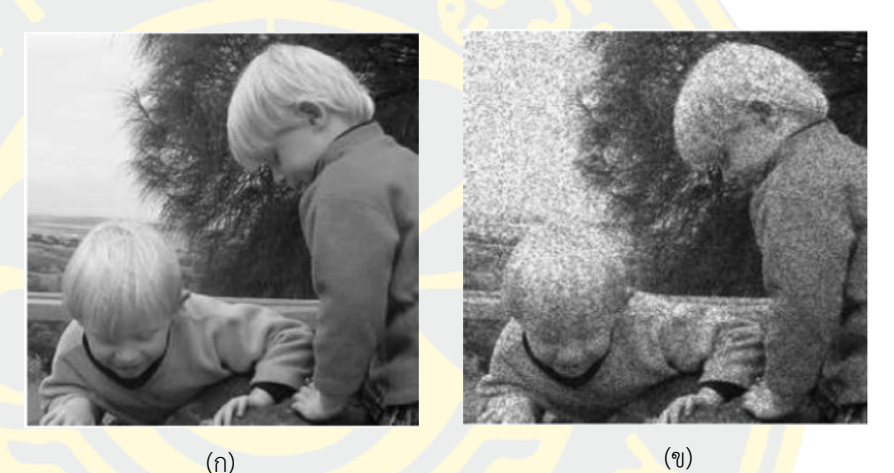

ภาพที่ 2-10 (ก) ภาพต้นฉบับและ (ข) ภาพสัญญาณรบกวนประเภท Speckle noise (ที่มา: Image Degradation and Restoration (2017), uomustansiriyah.edu.iq., December 29, 2019)

#### **2**.**1**.**5 การปรับปรุงภาพ (Image Enhancement)**

การปรับปรุงภาพ เป็นกระบวนการในการแปลงข้อมูลภาพตัวเลขเพื่อที่จะสร้างภาพที่เน้น รายละเอียดที่ต้องการ ซึ่งการปรับปรุงภาพนี้จะมีการเน้นข้อมูลบางส่วน และลดข้อมูลบางส่วน และ จากกระบวนการนี้จะใช้การปรับปรุงคุณภาพของภาพด้วยตัวกรองมัธยฐาน หรือมีเดียนฟิลเตอร์ (Nosrati, Karimi, & Hariri, 2012) ซึ่งนิยมใช้ในการกำจัดสัญญาณรบกวนภายในภาพ เพื่อปรับภาพ ให้เนียนเรียบ <mark>และมีความชัด</mark>เจนมากยิ่งขึ้น ซึ่งตัวกรองมัธยฐานนั้นสามารถกำจัดสัญญาณรบกวน แบบสเปกเคิลนอยด์ได้ หรือสัญญาณรบกวนที่มาจากสัญญาณอัลตร้าซาวน์ โดยหลักการของตัวกรอง ี มัธยฐา<mark>นนั้น คื</mark>อ การใช้หน้าต่างที่นิยมใช้กัน คือขนาด 3\*3 พิ<mark>กเซล โดยหน้าต่างจะเ</mark>ลื่อนเพื่อทำการ ี ปร<mark>ะมวล</mark>ผลไปใน<mark>ทุก ๆ</mark> พิกเซลในภาพจากซ้ายไปขวาโดยทำการเลือกตำแหน่งพิกเซลปัจจุบัน (i,j) <mark>จากนั้น จึงดูค่าความเข้มสีของพิกเซ</mark>ลรอบข้<mark>างอี</mark>ก 8 พิก<mark>เซล แล้วนำค่าความเข้มสี</mark>ของทั้<mark>ง 9 พิ</mark>กเซลมา <mark>ี ทำการเรียงลำ</mark>ดับจาก<mark>น้อ</mark>ยไปมาก แ<mark>ล้วคัดเลือกค่ากลาง</mark> หรือค่ามัธ<mark>ยฐาน</mark> (Median) เพื่อนำไปแทนที่ใน ี <mark>ตำแหน่งพิกเซลปัจจุบั</mark>น (i,j)

ภาพที่ 2-11 แสดงตัวอย่างการปรับปรุงภาพด้วยการใช้ตัวกรองมัธยฐานค่าในพิกเซลปัจจุบัน <mark>คื</mark>อ 15<mark>3 เมื่อได้รับก</mark>ารปรับปรุงแ<mark>ล้วจะถูกเปลี่ยนเป็นค่า 92 ซึ่</mark>งเป็นค่ามัธ<mark>ยฐ</mark>านขอ<mark>งข้</mark>อมูล 9 <mark>พิกเซ</mark>ล

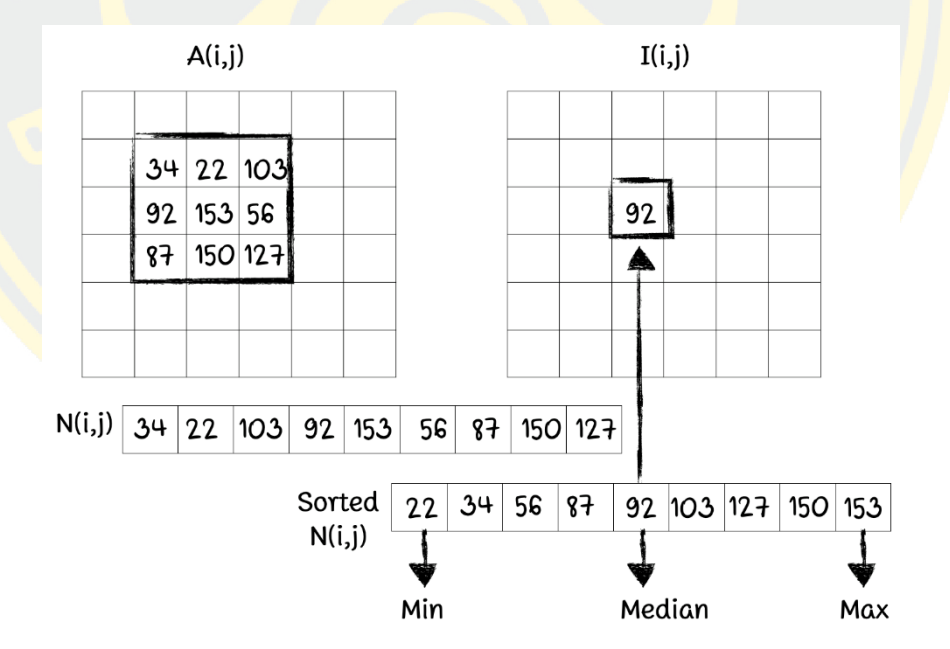

ภาพที่ 2-11 ตัวอย่างการทำงานของตัวกรองมัธยฐาน

$$
I(i,j) = \frac{1}{19} \sum_{k=i-1}^{i+1} \sum_{l=j-1}^{j+1} f[k,l] \tag{1}
$$

ซึ่งการกรองแบบเฉลี่ยกึ่งกลางเป็นการกรองในลักษณะไม่เป็นเชิงเส้น โดยข้อดีของการ ปรับปรุงภาพด้วยการกรองแบบเฉลี่ยกึ่งกลางคือ ก่อให้เกิดการเบลอของภาพเพื่อให้จุดความเข้มของ พิกเซลไปในโทนเดียวกัน ดังภาพที่ 2-12

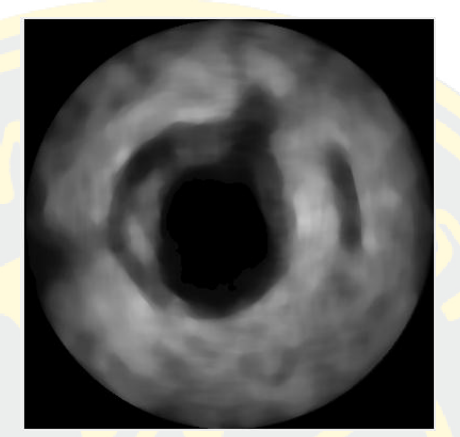

ภาพที่ 2-12 ผลลัพธ์<mark>การทำ Smoothing โดยใช้</mark> Median Filtering

#### **2**.**1**.**6 Contrast Limited Adaptive Histogram Equalization (CLAHE)**

CLAHE คือวิธีการเพิ่มคุณภาพภาพที่ได้รับการพัฒนาจาก Histogram Equalization (HE) <mark>โดย</mark> S.M. Pizer (Pizer, 1990) ซึ่งวิธีการดังกล่าวได้พิจารณาถึงรายละเอียดข้อมูลจาก HE ในแต่ละ ้<mark>ค่าพิกเ</mark>ซลบ<mark>นบริเวณพื้นส่วนกลางของภาพต้นฉบับ โดยค่าhistogram ที่มีระดับสูงกว่าค่าเฉลี่ยพิกเซล</mark> ่ ใน<mark>ระดับเทาจะถูกนำ มากระจายให้กับทุกพิกเซลในภาพระดับ</mark>เทาโดยค่าที่น้ำ มา<mark>กระจ</mark>ายจะเป็นค่า histogram ที่มีระดับสูงกว่าค่าเฉลี่ยพิกเซลในระดับเทาซึ่งแทนด้วยตัวแปร N clip ดังภาพที่ 2-13

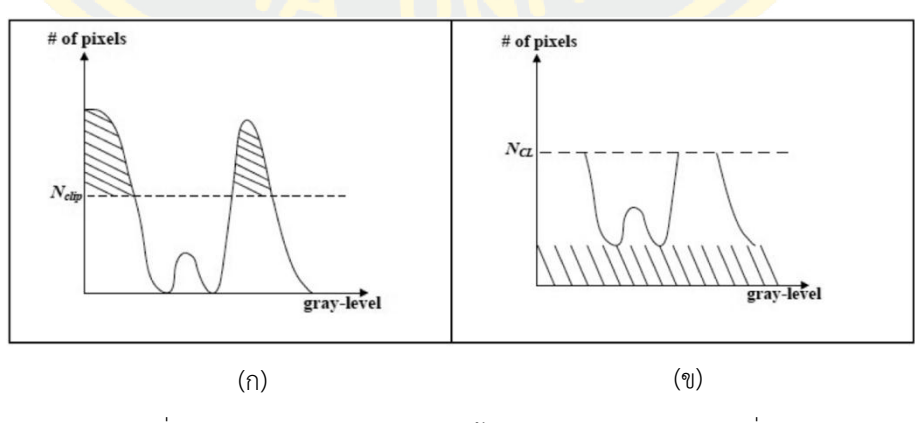

ภาพที่ 2-13 (ก) ค่า Histogram ภาพต้นฉบับ (ข) ค่า Histogram ที่ถูกตัด (ที่มา พิเชษ วะยะลุน, 2556)

จึงมีผลให้ค่า histogram ดังกล่าวมีความแตก ต่างจากค่า histogram อื่นทั่วไปคือ ผู้ใช้สามารถกำ หนด ระดับความหนาแน่นของค่าพิกเซลได้จากวิธีการดังกล่าว สามารถแสดงดังสมการที่ 2

$$
N_{aver} = \frac{N_{CR-Xp} * N_{CR-Yp}}{N_{gray}}
$$
 (2)

โดยที่

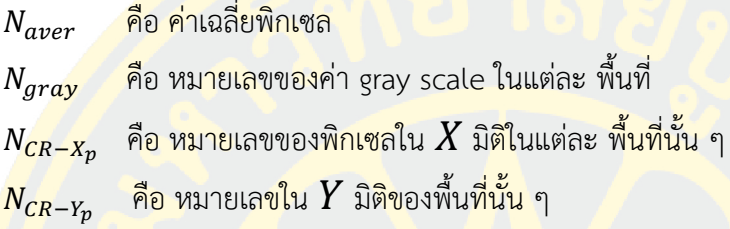

ี<mark>จ</mark>ากพื้นฐานของสมการที่2 *N<sub>cL</sub>* สามารถคำนวณจ<mark>ากสมการที่ 3</mark>

$$
N_{CL} = N_{clip} * N_{aver}
$$
 (3)

โดยที่

 $N_{CL}$  คือ ค่าระดับการตัดจริง

 $N_{clip}$  คือ ค่าสูงสุดต่าง ๆ ในระดับ grayscaleของ ค่าเฉลี่ยพิกเซลในค่าระดับเทาตามลักษณะพื้นที่ ้<mark>นั้น ๆ</mark> โดย<mark>ค่า histogram จากภาพต้นฉบับแสดงในภาพที่ 2-13 เมื่อหมาย</mark>เลขข<mark>องพิ</mark>กเซลมีค่า ุ่ มา<mark>กกว่า *N<sub>clip</sub> พ*ิกเซลนั้นจะถูกตัด จากนั้นค่าพิกเซลจะถูกกระจายไปยังทุ</mark>กพิกเ<mark>ซลในร</mark>ะดับเทา ดัง สมการที่ 4

$$
N_{acp} = \frac{N_{\Sigma \text{clip}}}{N_{gray}} \tag{4}
$$

โดยที่  $N_{acp}$  คือ อัตราส่วนระหว่างผลรวมของhistogram ต่อค่าสีระดับเทาจากพื้นฐานของสมการ ข้างต้นสามารถคำนวณค่าระดับของ histogram ในแต่ละพื้นที่จากกฎดังเงื่อนไข

If 
$$
H_{CR}(i) > N_{CL}
$$
,  $H_{NCR}(i) = N_{CL}$ ;  
\nElse if  $H_{CR}(i) + N_{acp} \ge N_{CL}$ ,  $H_{NCR}(i) = N_{CI}$ ;  
\nElse  $H_{NCR}(i) = H_{CR}(i) + N_{acp}$  (5)

โดยที่

 $\rm\,H_{CR}$  (i) คือ หมายเลขของแต่ละพิกเซลในระดับเทา ของพื้นที่นั้น ๆ

i คือ หมายเลยของค่าในระดับเทาหลังจากกระจายค่า histogram ใหม่ให้กับทุกพิกเซลใน ระดับเทาดังสมการที่ 6

$$
S = \frac{N_{gray}}{N_{LP}}\tag{6}
$$

โดยที่

คือ ค่าhistogramใหม่ที่กระจายให้ทุกพิกเซล

 $N_{LP}$ ี่ คือ ค่าพิกเซลที่ตัดมาเพื่อใช้คำนวณค่าใหม่

### **2**.**1**.**7 การตรวจจับวงกลมภายในภาพ (Circle Hough Transform)**

Circular Hough Transform (CHT) เป็นวิธีการในการค้นหาวงกลมภายในภาพ (Pedersen, 2007) วิธีการนี้ถูกนำมาใช้เนื่องจากมีความทนทานในที่ที่มีสัญญาณรบกวน การอุดตันและความสว่าง ที่แตกต่างกัน

้<mark>ใน</mark>พื้นที่สองมิติวงก<mark>ลมสามารถอธิบายได้โดยสมการต่อ</mark>ไปนี้

$$
(x-a)^2 + (y-b)^2 = r^2
$$
 (7)

โดยที่  $(a, b)$  คือ จุดศนย์กลางของวงกลมและ  $r$  คือ รัศมีของวงกลม

 $\boldsymbol{\mathcal{X}}$  หาได้จากสมการที่ (8)  $\boldsymbol{\mathcal{Y}}$  หาได้จากสมการที่ (9)

$$
x = a + r * \cos(\theta) \tag{8}
$$

$$
y = b + r * sin(\theta)
$$
 (9)

พื้นที่ของพารามิเตอร์จะเป็นรูปแบบ *3* มิติ  $(a, b, r)$  และพารามิเตอร์ทั้งหมดที่ตอบสนอง  $(x, y)$ จะอยู่บนพื้นผิวของกรวยมุมฉากที่กลับด้านซึ่ง apex อยู่ที่  $(x, y, 0)$ 

่ ในพื้นที่ 3 มิติ พารามิเตอร์ของวงกลมสามารถระบุได้โดยจุดตัดของพื้นผิวรูปกรวยจำนวน ้ มากที่กำหนดโดยจุดบนวงกลม 2 มิติ กระบวนการนี้สามารถแบ่งออกเป็น 2 ขั้นตอน ได้แก่ ขั้นตอน แรกคือการกำหนดรัศมี จากนั้นหาจุดศูนย์กลางที่เหมาะสมที่สุดของวงกลมใน 2 parameter space ขั้นตอนที่สอง คือการหารัศมีที่เหมาะสมใน 1 parameter space
### **- ค้นหาพารามิเตอร์ที่มีรัศมีที่รู้จัก R**

หากรัศมีคงที่ จากนั้น parameter space จะลดลงเหลือ 2 มิติ (ตำแหน่งของจุด ศูนย์กลางวงกลม) สำหรับแต่ละจุด  $(x, y)$  บนวงกลมเริ่มแรก มันสามารถกำหนด วงกลมเป็นศูนย์กลางที่  $(x, y)$  ด้วยรัศมี  $r$  ตามสมการ (7) จุดตัดของวงกลมดังกล่าว ทั้งหมดในพื้นที่พารามิเตอร์จะสอดคล้องกับจุดกึ่งกลางของวงกลมเดิม

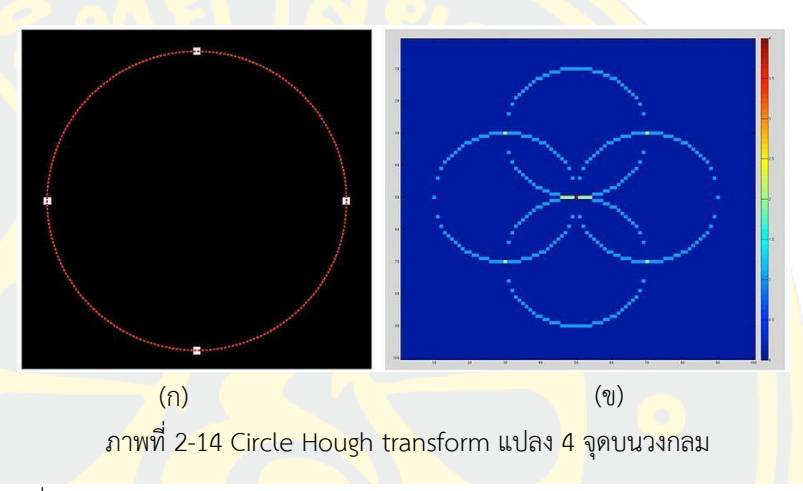

(ที่มา: Own work, 2014, commons.wikimedia.org/, February 8, 2020)

 พิจารณา 4 จุดของวงกลมในภาพที่ 2-14 (ก) วงกลม Hough transform จะ ปรากฏขึ้นทางด้านขวาภาพ สมมุติว่ารู้รัศมีแล้ว สำหรับแต่ละ $(x, y)$  ของจุด 4 จุด (จุดขาว) ในภาพต้นฉบับ มันสามารถกำหนดวงกลมในพื้นที่พารามิเตอร์ Hough ที่ กึ่งกลางที่  $(x, y)$  ด้วยรัศมี  $r$  ส่วน accumulator matrix จะมีไว้สำหรับการติดตาม จุดตัดใน parameter space จำนวนคะแนนการโหวตของจุดที่ตัดผ่าน ซึ่งวงกลมที่ตัด ผ่านจะเพิ่มขึ้นหนึ่งคะแนน จากนั้นจะพบจุดสูงสุดในท้องถิ่น (จุดสีแดงตรงกลางในภาพ ที่ 2-14 ข ) ตำแหน่ง  $(a, b)$  ของ maxima จะเป็นศูนย์กลางของวงกลมเดิม

### **- หลายวงกลมที่มีรัศมีรู้จัก R**

สามารถพบวงกลมหลายวงที่มีรัศมีเดียวกันด้วยเทคนิคเดียวกัน

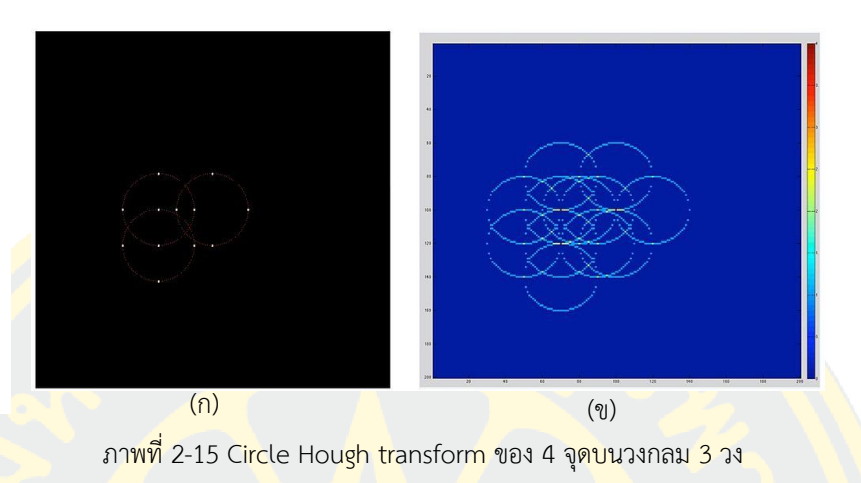

(ที่มา: Own work, 2014, commons.wikimedia.org/, February 8, 2020) ซึ่งใน *accumulator matrix* ภาพที่ 2-15 (ข) จะต้องมีจุดสูงสุดอย่างน้อย 3 จุด วิธีการ CHT ไม่ใช่อัลกอริทึมที่ระบุอย่างเฉพาะเจาะจง ค่อนข้างมีวิธีการต่าง ๆ ที่สามารถนำมาใช้ในการ ดำเบิบการ อย่างไรก็ตามโดยทั่วไปแล้วมีสามขั้นตอบที่จำเป็นดังต่อไปนี้

#### **1.การค านวณอาเรย์แอคคิวมูเลเตอร์ (Accumulator Array Computation)**

Foreground พิกเซลของการไล่ระดับสีสูงถูกกำหนดให้เป็นพิกเซลตัวเลือกและได้รับอนุญาต ให้ออกเสียง 'โหวต' ในอาเรย์แอคคิวมูเลเตอร์ ในการใช้งาน CHT แบบคลาสสิกพิกเซลตัวเลือก จะลงคะแนนในรูปแบบที่อยู่รอบตัวพวกมันซึ่งเป็นวงกลมที่มีรัศมีคงที่ภาพที่ 2-16 (ก) แสดง ตัวอย่างของพิกเซลตัวเลือกที่อยู่บนวงกลมจริง (วงกลมทึบ) และรูปแบบการลงคะแนน CHT แบบคลาสสิก (วงกลมประ) สำหรับพิกเซลตัวเลือก

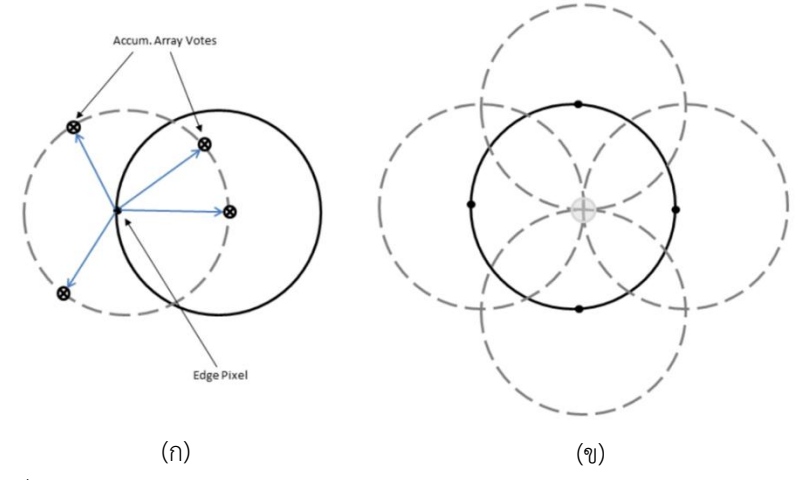

ภาพที่ 2-16 รูปแบบการโหวตของพิกเซลตัวเลือก Classical CHT Voting Pattern

#### **2. การประมาณค่ากลาง (Center Estimation)**

คะแนนโหวตของพิกเซลที่ได้รับการคัดเลือกซึ่งอยู่ในวงกลมภาพมักจะสะสมที่ถังอาร์เรย์แอค คิวมูเลเตอร์ที่สอดคล้องกับศูนย์กลางของวงกลม ดังนั้นศูนย์วงกลมจะถูกประเมินโดยการตรวจหา จุดสูงสุดในอาร์เรย์ตัวสะสม ภาพที่ 2-16 (ข) แสดงตัวอย่างของพิกเซลตัวเลือก (จุดทึบ) ที่วางอยู่ บนวงกลมจริง (วงกลมทึบ) และรูปแบบการลงคะแนน (วงกลมประ) ซึ่งตรงกับกึ่งกลางของ วงกลมจริง

#### **3. การประมาณค่ารัศมี (Radius Estimation)**

หากมีการใช้อาร์เรย์สะสมตัวเดียวกันสำหรับค่ารัศมีมากกว่าหนึ่งค่าตามปกติในอัลกอริทึม CHT จะต้องประมาณรัศมีของวงกลมที่ตรวจพบว่าเป็นขั้นตอนแยกต่างหาก (Atherton & Kerbyson, 1999)

#### คุณสมบัติการค านวณทั่วไปที่ใช้มีดังต่อไปนี้:

#### **- การใช้ 2-D Accumulator Array**

การแปลงแบบดั้งเดิมของ Hough ต้องการอาเรย์ 3 มิติเพื่อเก็บคะแนนสำหรับรัศมีหลายอัน ี่ ซึ่งส่งผลให้มีความต้องการพื้นที่เก็บข้อมูลจำนวนมากและใช้เวลาในการประมวลผลนาน แก้ปัญหานี้ ้ ได้โดยใช้อาร์เรย์ตัวสะสมแบบ 2 มิติเดียวสำหรับรัศมีทั้งหมด แม้ว่าวิธีนี้จะต้องใช้ขั้นตอบเพิ่มเติมของ การประมาณค่ารัศมีโดยทั่วไปการคำนวณโหลดโดยรวมจะต่ำกว่าโดยเฉพาะเมื่อทำงานในช่วงรัศมี ขนาดใหญ่ นี่คือการปฏิบัติที่ใช้กันอย่างแพร่หลายในการใช้งาน CHT ที่ทันสมัย

#### - **การใช้Edge Pixels**

ข้อกำหนดหน่วยความจำและความเร็วโดยรวมขึ้นอยู่กับจำนวนพิกเซลตัวเลือก เพื่อจำกัด จ านวนของพวกเขาขนาดไล่ระดับสีของภาพอินพุตเป็นเกณฑ์เพื่อให้มีเพียงพิกเซลของการไล่ระดับสูง ที่จะรวมอยู่ในการนับคะแนน

#### **- การใช้ข้อมูลทิศทางตามแนวขอบ**

้อีกวิธีในการเพิ่มประสิทธิภาพคือ จำกัดจำนวนถังขยะที่มีให้กับพิกเซลที่ใช้ สิ่งนี้สามารถทำได้ โดยการใช้ข้อมูลขอบที่มีในท้องถิ่นเพื่ออนุญาตให้ลงคะแนนในช่วงเวลาที่จำกัดตามทิศทางของการไล่ ระดับสี (ภาพที่ 2-17)

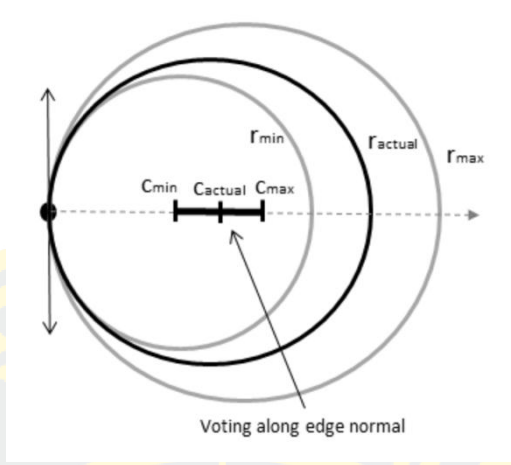

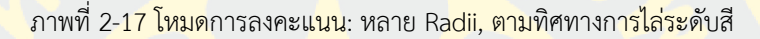

### **2**.**1**.**8 เอนโทรปี**(**Entropy)**

Entropy หรือ เอนโทรปี เป็นการวัดความไม่แน่นอน (uncertainty) ของระบบหรือความ <mark>น่าจะเป็นที่จะเกิดสิ</mark>่งต่าง ๆ ยิ่งร<mark>ะบบมีความไม่แน่นอนสูง เอน</mark>โทรปีก็จะยิ<mark>่งมี</mark>ค่าสู<mark>ง แต่ถ้าระบบมี</mark>ความ <mark>ไ</mark>ม่แน่นอนน้อย เ<mark>อนโทรปีก็จะยิ่งมีค่าต่ำ โด</mark>ยสูตรการคำนว<mark>ณของ</mark> Entropy คือ

$$
H(p) = -\sum_{i=1}^{N} pi \log pi \tag{10}
$$

เมื่อ  $p$  คือความน่าจะเป็นที่จะเกิดเหตุการณ์ต่าง ๆ จากทั้งหมด  $N$  เหตุการณ์

#### *ตัวอย่าง*

การวัดความไม่แน่นอน สมมุติว่ามีสถานการณ์อยู่ 2 แบบให้เปรียบเทียบกัน คือ

- โรค A คนที่เป็นจะมีโอกาสเสียชีวิต 50%
- โรค B คนที่เป็นจะมีโอกาสเสียชีวิต 10%
- โรค C คนที่เป็นจะมีโอกาสเสียชีวิต 90%

้จากการอ่านข้อมูลนี้ทำให้ทราบถึงความอันตรายของโรคทั้ง 3 ชนิด แต่ว่าจากบรรดาข้อมูล ทั้งหมดที่กล่าวมา คิดว่าโรคใดที่เป็นแล้วทำให้รู้สึกว่าชะตากรรมของคนที่เป็นโรค "ไม่แน่นอน" มาก ที่สุด

คำตอบ คือ โรค A เพราะว่า สำหรับผู้ป่วยที่เป็นโรค A จะมีโอกาสที่จะเสียชีวิต 50% แปลว่า เขาก็จะมีโอกาสที่จะไม่เสียชีวิตอีกถึง 50% เท่ากัน ไม่ว่าทางไหนก็มีโอกาสเกิดขึ้นเท่า ๆ กัน ไม่ สามารถเดาได้เลยว่าจะเกิดเหตุการณ์ไหน จึงสรุปได้ว่ามีค่าความไม่แน่นอนสูง ส่วนโรค B และ C ทั้ง ้ สองโรคนี้เป็นโรคที่มีค่าความไม่แน่นอนต่ำ กล่าวคือผู้ป่วยคาดเดาอนาคตที่จะเกิดกับตนเองได้มั่นใจ พอสมควร ผู้ป่วยโรค B ก็<mark>ค่อนข้างมีความแน่นอนว่าจะไม่เสียชีวิ</mark>ต เพราะมีโอกาสเสียชีวิตเพียง 10% และผู้ป่วยโรค C ก็ค่อนข้างมีความแน่นอนว่าจะเสียชีวิต

<mark>ี หากพิสูจน์ดูว่าจากข้อมูลโรคทั้ง 3 โรคด้านบน โรคใดที่มีค่า Entropy สูงที่สุด ใช่โรค A อย่าง</mark> ที่คิดไว้หรือไม่? ความน่าจะเป็นของการเกิดเหตุการณ์ต่าง ๆ N เหตุการณ์นั้น มีการแจกแจงเป็นแบบ Categorical (Categorical Distribution) ซึ่งในกรณีนี้ Category ที่จะเกิดขึ้นได้ก็คือ

events = {เสียชีวิต, ไม่เสียชีวิต}

<mark>แสดงการคำนวณ Entropy ของโรคทั้ง 3 ได้ดังนี้</mark>

 $Entropy_A = -(0.5log 0.5 + 0.5log 0.5) = 0.693$  $Entropy_B = -(0.1log0.1 + 0.9log0.9) = 0.325$  $Entropy_c = -(0.9log0.9 + 0.1log0.1) = 0.325$ 

้จะ<mark>เห็นได้ว่ายิ่งมั่นใจกับผลการสุ่มเท่าไหร่ ค่าของ Ent</mark>ropy <mark>จะยิ่งน้อยลง ตร</mark>งข้ามกับ เหตุการณ์ที่ไม่แน่ใจในผลของการสุ่ม ค่าของ Entropy ก็จะยิ่งมากขึ้น

#### **2**.**1**.**9 ระยะทางแบบยุคลิด (Euclidean Distance)**

ระยะทางแบบยุคลิด (Euclidean Distance, Euclidean metric) คือระยะทางปกติระหว่าง ้จุดสองจุดในแนวเส้นต<mark>รง ซึ่งอาจสามารถวัดได้ด้วยไม้บรรทัด มีที่</mark>มาจากทฤษฎีบทพีทาโกรัส เหตุที่ เรียกว่า แบบยุคลิด เนื่องจากเป็นการวัดระยะทางในปริภูมิแบบยุคลิด (หรือแม้แต่ปริภูมิผลคูณ ภายใน) คือไม่มีความโค้งและไม่สามารถทำให้โค้งงอ และการใช้สูตรนี้วัดระยะทางทำให้กลายเป็น ปริภูมิอิงระยะทาง ค่าประจำที่เกี่ยวข้องก็จะเรียกว่าเป็น ค่าประจำแบบยุคลิด (Euclidean norm)

#### *ตัวอย่าง*

การหาระยะห่างของสองจุดนี้ สมมติมี data points 2 จุด (20, 75) และ (30, 50) วิธีการหา ระยะห่างในภาพที่ 2-18 ใช้หลักพีทาโกรัส (Pythagorean theorem):  $a^2~+~b^2~=~c^2$ 

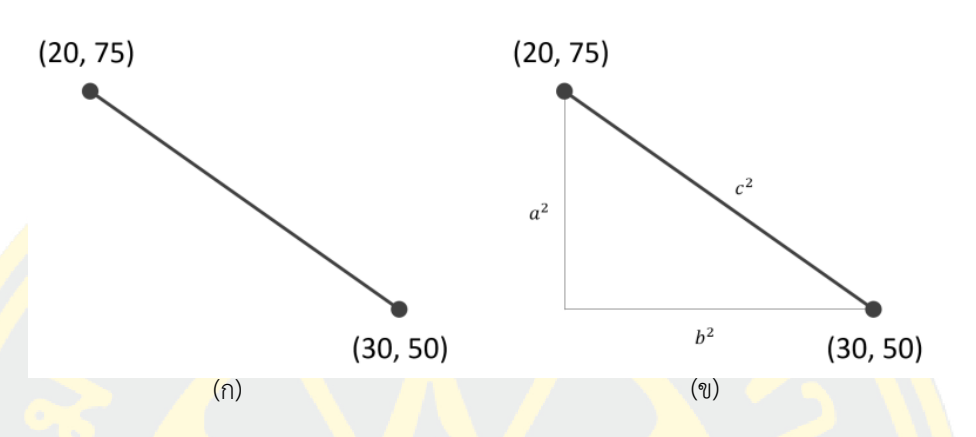

ภาพที่ 2-18 (ก) หาระยะห่างระหว่างสองจุด (ข) หาระยะห่างระหว่างสองจุดโดยหลักพีทาโกรัส

Euclidean Distance หรือ *c* ในภาพที่ 2-18 (ข) สามารถคำนวณได้ง่ายๆตามหลัก  $\overline{\mathrm{P}}$ ythagoras สาเหตุที่ต้องถอดราก (square root) เพราะตอนแรกพีทาโกรัสไปยกกำลังสองด้าน  $\overline{a}$ ี<mark>แ</mark>ละ *b* เพื่อหา *c* แทนตามสตรได้ดังนี้

$$
d = \sqrt{(20-30)^2 + (75-50)^2}
$$

ดังนั้นความยาวด้าน หรือ Euclidean Distance = 26.92

ี ระยะทางแบบยุคลิดระหว่างจุดสองจุด *p* และ *q* คือความยาวของส่ว<mark>นข</mark>องเส้นตรง *pq* ถ้า  $p = (p1, p2, ..., pn)$  และ  $q = (q1, q2, ..., qn)$  ในระบบพิกัดคาร์ทีเซียน เป็นจุดสองจุดบน ปริภูมิยุคลิด มิติ ระยะทางระหว่างจุด กับ ค านวณได้จากสมการที่ 8

$$
d(p,q) = \sqrt{\sum_{i=1}^{n} (pi - qi)^2}
$$
\n(11)

#### **2**.**1**.**10 การแบ่งข้อมูลภาพ (Image Segmentation)**

การท าการ Segmentation จะท าให้สามารถแยกข้อมูลภาพของส่วนที่ต้องการออกมาได้ ้วิธีการพื้นฐานสำหรับการ Segmentation คือการพิจารณา Image amplitude (ได้แก่การพิจารณา ความสว่างของภาพส าหรับภาพแบบ Gray scale และความแตกต่างของสีส าหรับภาพสี) นอกจากนี้ ขอบของภาพและลักษณะของ Texture ก็เป็นองค์ประกอบหนึ่งที่จะทำให้สามารถทำการ

Segmentation ได้สะดวกยิ่งขึ้น ซึ่งวิธีการแยกข้อมูลภาพของส่วนที่ต้องการก็มีกลายเทคนิคด้วยกัน ดังต่อไปนี้ Amplitude segmentation methods, Region segmentation methods และ Boundary detection

ซึ่งจากงานวิจัยนี้ได้ใช้เทคนิค Amplitude segmentation ในการแยกข้อมูลภาพของส่วนที่ ต้องการออกมา สำหรับเทคนิค Amplitude segmentation methods นี้จะเป็นการพิจารณาความ เข้มของจุดต่าง ๆ ภายในภาพ (pixel) ซึ่งผลของการแยกข้อมูลจะขึ้นอยู่กับวิธีการ Threshold ของ ี ส่วนประกอ<mark>บที่เป็นความเข้มหรือสีของภา</mark>พ สำหรับภาพบางชนิดจะมีลักษณะวัตถุที่สนใจซึ่งมีความ เข้มที่คงที่เมื่อเทียบกับพื้นหลังตัวอย่างได้แก่ ภาพของตัวอักษร (Text) เป็นต้น ซึ่งภาพเหล่านี้จะมี ี ควา<mark>มเข้ม</mark>ของวัต<mark>ถุที่</mark>สามารถแยกออกพื้นหลังได้อย่างชัดเจน (มีความเข้มข้นสองระดับได้แก่ความเข้ม <mark>ของวั</mark>ตถุแล<mark>ะความเ</mark>ข้มของพื้นหลัง) และการทำการ Segmentation สามารถทำได้โดยการกำหนดค่า Threshold ซึ่งเป็นค่าความเข้มให้มีค่าที่สามารถแยกความแตกต่างของวัตถุและพื้นหลังได้ตัวอย่าง ้<mark>อย่</mark>างเช่น ภาพของ<mark>ตัวอักษรที่มีความความเข้มของตัว</mark>อักษรเป็น 0 (สีดำ) และมีความเข้ม<mark>ของพื้</mark>นหลัง <mark>้เ</mark>ป็น 255 (สีขาว) <mark>ดังนั้น</mark>ค่า Threshold จึง<mark>ควรจะมีค่าเท่า</mark>กับ 128 เพื่<mark>อที่</mark>จะให้สามารถแย<mark>กวัต</mark>ถุออก ้<mark>จ</mark>ากพื้น<mark>หลังได้ โดยปกติแล้วการเลือกค่า Threshold จะขึ้นอยู่กับ Histogram ของภาพ ตามภาพที่</mark> <mark>2</mark>-19 แสดงการ<mark>หาค่</mark>า Threshold โดยค่า Threshold ควรที่จะเลื<mark>อก</mark>ค่า histogram ที่อยู่ที่จุด ี<mark>ต่ำสุดที่อยู่ระหว่างจุดสูงสุด (peaks)</mark>

$$
g(x,y) = \begin{cases} 1, & if (x,y) > T \\ 0, & otherwise \end{cases}
$$

(12)

เมื่อ  $g(x, y)$  เป็นข้อมูลภาพ ณ ตำแหน่งที่  $(x, y)$  $T$  เป็นค่า Threshold

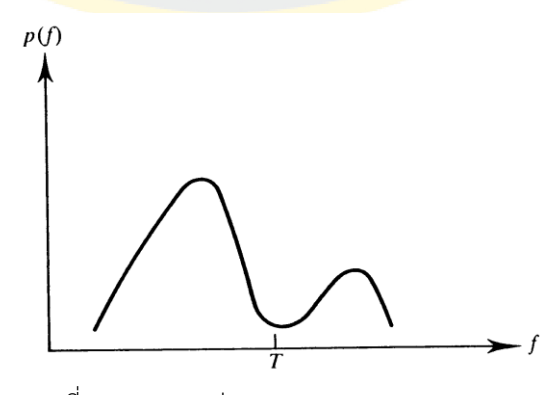

ภาพที่ 2-19 การหาค่า Threshold จาก histogram

### **2**.**1**.**11 การก าหนดหมายเลขให้ส่วนที่เชื่อมกัน (Connected Component Labeling)**

ใช้ในการวิเคราะห์ส่วนประกอบหรือบริเวณที่มีการเชื่อมติดกันและใช้ในการแยกบริเวณต่าง ๆ ออกจากกันซึ่งไม่เหมือนกับวิธีตัดแยกโดยวิธีการกำหนดหมายเลขให้ส่วนที่เชื่อมกัน (Connectedcomponent labeling) เป็นวิธีที่ใช้ในคอมพิวเตอร์วิทัศน์ (Computer vision) เพื่อตรวจจับบริเวณ ที่เชื่อมติดกันของภาพขาวดาภาพสีแต่โดยทั่วไปใช้ในภาพขาวดาที่ผ่านการประมวลผลมาแล้วอาจใช้ ในการนับจำนวนการกรองและการติดตาม

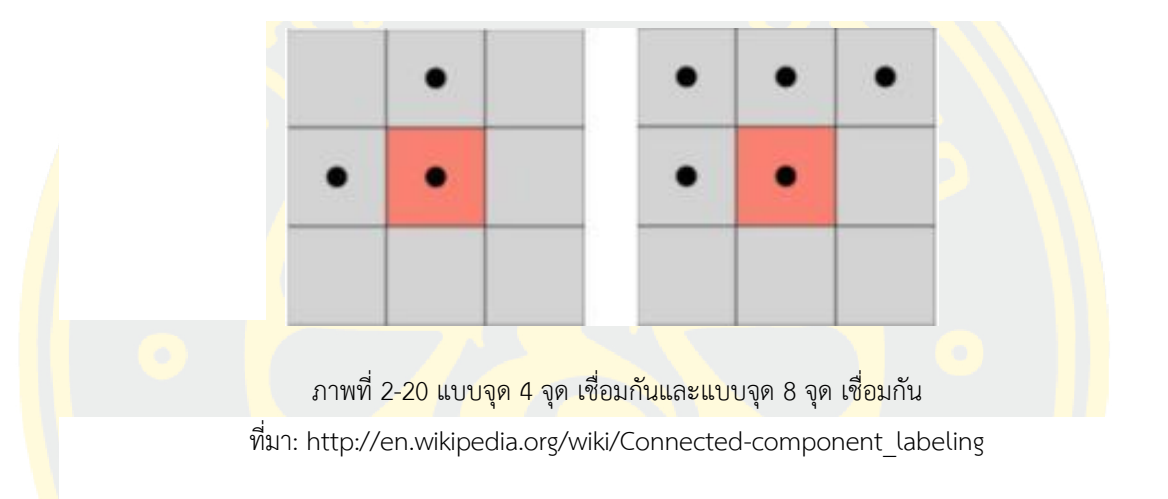

ี่ จากภาพที่ 2-20 จุดที่อยู่รอบ ๆ จุดที่อยู่ตำแหน่งตรงกลางคือ เพื่อนบ้านมีทั้งแบบจุด 4 จุด เชื่อมกัน และแบบจุด 8 จุด เชื่อมกันโดยเพื่อนบ้านที่เชื่อมกันคือขอบ

การกำหนดหมายเลขมี 2 แบบคือแบบจุด 4 จุดเชื่อมกันและแบบจุด 8 จุดเชื่อมกันมีข้อ แตกต่างกันคือถ้าเป็นแบบจุด 4 จุดเชื่อมกันจะเลือกจุดที่เชื่อมกันเฉพาะบนล่างซ้ายขวาแต่หากเป็น ี แบบจุด 8 จุดเชื่อมกันจะเลือกรวมจุดที่อยู่มุมทแยงจากตำแหน่งกลางอีก 4 จุดด้วย

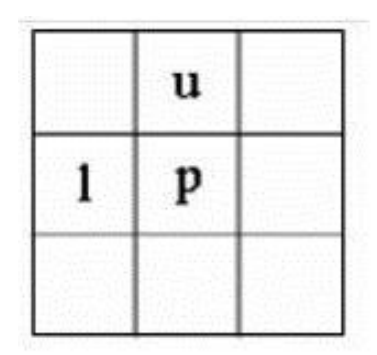

ภาพที่ 2-21 อักษรตำแหน่งจุดภาพ ที่มา: http://en.wikipedia.org/wiki/Connected-component\_labeling

์ ดังภาพที่ 2-21 กำหนดให้ p (pixel) แทนจุดภาพที่กำลังพิจารณา u แทนจุดภาพที่อยู่ ตำแหน่งเหนือจุด p l แทนจุดภาพที่อยู่ตำแหน่งซ้ายของจุด p จะเริ่มทำจากซ้ายไปขวาและบนลง ้ล่าง จากนั้นทำการกำหนดเลขหมายตามขั้นตอนดังนี้

์ ขั้นตอนที่ 1 จากภาพที่ 2-21 ถ้าจุด p ไม่ใช่จุดภาพให้เลื่อนจุดในตำแหน่งถัดไป ถ้า p เป็น ้จุดภาพ ให้ตรวจสอบสถานะของ u และ l ถ้าไม่มีจุดใดเป็นจุดภาพให้ กำหนดหมายเลขใหม่ให้กับจุด p ถ้ามี 1 จุดเป็นจุดภาพให้นำหมายเลขของจุดมากำหนดให้จุด p แต่ถ้ามีมากกว่า 1 จุดเป็นจุดภาพ สามารถนำหมายเลขของจุดใดก็ได้มากำหนดให้จุด p โดยถือว่าทุกหมายเลขเทียบเท่ากัน

่ ขั้นตอนที่ 2 เมื่อสิ้นสุดการสแกนในขั้นที่ 1 จุดภาพทุก ๆ จุดจะมีหมายเลขกำหนดแต่บาง ่ หมายเลขจะเทียบเท่ากัน ให้รวมกลุ่มหมายเลขที่เทียบเท่ากัน จากนั้นกำหนดหมายเลขให้แต่ละกลุ่ม

้ขั้นตอนที่ 3 นำหมายเลขของแต่ละกลุ่มจากขั้นที่ 2 ไปแทนหมายเลขของจุดภาพที่อยู่ในกลุ่ม เดียวกัน

ี จากผลลัพธ์ที่ได้จากภาพที่ 2-22 จะเห็นว่าในแต่ละบริเวณจะมีหมายเลขกำกับไม่ซ้ำกันดังนั้น ่ หมายเลขสูงสุดก็คือจำนวนบริเวณทั้งหมดที่เชื่อมกัน

| $\mathbf{0}$ | $\bullet$    | $\bf{0}$     | $\bf 0$      | $\mathbf{0}$ | $\bullet$    | $\bf{0}$                | $\mathbf{0}$            | $\bf{0}$                | $\bullet$               | $\bf{0}$                | $\mathbf{0}$            | $\bf{0}$                | $\bullet$               | $\bf{0}$                | $\bullet$               | $\bf{0}$ |
|--------------|--------------|--------------|--------------|--------------|--------------|-------------------------|-------------------------|-------------------------|-------------------------|-------------------------|-------------------------|-------------------------|-------------------------|-------------------------|-------------------------|----------|
| $\bf{0}$     | $\bf{0}$     | $\mathbf{1}$ | $\mathbf{1}$ | $\bf 0$      | $\bullet$    | $\mathbf{1}$            | $\mathbf{1}$            | $\bf{0}$                | $\bullet$               | $\overline{\mathbf{3}}$ | $\overline{\mathbf{3}}$ | $\bf{0}$                | $\bf{0}$                | $\mathbf{3}$            | $\overline{\mathbf{3}}$ | $\bf{0}$ |
| $\mathbf{0}$ | $\mathbf{1}$ | $\mathbf{1}$ | $\mathbf{1}$ | $\mathbf{1}$ | $\mathbf{1}$ | $\mathbf{1}$            | $\mathbf{1}$            | $\mathbf{1}$            | $\bf{0}$                | $\bf 0$                 | $\overline{\mathbf{3}}$ | 3                       | $\overline{\mathbf{3}}$ | $\overline{\mathbf{3}}$ | $\mathbf 0$             | $\bf 0$  |
| $\bf{0}$     | $\mathbf{0}$ | $\bf{0}$     | $\mathbf{1}$ | ${\bf 1}$    | $\mathbf{1}$ | $\mathbf{1}$            | $\bullet$               | $\bf{0}$                | $\bullet$               | $\overline{\mathbf{3}}$ | $\overline{\mathbf{3}}$ | $\overline{\mathbf{3}}$ | $\overline{\mathbf{3}}$ | $\bf{0}$                | $\mathbf{0}$            | $\bf{0}$ |
| $\bf{0}$     | $\bullet$    | $\mathbf{1}$ | $\mathbf{1}$ | $\mathbf{1}$ | $\mathbf{1}$ | $\mathbf{0}$            | $\bullet$               | $\bf{0}$                | $\overline{\mathbf{3}}$ | $\overline{\mathbf{3}}$ | $\overline{\mathbf{3}}$ | $\mathbf{0}$            | $\bf{0}$                | $\mathbf{3}$            | $\mathbf{3}$            | $\bf{0}$ |
| $\bf{0}$     | $\mathbf{1}$ | $\mathbf{1}$ | $\mathbf{1}$ | $\mathbf{0}$ | $\bf{0}$     | $\mathbf{1}$            | $\mathbf{1}$            | $\bf{0}$                | $\bullet$               | $\bf{0}$                | $\overline{\mathbf{3}}$ | $\overline{\mathbf{3}}$ | $\overline{\mathbf{3}}$ | $\bf{0}$                | $\mathbf{0}$            | $\bf{0}$ |
| $\bf{0}$     | $\bullet$    | $\mathbf{1}$ | $\mathbf{1}$ | $\bullet$    | $\bullet$    | $\bf{0}$                | $\bf{0}$                | $\mathbf{0}$            | $\overline{\mathbf{3}}$ | $\overline{\mathbf{3}}$ | $\bullet$               | $\bf 0$                 | $\bf{0}$                | $\mathbf{3}$            | $\overline{\mathbf{3}}$ | $\bf{0}$ |
| $\bf{0}$     | $\bullet$    | $\bf{0}$     | $\bullet$    | $\bf 0$      | $\bf{0}$     | $\overline{\mathbf{3}}$ | $\overline{\mathbf{3}}$ | $\overline{\mathbf{3}}$ | $\overline{\mathbf{3}}$ | $\bf{0}$                | $\bf{0}$                | $\overline{\mathbf{3}}$ | $\overline{\mathbf{3}}$ | $\overline{\mathbf{3}}$ | 3                       | $\bf{0}$ |
| $\bf{0}$     | $\bf{0}$     | $\mathbf{0}$ | $\bf{0}$     | $\bf{0}$     | $\bf{0}$     | $\bullet$               | $\bullet$               | $\bf{0}$                | $\bullet$               | $\bf{0}$                | $\bullet$               | $\bf{0}$                | $\bullet$               | $\mathbf{0}$            | $\bf{0}$                | $\bf{0}$ |

ภาพที่ 2-22 ตัวอย่างจุดภาพและตำแหน่ง ที่มา: http://en.wikipedia.org/wiki/Connected-component\_labeling

#### **2**.**1**.**12 ผลคูณจุด (Dot Product)**

้ผลคูณจุด หรือ ผลคูณเชิงสเกลาร์ ในทางคณิตศาสตร์ คือ การดำเนินการทวิภาคบนเวกเตอร์ ้สองอันในปริภูมิแบบยุคลิด ซึ่งให้ผลลัพธ์เป็นปริมาณสเกลาร์ที่เป็นจำนวนจริง ต่างกับผลคูณไขว้ซึ่งให้ ผลลัพธ์เป็นเวกเตอร์อีกอันหนึ่ง

ผลคูณจุดของเวกเตอร์  $a$  และเวกเตอร์  $b$  เขียนแทนด้วย  $a \, \cdot \, b$  (อ่านว่า เอ ดอต บี) นิยามโด[ยผลบวกข](https://th.wikipedia.org/wiki/%E0%B8%9C%E0%B8%A5%E0%B8%9A%E0%B8%A7%E0%B8%81)อ[งผลคูณร](https://th.wikipedia.org/wiki/%E0%B8%9C%E0%B8%A5%E0%B8%84%E0%B8%B9%E0%B8%93)ะหว่างสมาชิกแต่ละตัวของ  $\,a$  และ  $\,b$ 

$$
a \cdot b = \sum_{i=1}^{n} a_i b_i = a_1 b_1 + a_2 b_2 + \dots + a_n b_n \tag{13}
$$

ในปริภูมิแบบยุคลิด ผลคูณไขว้มีความสัมพันธ์กั[บความยาวแ](https://th.wikipedia.org/wiki/%E0%B8%84%E0%B8%A7%E0%B8%B2%E0%B8%A1%E0%B8%A2%E0%B8%B2%E0%B8%A7)ล[ะมุม](https://th.wikipedia.org/wiki/%E0%B8%A1%E0%B8%B8%E0%B8%A1) สำหรับเวกเตอร์  $\boldsymbol{a}$  $\vert$ ผลลัพธ์ของ  $a\cdot a$  คือกำลังสองของความยาวของ  $a$  ส่วนในกรณีทั่วไปเมื่อ  $b$  เป็นเวกเตอร์อีก อันหนึ่ง และเมื่อจะหามุมและความยาวของทั้งสองเวกเตอร์จะได้ว่า

$$
cos\theta = \frac{a \cdot b}{|a||b|} \tag{14}
$$

เมื่อ  $|a|$  และ  $|b|$  แทนความยาว (ขนาด) ของเวกเตอร์  $a$  และ  $b$  ตามลำดับ  $a \, \cdot \, b$ ี่แทนค่าจากสมการที่ (13) และ  $\theta$  คือมุมระหว่างเวกเตอร์ทั้งสองที่จะต้องหา

 $|a|\, cos(\theta)$  คือความยาวของเงาของ  $a$  ในแนวตั้งฉากไปยัง  $b$  ตามรูป เมื่อมุม ี่ ระหว่างเวกเตอร์ตั้งฉากต่อกัน [โคไซน์ข](https://th.wikipedia.org/wiki/%E0%B9%82%E0%B8%84%E0%B9%84%E0%B8%8B%E0%B8%99%E0%B9%8C)องมุม 90° จะเท่ากั[บศูนย์](https://th.wikipedia.org/wiki/%E0%B8%A8%E0%B8%B9%E0%B8%99%E0%B8%A2%E0%B9%8C) จึงทำให้ผลคูณจุดของสอง เวกเตอร์ที่ตั้งฉากกันจะเป็นศูนย์เสมอ

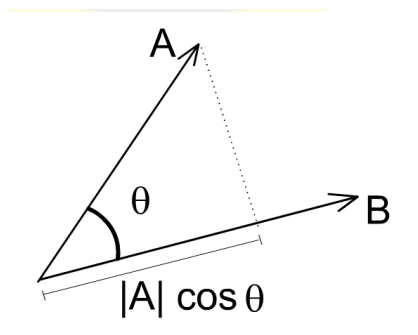

ภาพที่ 2-23 |a| cos(θ) คือเงาในแนวตั้งฉากบน b (ที่มา: Rocha, 2015, commons.wikimedia.org/, March 9, 2020)

#### **2**.**1**.**13 การสกัดคอนเวกซ์(Convex Hull)**

Convex Hull หรือเปลือกนูนของวัตถุ กล่าวได้ว่าเซตย่อยที่มีขนาดเล็กที่สุดของจุดเซตใด ๆ ที่ซึ่งจุดภายในเซตย่อยเหล่านี้สามารถครอบคลุมทุกจุดบนเซตได้ จะเรียกเซตย่อยนี้ว่าเซตของเปลือก นูนส่วนวิธีในการหาแต่ละจุดในเซตเปลือกนูน (Extreme point) นั้นกระทำโดยพิจารณาสองจุดใด ๆ บนเซตกำหนดให้สองจุ<mark>ดดังกล่าวเป็นจุดแบ่งครึ่งระหว่างสอง</mark>กลุ่มด้วยสมการเส้นตรง  $a x_k$  $+ by_k - c = 0$  หากเส้นดังกล่าวสามารถแบ่งจุดอื่น ๆ ให้อยู่ในฝั่งเดียวกันได้ทั้งหมด แสดงว่า ้ สองจุดที่<mark>พิจารณานี้เป็นจุดที่อยู่ครอบจุดอื่</mark>น ๆ <mark>บนเซต ถ้าหากไม่ก็จะเวียนเกิดพิจ</mark>ารณาหาจุดเปลือก ินูนต่อ<mark>ไป เซ</mark>ตเปลือกนูนของภาพสามารถคำนวณได้ตามสมการที่ (15)

$$
C = \{ \sum_{i=1}^{|N|} a_i p_i : a_i \ge 0 \text{ for all } i \text{ and } \sum_{i=1}^{|N|} a_i = 1 \}
$$
 (15)

 $\,$ โดย  $N$  คือจำนวนจุดจำกัดของพิกเซลเบื้องหน้า

 $p_i$  แทนแต่ละจุดใน  $N$ 

 $a_i$  คือค่าสัม<mark>ประ</mark>สิทธิ์เชิงบวกที่มีผลรวมเท่ากับหนึ่ง

#### **2**.**1**.**14 การเติมเต็มหลุม (Hole Filling)**

การเติมเต็มหลุม คือ กระบวนการเติมเต็มส่วนที่เป็นช่องว่างที่เกิดขึ้นภายในวัตถุ โดยอาศัยการหา จุดเชื่อมต่อของขอบวัตถุที่เกิดขึ้นกับขอบของวัตถุใกล้เคียงดังสมการที่ (16)

$$
X_k = (X_{k-1} \oplus S) \cap A^c \quad k = 1, 2, 3 \dots \tag{16}
$$

กระบวนการจะสิ้นสุดเมื่อวนถึงรอบการทำซ้ำที่  $k$  ถ้า  $X_k\,=\,X_{k-1}$ โดย

- $A$  คือ พื้นที่ของวัตถุ
- $S$  คือ structuring element
- $X_{\boldsymbol{k}}$  คือ พื้นที่ของช่องว่าง

### **2**.**2 งานวิจัยที่เกี่ยวข้อง**

Hannah Sofian และคณะ (Sofian, Muhammad, Ming, & Noor, 2015) ได้นำเสนอ ง าน วิ จั ยเ รื่ อง Lumen Coronary artery Border Detection Using Texture and Chi-square Classification ซึ่งงานวิจัยฉบับนี้ผู้วิจัยได้นำเสนอเกี่ยวกับวิธีตรวจจับขอบของช่องทางเดินเลือด (Lumen) ภายในหลอดเ<mark>ลือดหัวใจ โดยใช้ภาพอัลตร้าซาวด์หลอดเลื</mark>อด (IVUS) วิธีการที่ถูกนำเสนอคือ texture analysis และ Chi-square Classification โดยวิธีการนี้สามารถตรวจจับขอบและคำนวณ ี พื้นที่ภายในช่องทางเดินเลือด (Lumen) ทดสอบกับภาพอัลตร้าซาวด์หลอดเลือด (IVUS) เป็นจำนวน ้ 30 ภา<mark>พ ผลการทดลองจะทำการ</mark>แสดงผลลัพธ์โดยเปรียบเทียบกับภาพต้นฉบับ <mark>และ</mark>แสดงให้เห็นการ เปลี่ยนแปลงระหว่าง 3 ค่าThreshold ที่แตกต่างกัน(TH5,TH6,TH7) โดยวัดประสิทธิภาพจาก 5 ค่าดังต่อไปนี้ Jaccard Index (JI), Dice Similarity Index (DI), Hausdorff distance(HD), Area Overlapped Error (AOE) and Percentage Area Difference (PAD) จากการทดลองพบว่าผลลัพธ์ ี<mark>ที่</mark>ได้การตรวจจับข<mark>อบที่ดีที่สุด เมื่</mark>อใช้ค่า Threshold TH5

้จากการ<mark>เสน</mark>อวิธีการตรวจ<mark>จับช่องทางเดินเลือด (L</mark>umen) ของหลอดเลือดหัวใจ โดยใช้วิธีการ <mark>BRIEF texture และ</mark> Chi-square Classification และใช้ค่า Threshold TH5 แสดงใ<mark>ห้เ</mark>ห็นว่า ี<mark>ส</mark>ามารถเปรียบเที<mark>ยบไ</mark>ด้กับวิธีการอื่นๆได้ ถ้าใช้ค่าของ Hausdorff distance(HD) เพียงค่า<mark>เดียว</mark> หรือ ถ้าจะให้ดีกว่านี้ ควรที่จะเปรียบเทียบได้ทั้งหมด 5 ค่าที่กล่าวไว้ข้างต้น

Simone Balocco แ ล ะ คณ ะ (Balocco, Basset, Cachard, & Delachartre, 2003) ไ ด้ นำเสนองานวิจัยเรื่อง Spatial anisotropic diffusion and local time correlation applied to segmentation of vessels in Ultrasound image sequences ซึ่งงานวิจัยฉบับนี้ได้นำเสนอการ แบ่งส่ว<mark>นของหลอดเลือดจากภาพอั</mark>ลตราซาวด์โดยใช้วิธีการลด Speckle noise และ ทำการตรวจจับ ขอบของ Lumen ด้วยวิธี Spatial anisotropic diffusion และ local time correlation จาก ภาพอัลตร้าซาวด์หลอดเลือด (IVUS) ซึ่งงานวิจัยนี้ได้มุ่งเน้นการลด Speckle noise เพื่อการตรวจจับ ขอบ และการแบ่งส่วนของเนื้อเยื่อได้อย่างถูกต้องมากขึ้น

จากการนำเสนอวิธีการลด Speckle noise และ ทำการตรวจจับของของช่องทางเดินเลือด (Lumen) ซึ่งผลการทดลองวิธีการลด Speckle noise วัดประสิทธิภาพได้จากค่า The Signal to Noise Ratio (SNR), the Peak Signal to Noise Ratio (PSNR) แ ล ะ The Contrast to Noise Ratio (CNR) และการตรวจจับของของช่องทางเดินเลือด (Lumen) วัดประสิทธิภาพได้จากค่า Hausdorff distance(HD) และ Area Mean Error (AME) จากผลการทดลองวิธีการนี้ให้ค่าความ ถูกต้องในการแบ่งส่วนของพื้นที่ช่องทางเดินเลือด (Lumen) และผลของการลด Speckle noise มี ้ คุณภาพทำให้ภาพดูเรียบและพื้นที่มีความสม่ำเสมอกันและยังรักษาคุณลักษณะสำคัญของภาพไว้ได้ ้ วิธีการนี้ยังสามารถดำเนินการต่อไปได้โดยมีรูปแบบการเคลื่อนไหวเพื่อจำลองการเคลื่อนที่ของหลอด เลือดแดง ในอนาคตอาจจะสามารถนำอัลกอริทึมเหล่านี้นำไปประยุกต์ใช้บนอุปกรณ์อัลตร้าซาวด์ (IVUS) ในการประมาณขนาดของหลอดเลือดได้แบบเรียลไทม์

Joel C. M. Than แล<mark>ะคณะ (Sofian, Than, Noor, & Dao</mark>, 2015) ได้นำเสนองานวิจัยเรื่อง Segmentation and Detection of Media Adventitia Coronary artery Boundary in Medical Imaging Intravascular ultrasound Using Otsu Threshold ing ซึ่งงานวิจัยนี้ได้นำเสนอเกี่ยวกับ ้วิธีการ<mark>แบ่งส่วนแบบอัตโนมัติ</mark> (Automatics Segmentation) โดยทำการหาขอบของผนังหลอดเลือด ์ ชั้น<mark>กลางในมุมมองตัดขว</mark>างของ<mark>หลอดเลือดผู้ป่วยที่มีคราบพลาค โจทย์ปัญหาในงานนี้ คื</mark>อ การที่ขอบ ของ ผนังหลอดเลือดชั้นนอก, ผนังหลอดเลือดชั้นกลาง, ผนังหลอดเลือดชั้นใน และช่องทางเดินเลือด <mark>้จะถู</mark>กกด<mark>ทับไว้เ</mark>มื่อมี<mark>คราบ</mark>พลาคเกิดขึ้นท<mark>ำให้ชั้นเนื้อเยื่อ</mark>เสียหาย <mark>ผู้วิจั</mark>ยจึงนำเสนอวิธีก<mark>ารใน</mark>การแบ่ง ี <mark>ส่</mark>วน (Segmentation) เพื่อหาขอบพื้<mark>นที่ของผนังห</mark>ลอดเลือดชั้นกลาง (Media Adventitia) จาก <mark>ภ</mark>าพอัลตร้าซาวด์<mark>ของห</mark>ลอดเลือด (IVUS) ด้ว<mark>ยเทคนิค Ot</mark>su Threshold ing, Empirical Threshold <mark>i</mark>ng, Bi<mark>nar</mark>y และ Morphological Operation โดยใช้ภาพตัวอย่างการทดลองจำนวน 10 ภาพจาก <mark>่ d</mark>ataset B ของ <mark>Simone Balocco จากผลการทดลองเบื้องต้นด้วยการ</mark>วัดประสิทธิภ<mark>าพโ</mark>ดยใช้ Jaccard index, Hausdorff distanceby pixel, Area Error by pixel and Percentage Area Distance with Mean และ Standard Deviation พบว่าวิธีการนี้ดีกว่าวิธีของ Jones et al, Taki et <mark>al และ Ciompi et al. แต่ให้ประสิทธิภาพที่ต่ำกว่าวิธีของ Destremes et al, Sun et al. และ Vars</mark> et al.

 Anusorn Wong-od และคณะ **(**Wong-od, Rodtook, Rasmequan, & Chinnasarn, **2017**a) ได้นำเสนอ<mark>งานวิจัยเ</mark>รื่อง Automated segmentation of media-adventitia and Lumen from Intravascular Ultrasound images using non-parametric Threshold ing ซึ่งงานวิจัยนี้นำเสนอ ้วิธีการอัตโนมัติสำหรับตรวจ<mark>จับขอบเขตของ Lumen และ media</mark>-adventitia จากภาพอัลตราซาวด์ หลอดเลือด เสนอสมการ Stretching เพื่อเพิ่มความคมชัดของภาพ IVUS และใช้เทคนิคการปรับ kmean การจัดกล่มในการแบ่งแยกสองพื้นที่ จากนั้นนำมารวมด้วยวิธีการปรับปรงคุณภาพของภาพ และระบุวัตถุด้วย Convex Hull วิธีการนี้นำเสนอภาพ 20 IVUS จาก Simone ชุดข้อมูลของ Bolocco ได้รับการพิจารณาการทดลองให้ผลลัพธ์ที่น่าพึงพอใจพร้อมความแม่นยำสูง ยิ่งไปกว่านั้น ผลการทดลองแสดงให้เห็นว่าวิธีการของดีกว่า

ในการวิจัยนี้เสนอแบบอัตโนมัติวิธีการแบ่งส่วนลูเมนและสื่อผจญภัยจาก " ภาพอัลตราซาวด์ หลอดเลือด" (IVUS) วิธีการที่นำเสนอขึ้นอยู่กับการยืดความคมชัดปรับปรุงภาพ Adaptive Clustering ใช้สำหรับการจำแนกพิกเซลเพื่อกำหนดกลุ่มของความเข้มซึ่งเป็นตัวแทนพื้นที่ของแต่ละ

้องค์ประกอบ วิธีการที่นำเสนอมุ่งเน้นไปที่การแยกพื้นที่ที่สนใจจากภาพโดยการกำจัดพื้นที่ที่ไม่สนใจ การทดสอบแสดงผลลัพธ์ที่มีแนวโน้มในการแบ่งส่วน Lumen และ media-adventitia ของภาพ ส าหรับการวิจัยในอนาคตวางแผนที่จะหาวิธีปรับปรุงประสิทธิภาพการตรวจจับและปรับปรุง ความสามารถในการจัดการกับกรณีอื่น ๆ ของภาพ IVUS ดังกล่าวเช่นหลอดเลือดที่มีเงาเกิดขึ้น ฯลฯ

Jiayong Yan และคณะ (Yan & Cui, 2015) ได้นำเสนองานวิจัยเรื่อง A Novel Approach for Segmentation of Intravascular Ultrasound image ซึ่งงานวิจัยนี้ได้นำเสนอเกี่ยวกับการแบ่งแยก ้ส่วน Lumen และ media-adventitia จากภาพถ่าย Intravascular ultrasound ลักษณะสำคัญของ ้วิธี<mark>การนี้</mark> คือก<mark>ารใช้กลยุ</mark>ทธ์การแบ่งส่วนที่แตกต่างกันตามลำดับ สำหรับขอบของ Lumen และ media-adventitia ซึ่งทั้ง 2 ลักษณะนี้มี feature ที่แตกต่างกัน สำหรับการแบ่งแยกส่วนของ Lumen ทำการ combining ภาพ gradient ด้วยวิธีการ fuzzy connectedness model และ ้<mark>สำ</mark>หรับขอบของ media adventitia <mark>หาได้จาก min</mark>imal path โดยประสิทธิภาพจาการวัดผลของ <mark>ี วิ</mark>ธีการนี้วัดจาก <mark>18</mark>0 ภาพถ่ายของผู้<mark>ป่ว</mark>ย 9 คน ผลการประเมินสำหรับแนวทางที่นำเสนอ</mark>จะถูก รวมเข้าด้วยกันในตารางที่ 1 ค่าที่ค่อนข้างน้อยของระยะทางเฉลี่ย ((0.07f0.09) mm และ (0.07 <mark>f</mark>0.05) mm สำหรับ Lumen และ media-adventitia ตามลำดับ) และอัตราส่วนการทับ<mark>ซ้อน</mark>เฉลี่ย ี่ <mark>ส</mark>ูง (88.92% f11.<mark>37% และ 92.95% f4.61% สำหรับ Lumen และ me</mark>dia-adventitia <mark>ตาม</mark>ลำดับ) ้<mark>ระบุ</mark>ว่าก<mark>ารแบ่งส่วนอัลกอริทึมมีแนวโน้มสำหรับการแบ่งส่วนอัตโนมัติขอ</mark>งภาพ IVUS

J. R. Harish Kumar และคณะ (Kumar, Seelamantula, Andrade, & Rajagopal, 2018) ได้ น<mark>ำเสน</mark>องานวิจัยเรื่อง AUTOMATIC SEGMENTATION OF LUMEN INTIMA LAYER IN TRANSVERSE MODE ULTRASOUND IMAGES ซึ่งงานวิจัยนี้ได้นำเสนอเกี่ยวกับการแบ่งส่วนของ ์ชั้น Lumen intima จากภาพอัลตราซาวนด์โหมดตามขวาง โดยใช้เทคนิค elliptical active disc ใน การแบ่งส่วน ซึ่งปัญหาหลักของงานนี้คือ การเพิ่มประสิทธิภาพให้กับ local energy function โดยมี 5 พารามิเตอร์ที่อธิบายลักษณะของ elliptical active disc การใช้เทคนิค Gradient descent เพื่อ หาค่าต่ำสุดของ energy function ที่เกี่ยวกับ 5 พารามิเตอร์ที่อธิบาย disc นอกจากนี้ใช้ Green's theorem เพื่อเพิ่มประสิทธิภาพการคำนวณอนพันธ์บางส่วน สำหรับการเริ่มต้นโดยอัตโนมัติของ active disc ที่ใช้งานอยู่ ใช้เทคนิคข้ามสหสัมพันธ์แบบปกติ ซึ่งผลการทดลองเบื้องต้นได้จากภาพอัลต ้ร้าซาวน์โหมดขวาง 971 ภาพ สามารถตรวจจับ Lumen intima มีความแม่นยำถึง 97.63% นอกจากนี้การแบ่งส่วน Lumen intima layer ได้ค่าเฉลี่ย Dice index ที่ 94.83%

Ju Hwan Lee และคณะ (Lee, Hwang, Kim, & Min, 2018) ได้นำเสนองานวิจัยเรื่อง Segmentation of the Lumen and media-adventitial borders in Intravascular Ultrasound images using a geometric deformable model ซึ่งง านวิจัยนี้ได้น าเสนอวิธีก า รแบ่งส่ วน

แบบจำลองเชิงเรขาคณิตตามรูปแบบของ intima และ เส้นขอบ media-adventitial (MA) ใน .ภาพอัลตราซาวด์ intravascular (IVUS) ตามลำดับ การประเมินเบื้องต้นของขอบหลอดเลือดทำด้วย ตนเองสำหรับเฟรมแรกของแต่ละลำดับเท่านั้นจากนั้นทำการปรับปรุงคุณภาพของภาพเช่น การรักษา ขอบ การลดสิ่งรบกวน และการรักษา dead zone เพื่อปรับปรุงประสิทธิภาพการแบ่งแยก จากนั้น เส้นขอบด้านในและด้านนอกได้รับการประมาณโดยใช้วิธีการ modified distance regularised level set evolution model ผลการวิจัยแสดงให้เห็นถึงประสิทธิภาพที่เหนือกว่าของวิธีการที่ ูแนะนำสำ<mark>หรับการประเมินชั้น intima</mark> และ MA จากภาพ IVUS ค่าสัมประสิทธิ์สหสัมพันธ์ที่ สอดคล้องกันของพื้นที่ เส้นรอบหลอดเลือด เส้นผ่าศูนย์กลางหลอดเลือดสูงสุดและเส้นผ่าศูนย์กลางลู เม<mark>นสูงสุด</mark> r = 0<mark>.782, r = 0.716, r = 0.956, and r = 0.874 สำหรับภาพ 2</mark>0 MHz ต<mark>า</mark>มลำดับ และ <u>r = 0.</u>990, r = 0.995, r = 0.989 และ r =0.996 สำห<mark>รับภาพ 4</mark>5 MHz ตามลำดับ นอกจากนี้การ <mark>้ วิเค</mark>ราะห์การถดถอยเ<mark>ชิงเ</mark>ส้นระบุว่า<mark>การแบ่งส่วนด้วยตน</mark>เองมีความ<mark>คล้า</mark>ยคลึงกันสูงอย่าง<mark>มีนัย</mark>สำคัญที่ <u>r> 0.967 และ r> 0.993 สำหรับภาพที่ 20 และ 45 MHz ตามลำดับ</u>

ผลลัพธ์เชิงปริมาณของการศึกษานี้แส<mark>ดงให้เห็นถึงค</mark>วามเหนือกว<mark>่าป</mark>ระสิทธิภาพของวิธี<mark>ที่</mark>เสนอ ี สำหรับ<mark>การแบ่งกลุ่</mark>ม intima แล<mark>ะเส้นขอบ MA จากการ</mark>สแกน 2D IV<mark>US</mark> ควา<mark>มน</mark>่าเชื่อถื<mark>อแล</mark>ะการ <mark>ท</mark>ำซ้ำของการแ<mark>บ่งส่วนด้วยตนเองได้รับการตรวจสอบในแง่</mark>ของ IEV และ IRV ค่าสั<mark>มประ</mark>สิทธิ์ สหสัมพันธ์ของการประเมินผลพารามิเตอร์รวมถึง A, VP, MVD และ MLD คือ 0.782, 0.716, 0.956 ี<mark>แล</mark>ะ 0.8<mark>74 สำหรับภาพ 20 MHz ตามลำดับและ 0.990, 0.995, 0.989</mark> และ 0.996 สำ<mark>หรับ</mark>ภาพ 45 MHz ตามล าดับ นอกจากนี้การวิเคราะห์การถดถอยเชิงเส้นเปิดเผยความน่าเชื่อถือของการแบ่งส่วน ์ด้ว<mark>ยตนเ</mark>องจะเป็น r> 0.967 และ r> 0.993 สำหรับ 20 และ 45 ภาพ MHz ตามล<mark>ำดับ</mark>

Anusorn Wong-od และคณะ (Wong-od, Rodtook, Rasmequan, & Chinnasarn, 2017b) ได้นำเสน<mark>องานวิจัยเรื่อง Intrava</mark>scula<mark>r Ultrasound im</mark>age Re<mark>covery a</mark>nd Segmentation Based On Circular <mark>Analysis ซึ่งงานวิจัยนี้นำเสนอวิธีการใหม่ในการกู้คื</mark>นภาพอัลตราซาวด์หลอด เลือดที่ไม่สมบูรณ์ก่อนที่จะแบ่งส่วนขอบเขตของ Lumen และ media-adventitia โดยเสนอการ วิเคราะห์แบบวงกลมเพื่อประมาณค่า Lumen และ ขอบของ media-adventitia และใช้เทคนิคการ แพร่กระจายเพื่อกู้คืนพิกเซลที่เสียหายภายในพื้นที่ที่ตรวจพบ วิธีการเสนอได้รับการทดสอบกับชุด ข้อมูลมาตรฐานที่จัดทำโดยคอมพิวเตอร์ศูนย์การมองเห็น Universitat de Barcelona, บาร์เซโลนา, ESP ผลการทดลองแสดงให้เห็นว่าวิธีการที่นำเสนอให้อัตราการปรับปรุงเฉลี่ย 11% เมื่อเทียบกับคน อื่น ๆ วิธีการในดัชนี Jaccard, 9% สำหรับระยะทาง Hausdorff, 12% บนเปอร์เซ็นต์ระยะทางใน พื้นที่ 6.2% ส าหรับข้อผิดพลาดในการซ้อนทับของพื้นที่

งานวิจัยนี้เสนอวิธีการใหม่ในการแบ่งกลุ่มขอบเขตของลูเมนและ media-adventitia จาก IVUS ที่เสียหายภาพถูกบดบังโดยสิ่งประดิษฐ์เงาในขั้นตอนแรกปรับปรุงคุณภาพของภาพ IVUS ด้วย Contrast-Stretching เพิ่มความคมชัดของภาพ ถัดไปเป็น Adaptive Clustering วิธีการนี้ได้รับการ พิจารณาเพื่อช่วยลดความซับซ้อนของภาพบน IVUS ภาพคือพื้นที่คลัสเตอร์เป็นองค์ประกอบหลักที่ ถูกวิเคราะห์เพิ่มเติมโดยใช้การวิเคราะห์พื้นผิวเพื่อแยกคุณลักษณะในแต่ละส่วนที่จะใช้ หลังจาก เปิดเผยแต่ละส่วนแล้ว หาขอบเขตโดยประมาณของลูเมนและ Adventitia รวมถึงพื้นที่เงาถูกค้นพบ โดยใช้การวิเคราะห์แบบวงกลม สุดท้ายใช้วิธีการตั้งค่าระดับเพื่อแบ่งส่วนขอบเขตของลูเมนและ Adventitia ประ<mark>สิทธิภาพของวิ</mark>ธีการที่นำเสนอถูกวัด<mark>โดยใช้การวัดมาตร</mark>ฐาน งานในอนาคตคือการ ี ปรับเปลี่ยน<mark>วิธีการที่เสนอสำหรับสนับสนุน</mark>กรณ**ีที่น่าสนใจบางอย่างเช่นกรณีที่ศูนย์**ตำแหน่งของลูเมน และหลอดเลือดแดงอยู่ห่างจากตรงกลางของภาพ

Mehdi Faraji และคณะ (Faraji, Cheng, Naudin, & Basu, 2018) ได้นำเสนองานวิจัยเรื่อง Segmentation of arterial walls in Intravascular ultrasound cross-sectional images using extremal region selection ซึ่งงานวิจัยนี้ได้นำเสนอเกี่ยวกับวิธีการ Extremal regions of extremum levels ตรวจจับพื้นที่เพื่อวาดขอบของลักษณะช่องทางเดินเลือด (Lumen) และผนัง <mark>ี หลอดเลือดชั้นกลาง</mark> (Media Adventitia) ในภาพ Intravascular ultrasound ที่ได้มาโดยเครื่อง ี ตรวจจับ 20 MHz นอกจากนั้นยังนำเสนอกระบวนการ region selection เพื่อติดป้ายเลือ<mark>กขอ</mark>บของ ลักษณะช่องทางหลอดเลือด (Lumen) และผนังหลอดเลือดชั้นกลาง (Media Adventitia) โดยใช้ ี <mark>ภา</mark>พตัวอย่างการทดลองจำนวน 326 ภาพจาก dataset B ของ Simone Balocco แล<mark>ะเลือ</mark>กภาพที่ กรณีที่ดีที่สุด จากผลการทดลองเบื้องต้นด้วยการวัดประสิทธิภาพโดยใช้ Jaccard Measure, Hausdorff distance, Percentage of Area Difference พบว่าวิธีการนี้ใช้ได้ดีในการตรวจจับพื้นที่ ี่ ช่องท<mark>างเดินเ</mark>ลือดและผนังหลอดชั้นกลาง ในกรณีที่ภาพ Intravascular ultrasound มีลักษณะ ค่อนข้างดีและสมบูรณ์ ไม่มี Artifact ภายในภาพ แต่ถ้าในกรณีที่ภาพ Intravascular ultrasound มี Artifact เกิดขึ้นภา<mark>ยในภาพจะ</mark>ทำให้ patterns ของช่องทางเดินเลือดและผนังหลอดเลือดชั้นกลางเกิด ความผิดปกติ ซึ่งท าให้การแบ่งแยกส่วนของลักษณะทั้งสองเป็นไปได้ยาก ด้วยวิธี EREL extraction algorithm

Artifact ที่เกิดขึ้นภายในภาพ ส่วนใหญ่จะขัดขวางการตรวจจับขอบของพื้นที่ผนังหลอดเลือด ์ชั้นกลาง (Media Adventitia) แต่พื้นที่ส่วนใหญ่ของช่องทางเดินเลือด (Lumen) ยังคงสามารถทำ การแบ่งส่วนได้อย่างถูกต้องแม่นยำ แม้แต่ในกรณีที่เลวร้ายที่สุดของการแบ่งแยกส่วนช่องทางเดิน หลอดเลือด กล่าวคือ การที่มี bifurcation artifacts เกิดขึ้นภายในภาพแต่ผลการทดลองที่ได้ทำการ วัดประสิทธิภาพยังคงมีค่า Hausdorff Distance ที่ดีกว่าวิธีการอื่น ๆ แต่ในทางกลับกัน การแบ่งส่วน ของผนังหลอดเลือดชั้นกลางเกิดความอ่อนไหวมากกับกรณีที่มีArtifact เกิดขึ้นภายในภาพ

# **บทที่ 3**

# **วิธีการด าเนินงาน**

ในบทนี้จะอธิบายขั้นตอนการด าเนินงานเบื้องต้นของการประมวลผลภาพ แสดงขั้นตอนได้ ดังต่อไปนี้

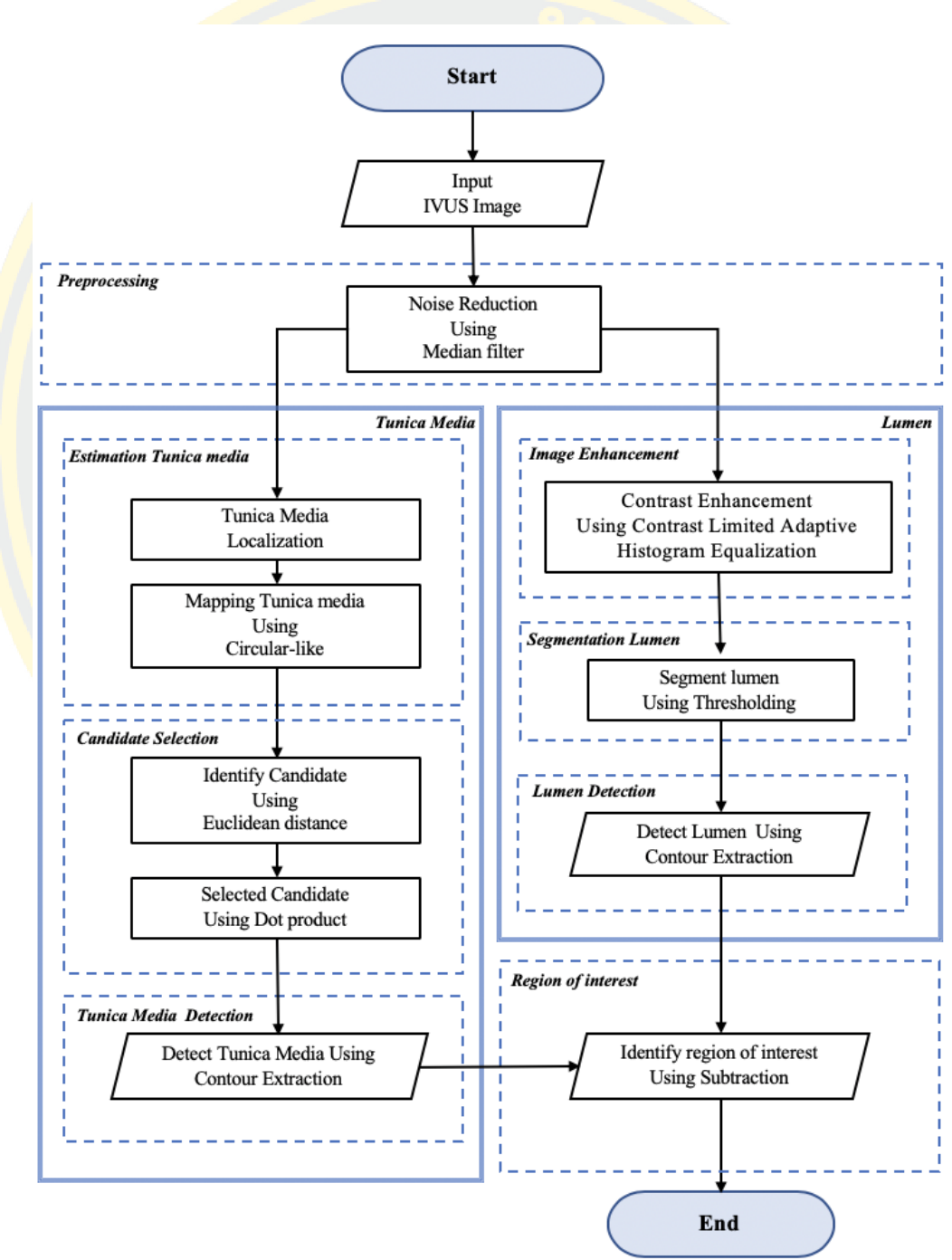

ภาพที่ 3-1 แผนผังอธิบายการทำงาน

### **3.1 ขั้นตอนการวิเคราะห์สัญญาณจากภาพถ่าย**

เนื่องจากเทคนิคการวินิจฉัยทางการแพทย์เกี่ยวกับโรคภายในหลอดเลือดท าได้โดยใช้ ภาพถ่ายคลื่นเสียงความถี่สูง หรือ ภาพอัลตราซาวน์ (Ultrasound image) เป็นเทคนิคการตรวจหา ความผิดปกติของร่างกายที่มีประสิทธิภาพสูงวิธีการหนึ่ง แต่อย่างไรก็ตาม คุณภาพและความคมชัด ของข้อมูลบนภาพถ่ายคลื่นเสียงความถี่สูงจะถูกลดทอนโดยสิ่งที่เรียกว่า สัญญาณรบกวนแบบสเปก ู เคิล (Speckle <mark>noise) ดังนั้นก</mark>ารกำจัดสัญญาณรบกวนแบบสเปกเคิลออกจากภาพถ่ายคลื่นเสียง ความถี่สูง จึงเป็นการประมวลผลภาพที่ได้รับความสนใจและเป็นเครื่องมือสนับสนุนการวินิจฉัยที่ ี จำเป็<mark>นต่อการ</mark>ประยุกต์ทาง<mark>ด้า</mark>นการแพทย์ เพื่อกำจัดสิ่งรบกวนออกจากภาพและลดความละเอียดของ ภาพให้เหมาะสม เพื่อเพิ่มความเร็วในการประมวลผล โดยไม่ส่งผลกระทบกับโครงสร้างหลักของภาพ ี่<mark>และยังคงรายละเอี</mark>ยดสำคัญไว้เช่นเดิม

### **3.2 ขั้นตอนก าจัดสัญญาณรบกวน (Speckle noise) โดยใช้วิธี Median Filtering**

ึการนำ<mark>ภาพต้นฉบับมาทำการลบสิ่งรบกวน</mark> (noise) โด<mark>ยน</mark>ำภาพเข้ากร<mark>ะบวน</mark>การ <mark>่ Convolution กับ Median Filtering ดังสมการที่ (1) ซึ่ง</mark>กำหนดขน<mark>าด</mark>ของ<mark>มาส์</mark>ก win<mark>dow</mark> size <mark>.</mark> 19x19 หลังจาก<mark>ภา</mark>พต้นฉบับได้ผ่า<mark>นการ</mark>กรองด้วย Median Filtering ภาพผลลัพธ์ที่ได้<mark>จะมี</mark>ความ เบลอและ smooth มากขึ้น

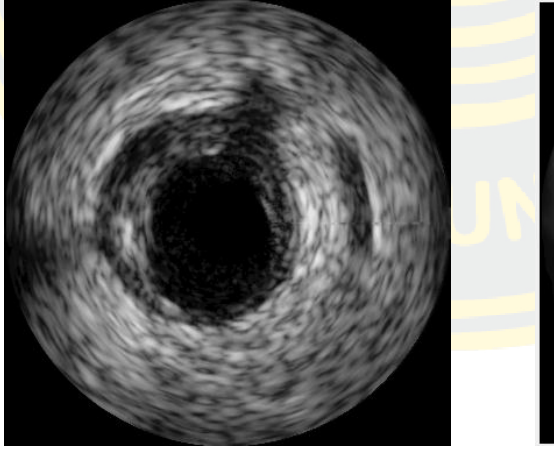

 $\left( \mathfrak{h}\right)$  (ข)

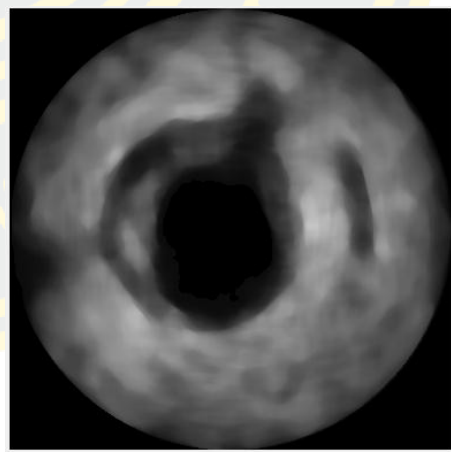

ภาพที่ 3-2 ภาพเปรียบเทียบผลลัพธ์ระหว่างภาพต้นฉบับ (ก) กับ ภาพผ่านการกรอง Median Filtering (ข)

โดยทำการวัดคุณภาพของภาพจากค่า SNR ดังสมการที่ (17) ซึ่งค่านี้จะบอกถึงปริมาณ signal และ noise ภายในภาพว่าภาพที่ผ่านฟังก์ชันนี้แล้วมีคุณภาพของภาพที่มากขึ้นหรือลดลง

$$
\frac{\mu}{\sigma} = \frac{\frac{1}{MN} \sum_{ij=1}^{MN} Aij}{\sqrt{\frac{1}{MN - 1} \sum_{ij=1}^{MN} |Aij - \mu|^2}}
$$
(17)

ี่ เมื่อทำก<mark>ารทดลองจะพบว่า ตั้งแต่มาส์ก wi</mark>ndow size ่ 3\*3 ขึ้นมาเรื่อย ๆ จะมีค่า SNR ≅ 1.2 และ ้เป็น<mark>ค่าที่ดีขึ้น</mark>มาตลอดจนถึงมาส์ก window size\_17\*17\_ซึ่ง<mark>ค่า SNR เปลี่ยนเป็น ≅</mark> 1.3\_และจาก กราฟจะสังเกตเห็นว่าตั้งแต่มาส์ก window size 17\*17 ขึ้นไป จะมีค่า SNR ที่ไม่ค่อยมีการ <mark>เปลี่ยนแปลงไปจ</mark>ากเ<mark>ดิมเท่าไหร่ดังภาพ 3-3 หากทำการทดลองทั้งหมดกับ 50 ภาพจะได้ค่าที่</mark> ี่<mark>เห</mark>มาะสมกับทุกภา<mark>พที่มาส์ก window size 19\*19 ดังนั้นสรุปได้ว่า ค่า SNR ที่เฉลี่ย<mark>ดีที่สุด</mark>กับทุก</mark> ภาพอยู่ที่ window size 19\*19

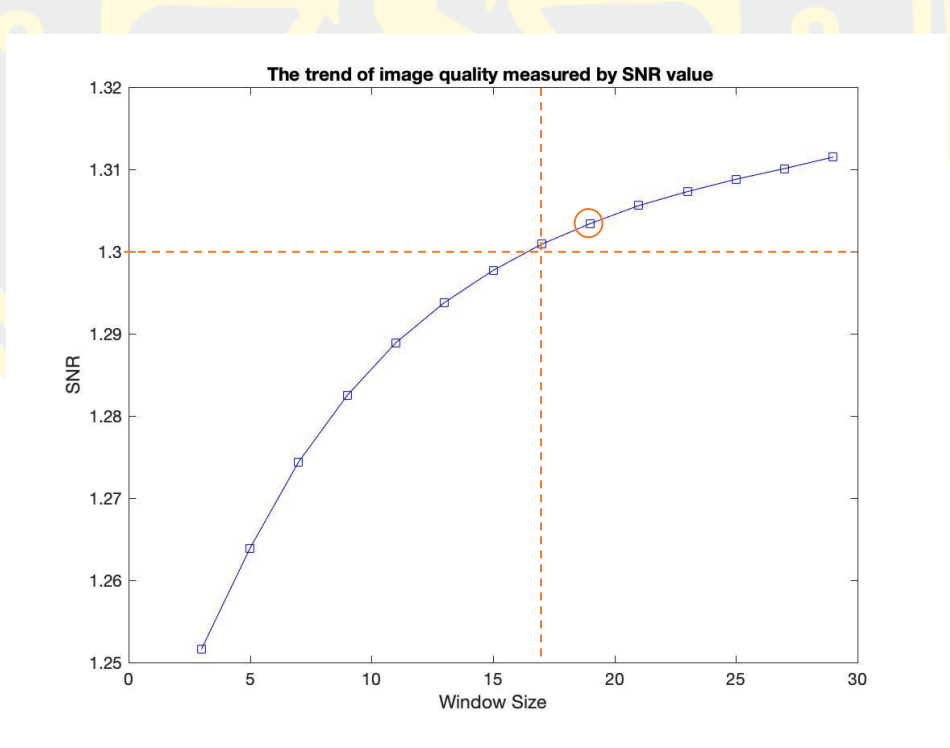

ภาพที่ 3-3 กราฟเปรียบเทียบค่าผลลัพธ์การวัดคุณภาพของภาพจากค่า SNR

### **3.3 ขั้นตอนการประมาณขอบของผนังหลอดเลือดชั้นกลาง**

จากภาพถ่ายอัลตร้าซาวน์จะพบว่าวัตถุที่เป็นหลอดเลือดภายในภาพจะมีลักษณะหรือรูปร่าง เป็นวงกลม ดังนั้นจึงทำการค้นหาวัตถุที่มีลักษณะเป็นวงกลมภายในภาพดังต่อไปนี้

### **3.3.1 การค้นหาวงกลมภายในภาพ**

# **3.3.1.1 ก าหนดขอบเขตผนังหลอดเลือดชั้นกลาง**

เนื่องจากลักษณะวงกลมที่มีภายในภาพถ่าย ไม่ใช่เพียงแต่ลักษณะของผนังหลอดเลือดชั้น กลางเพียงอย่างเดียว แต่ลักษณะของหลอดเลือดหรือช่องทางเดินเลือดมีลักษณะรูปร่างเป็นวงกลม ูเช่นเ<mark>ดียวกัน ขั้นตอนนี้จึงทำการกำหนดขอบเขตให้กับผนังหลอดเลือดชั้นกลาง เพื่อค้นหาวัตถุ</mark> ้ลัก<mark>ษณะ</mark>วงกล<mark>มที่มีพื้น</mark>ที่คล้า<mark>ยผนังหลอดเลือดชั้</mark>นกลางเท่า<mark>นั้น โดย</mark>ขอบเขต<mark>ที่ได้</mark>กำหน<mark>ดจาก</mark>ค่ามัธยฐาน ้ <mark>(Median) ซึ่งเป็นค่าเฉลี่ยที่ถือเอา</mark>ข้อมู<mark>ลอันหนึ่งที่แบ่</mark>งกลุ่มตัวอย่างออกเป็นสอ<mark>งส่ว</mark>นเท่ากัน ้ <mark>(โด</mark>ยประมาณ) โดยจ<mark>ะทำ</mark>การหาจากชุ<mark>ดข้อมู</mark>ลขอบเขต Ground T<mark>ruth ที่</mark>ผู้เชี่ยวชาญได้ท<mark>ำการ</mark>ระบุไว้ <mark>โ</mark>ดยจะแบ่งเป็นค่า<mark>มั</mark>ธยฐาน<mark>ของชุดข้อมูลรัศมีผนังหล</mark>อดเลือดชั้นกลาง (Tunica Media) <mark>มีค่าเ</mark>ท่ากับ <mark>.</mark>90 พิกเซล และค่<mark>ามัธยฐานของชุดข้อม</mark>ูลรั<mark>ศมีช่อ</mark>งทางเดินเลือดหรือ Lumen มีค่าเท่ากับ <mark>70 พิ</mark>กเซล <mark>แ</mark>ละจา<mark>กสม</mark>มติฐ<mark>าน</mark>ขนาดของหล<mark>อดเลือดมีความหลากหลาย</mark>ขึ้นอยู่กับการ<mark>สะ</mark>สมของคราบพ<mark>ลาค</mark> จึงนำ <mark>้ค่ากลางของผนังหลอดเลือดชั้นกลางและช่องทางเดินเลือดมาเป็นช่วงของการหารัศมีผนังหลอด</mark>เลือด ี <mark>ชั้นกลาง จึงทำให้ผนังหลอดเลือดชั้นกลางของชุดข้อมูลนี้จะมีช่วงของรัศมีระหว่าง 70-90 </mark>พิกเซล <mark>ดังที่</mark>แสด<mark>งผลในภาพที่ 3-4 โดยผนังหลอดเลือดชั้นกลางจะมีรัศมีต่ำสุดที่ 70 พิกเซล (r\_m</mark>in) และ ี่ ส<mark>ูงสุดที่</mark> 90 พิกเซล (r\_max)

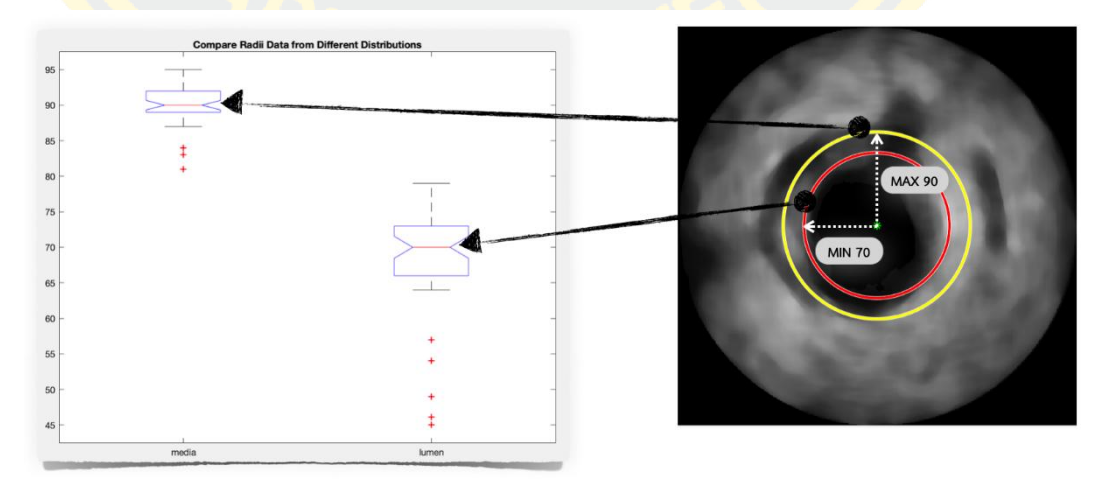

.ภาพที่ 3-4 ภาพกำหนดรัศมีขอบเขตของผนังหลอดเลือดชั้นกลาง

#### **3.3.1.2 ค้นหาวงกลมตามขอบเขตโดยใช้วิธีCircular Hough transform**

จากคุณลักษณะของรัศมีผนังหลอดเลือดชั้นกลาง ขั้นตอนนี้จะทำการค้นหาวัตถุลักษณะ ้วงกลมที่มีรัศมีอยู่ในช่วงที่กำหนดไว้ภายในภาพ 3-4 วัตถุที่มีลักษณะคล้ายวงกลมจำนวนมากจะถูก ค้นหาโดยใช้พารามิเตอร์ a, b และ r ดังสมการที่ (7) และใช้หลักการตามหัวข้อ 2.1.7 ในการค้นหา ้วงกลมดังกล่าว วงกลมที่ถู<mark>กระบุว่าคือพื้นที่ของผนังหลอดเลือด</mark>ชั้นกลางจะต้องมีพารามิเตอร์ r ที่ กำหนดช่วงอยู่ระ<mark>หว่าง r\_min แ</mark>ละ r\_max ดังแสดงในภาพ 3-4

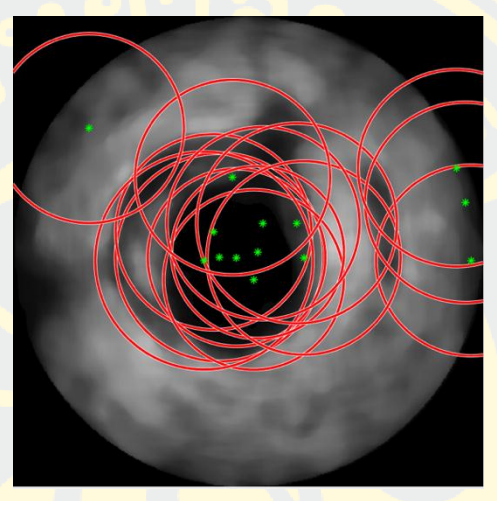

ภาพที่ 3-5 ภาพผลลัพธ์ของการค้นหาวัตถุวงกลมภายในรูปภาพ

# **3.3.2 การคัดเลือกวงพื้นที่ของผนังหลอดเลือดชั้นกลาง**

ี หลังจ<mark>ากทำการค้นหาวงกลมด้วยวิธีข้างต้นแล้ว ผลลัพธ์</mark>ที่ได้คือมีวงกลมเกิดขึ้นภายในภาพ หลายวงและในพื้นที่บางวงอาจจะเป็นพื้นที่ของหลอดเลือดชั้นกลาง (Tunica Media) แต่ในทาง ึกลับกัน<mark>พื้นที่ของ</mark>วงกลมบาง<mark>วงอาจจะไ</mark>ม่ใช่พื้นที่ของหลอดเลือดชั้นกลาง ดังนั้นจึงต้องทำการระบุหา วงที่เป็นพื้นที่ของหลอดเลือดชั้นกลาง ดังขั้นตอนต่อไปนี้

### **3.3.2.1 การระบุวงกลมที่มีความน่าจะเป็นพื้นที่ผนังหลอดเลือดชั้นกลาง**

### **1. ก าหนดวงเริ่มต้นในการวัดระยะทางโดยวิธีEntropy**

ขั้นตอนการระบุวงกลมที่มีความน่าจะเป็นพื้นที่ผนังหลอดเลือดชั้นกลาง เริ่มจากพิจารณา คุณลักษณะของหลอดเลือดชั้นกลาง ซึ่งผนังหลอดเลือดชั้นกลางจะมีจุดกึ่งกลางหรือเซนเตอร์พ้อยอยู่ ในบริเวณช่องทางเดินเลือด (Lumen) ซึ่งลักษณะของช่องทางเดินเลือดจะมีลักษณะเป็นพื้นที่สีดำ ้จากการทดลองพบว่าจุดกึ่งกลางเกิดขึ้นในบริเวณช่องทางเดินเลือดมีหลายจุด แต่ในตำแหน่งและรัศมี ึ ของวงแต่ละจุดจะไม่เท่ากัน จึงทำให้เกิดการวิเคราะห์พื้นที่ในแต่ละวงแทนว่าพื้นที่ใดมีความใกล้เคียง บริเวณช่องทางเดินเลือดมากที่สุด ซึ่งจากการสังเกตจากพฤติกรรมของช่องทางเดินเลือด บริเวณนี้จะ

้ มีการเปลี่ยนแปลงค่าของข้อมูลค่อนข้างน้อย เพราะจะเป็นพื้นที่ที่เป็นลักษณะของสีดำสนิทและไม่มีสี อื่นปะปนอยู่ในบริเวณดังกล่าว และด้วยเหตุผลนี้จึงตั้งสมมุติฐานว่าหากบริเวณช่องทางเดินเลือดมีการ เปลี่ยนแปลงค่าของข้อมูลที่น้อยบริเวณดังกล่าวก็จะต้องมีค่าเอนโทรปีที่ต่ำด้วยเช่นกัน จึงทำการวัด ค่าเอนโทรปีด้วยค่าของเอนโทรปี (Entropy) ดังสมการที่ (10) หากในพื้นที่ของวงกลมวงใด มีค่าเอน โทรปีที่ต่ำที่สุดแสดงว่าบริเวณของพื้นที่ในวงกลมนั้นเป็นพื้นที่ของช่องทางเดินเลือด

หลั<mark>งจากทำการค้นหาวงกลมทั้งหมดที่เกิดขึ้น จึงแสดงตำแหน่งของพื้นที่</mark>แต่ละวงกลมทั้งหมด ภายในภาพออกมา ดังตัวอย่างจากภาพมีวงกลมที่เกิดขึ้นภายในภาพทั้งหมด 14 วง (ภาพที่ 3-5) ี จาก<mark>นั้นทำ</mark>การ<mark>แยกแต่ละ</mark>วงออก<mark>มาแสดงตำแหน่งและพื้นที่ของแต่ละวงชัดเจนยิ่งขึ้นรว</mark>มทั้งแสดงค่า ของเอนโทรปีของแต่ละวงด้วยเช่นกันดังภาพที่ 3-6

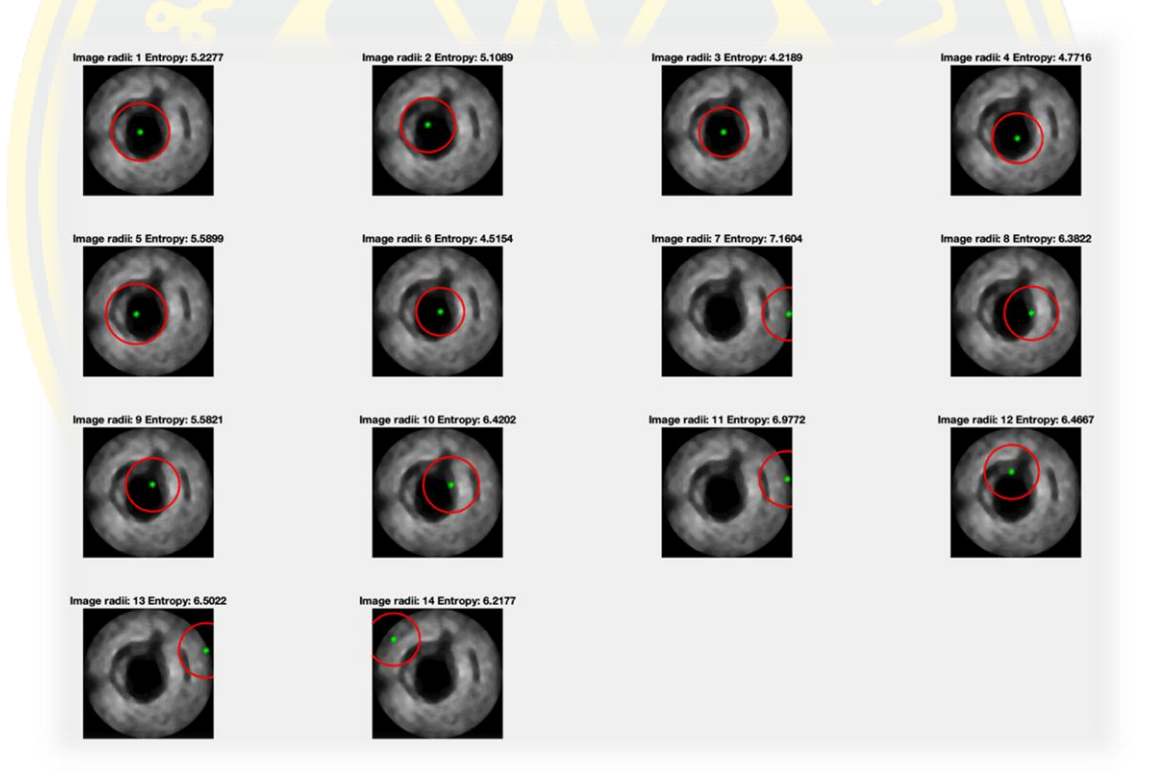

ภาพที่ 3-6 ภาพเปรียบเทียบผลลัพธ์ตำแหน่งและค่าเอนโทรปีของแต่ละวงกลมที่ถูกค้นพบทั้งหมด

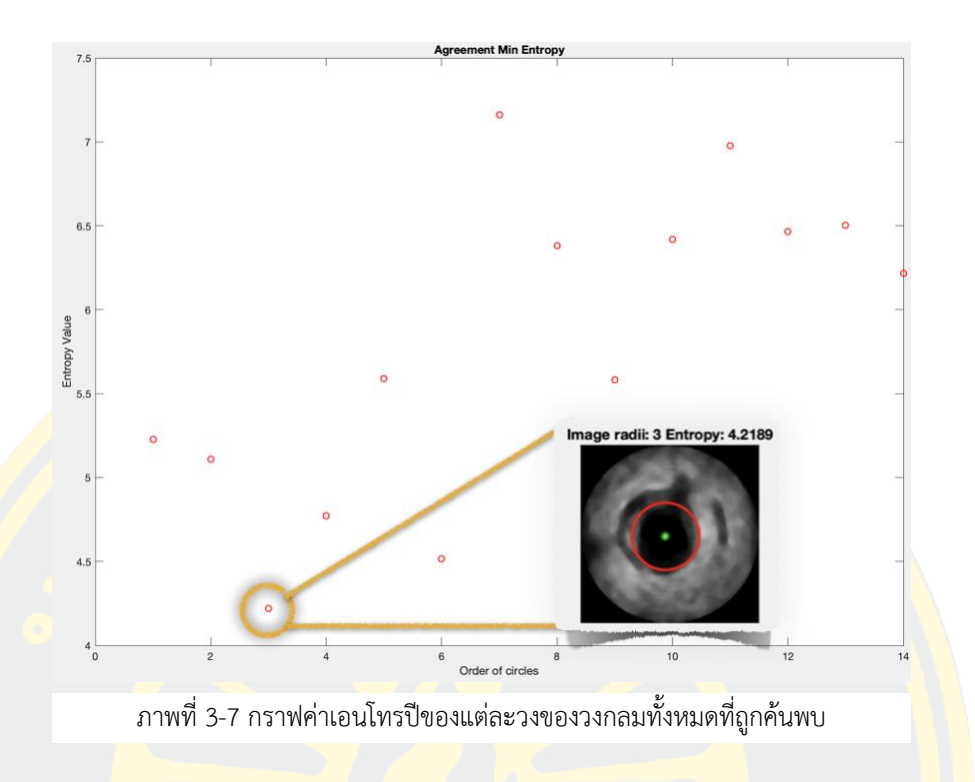

ี <mark>จากภาพที่</mark> 3-6 ในขั้นต<mark>อนนี้จะทำการค้นหาจุดกึ่งก</mark>ลางของวงใ<mark>ดที่</mark>อยู่ในบริเวณช่<mark>องทา</mark>งเดิน <mark>เ</mark>ลือดด้วยการดูจ<mark>ากค่าเอนโทรปี จึงทำการ</mark>นำค่าเ<mark>อนโท</mark>รปี<mark>ของแ</mark>ต่ละวงทุกวงมาแสดงในรูป<mark>ของ</mark>กราฟ <mark>้ดังภาพที่ 3-7 จะเห็นว่าค่าเอนโทรปีที่ต่ำที่สุดคือตำแหน่งของวงกลมวง</mark>ที่ 3 ซึ่งเป็นวงที<mark>่มีคุณ</mark>สมบัติ ตรงกับสมมุติฐานที่ตั้งไว้ข้างต้น

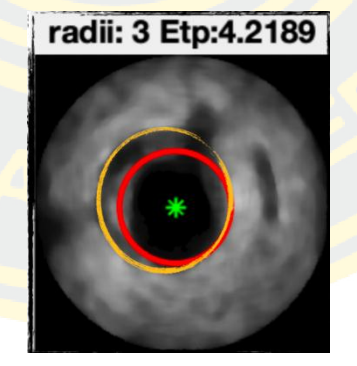

ภาพที่ 3-8 ภาพผลลัพธ์ของวงที่มีค่าเอนโทรปีต่ำสุด

ผลลัพธ์สังเกตได้ว่ารัศมีของวงนี้ไม่เป็นไปตามคุณสมบัติพื้นของผนังหลอดเลือดชั้นกลาง และ ภายในวงกลมที่มีค่าเอนโทรปีต่ าที่สุดไม่ได้เป็นพื้นที่ของหลอดเลือดชั้นกลางทั้งหมด สังเกตได้จากภาพ ที่ 3-8 ขอบเขตผนังหลอดเลือดชั้นกลางที่แท้จริงคือเส้นขอบสีเหลือง ส่วนเส้นขอบสีแดงคือวงกลมที่มี ้ ค่าเอนโทรปีต่ำสุด แสดงว่ายังคงมีพื้นที่ของหลอดเลือดชั้นกลางหลงเหลือภายในวงกลมอื่น ๆ ที่ถูก ค้นพบอีกด้วย

้นอกจากวงกลมที่มีค่าเอนโทรปี ต่ำที่สุดแล้วจะต้องค้นหาวงกลมอื่น ๆ ที่มีพื้นที่ของหลอดเลือดชั้น ึกลางอยู่ภายในวงนั้น ๆ โดยการใช้จุดกึ่งกลางของวงกลมที่มีค่าเอนโทรปีต่ำสุดและจุดนั้นจะต้องอยู่ ในบริเวณช่องทางเดินเลือด เป็นจุดเริ่มต้นในการค้นหาวงกลมอื่น ๆ ที่เข้าข่ายว่าจะมีพื้นที่ของหลอด เลือดชั้นกลางหลงเหลืออยู่ต่อไป

### **2. ระบุวงกลมที่มีความน่าจะเป็นพื้นที่ผนังหลอดเลือดชั้นกลางโดยวิธีEuclidean Distance**

หลังจ<mark>ากได้จุดเ</mark>ริ่มต้<mark>นหรือจุด Se</mark>ed <mark>point จากขั้นตอนก่อนหน้านี้แล้</mark>ว ต่อไปจะทำการวัด ระยะ<mark>ห่างระห</mark>ว่างจุดเริ่มต้นกับจุดกึ่งกลางของวงกลมทุกวงที่เหลือ ดังภาพ 3-<mark>9 โ</mark>ดยใช้วิธีการวัด ้ ระยะทางแบบยุคลิด (Euclidean Distance<mark>) ตามที่อธิบายไว้ในสมการที่ (11) สำหรับวัต</mark>ถุวงกลมใดที่ ้<mark>มีระย</mark>ะห่างระหว่างจุดเริ่มต้นกับจุดกึ่งกลาง<mark>ของ</mark>วงนั้นน้อยกว่าเท่ากับ 37 พิกเซล คาดคะเนว่าวงกลม ี่ ที่ผ่านเงื่อนไขน่าจะเป็<mark>นบ</mark>ริเวณของหลอดเลือดชั้นกลาง (Tunica Media)

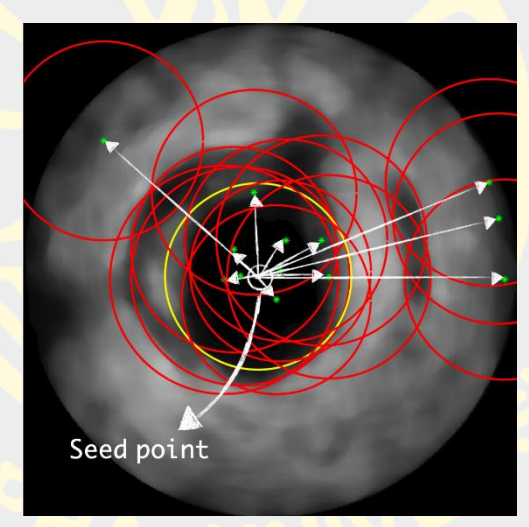

ภาพที่ 3-9 ภาพการวัดระยะห่างจากจุด Seed point ไปยังวงกลมอื่น ๆ

การเลือกระยะห่างของวงกลมที่อยู่บริเวณใกล้เคียงกับวงกลมจุดเริ่มต้นด้วยระยะห่างน้อย กว่าเท่ากับ 37 พิกเซลที่ได้มาจากผลการทดลอง ซึ่งค่านี้เป็นค่าที่สามารถคัดกรองวงกลมที่มี คุณลักษณะใกล้เคียงกับผนังหลอดเลือดชั้นกลางได้มากที่สุดยืนยันผลได้จากกราฟการทดลองวัดค่า ความถูกต้องด้วยวิธี Jaccard Index จะพบว่าค่าความถูกต้องสูงสุดอยู่ที่ distance point 37 พิกเซล หลังจากนั้นค่าความถูกต้องคงที่เสมอ หากระยะห่างมีค่ามากกว่า 40 พิกเซลตำแหน่งของจุดกึ่งกลาง วงกลมวงนั้นจะไม่อยู่ในบริเวณของช่องทางเดินเลือด ซึ่งหมายถึงไม่ตรงตามเงื่อนไขของลักษณะ บริเวณผนังหลอดเลือดชั้นกลางและจากกราฟภาพที่ 3-10 หากเลือกระยะห่างที่มีค่ามากกว่า 37 พิก เซล แต่ความถูกต้องมีค่าเท่าเดิมไม่เปลี่ยนแปลง จึงสรุปได้ว่าระยะห่างที่เหมาะสมที่สุดคือน้อยกว่า เท่ากับ 37 พิกเซล

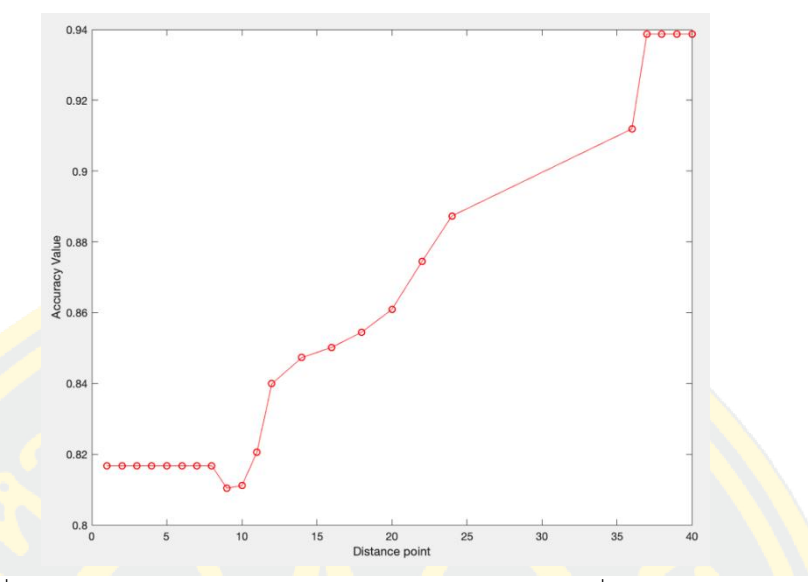

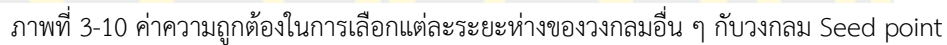

ี หลังจากไ<mark>ด้ท</mark>ำการวัดระยะห่าง<mark>ของทั้งหมด 1</mark>4 วงกลมที่ถูกค้น<mark>พบ</mark>โดยใช้เงื่อนไขข้า<mark>งต้น</mark> จึงทำ <mark>์ ใ</mark>ห้วงกลมจากทั้ง<mark>หมด 14 วงถูกคัดกรองให้เหลือเ</mark>พียงทั้งหมด 7 วงเท่านั้นที่เป็นไปตามเงื่อน<mark>ไข ดั</mark>งภาพ ที่ 3-11

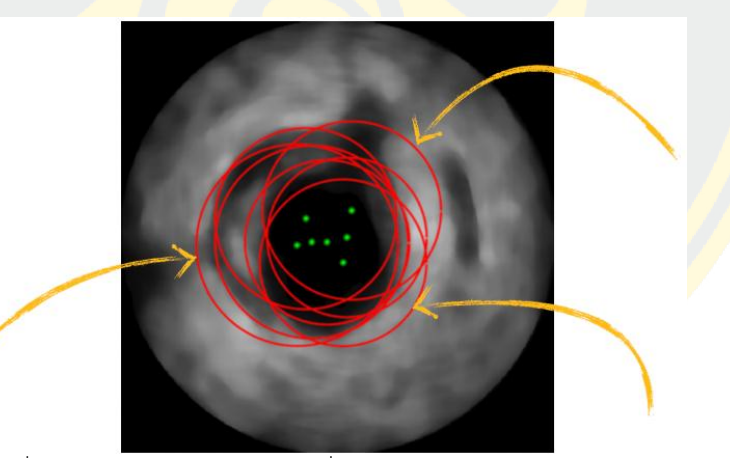

ภาพที่ 3-11 ภาพผลลัพธ์ของวงกลมที่ถูกคัดกรองโดย Euclidean Distance

แต่จากผลลัพธ์ของวงกลมที่ผ่านเงื่อนไขเลือกจากระยะห่างด้วย Euclidean Distance ทั้ง 7 วง แต่ก็ไม่ใช่ทุกวงที่จะมีลักษณะของพื้นที่ของหลอดเลือดชั้นกลางอยู่ภายในวง ยังคงมีบางวงที่ ลักษณะภายในวงยังคงมีพื้นที่ของผนังหลอดเลือดชั้นนอกติดมาด้วย ซึ่งลักษณะของผนังหลอดเลือด ชั้นนอกนั้นจะมีสีสว่างกว่าพื้นที่ของผนังหลอดเลือดชั้นกลาง ลูกศรสีเหลืองที่ชี้ภายในภาพนั้นบ่งบอก ถึงวงกลมที่มีลักษณะของผนังหลอดเลือดชั้นนอกติดมาภายในวงกลม ดังนั้นจึงทำการหาเงื่อนไขถัดไป เพื่อระบุหาวงกลมที่มีพื้นที่ที่แท้จริงของผนังหลอดเลือดชั้นกลาง ดังหัวข้อถัดไป

### **3.3.2.2 คัดเลือกวงกลมที่เป็นพื้นที่แท้จริงของผนังหลอดเลือดชั้นกลาง**

### **1. การตรวจจับขอบเขตวัตถุในแต่ละวงที่เกิดขึ้นโดยวิธี Thresholding**

หลังจากนี้จะทำการหาวัตถุที่มีพื้นที่ของผนังหลอดเลือดชั้นกลางภายในวงกลมแต่ละวง ลักษณะของพื้นที่ผนังหลอดเลือดชั้นกลางจะมีพื้นที่สีค่อนข้างมืด จึงจะใช้ค่า Threshold ที่ 0.5 ใน การแบ่งแยก หากพิกเซลใดมีค่ามากกว่าหรือเท่ากับค่า Threshold ให้ปรับค่าภายในพิกเซลเท่ากับ 1 (สีขาว) แต่หาก<mark>พิกเซลใดมีค่า</mark>น้อยกว่าค่า Threshold ให**้ปรับค่าภาย**ในพิกเซลเท่ากับ 0 (สีดำ) ้เมื่อได้ภาพ<mark>ผลลัพธ์จากการแบ่งข้อมูลภาพเพื่อหาวัตถุแล้ว หลังจากนั้นจะทำการตีขอบวั</mark>ตถุด้วยวิธีการ Convex Hull ดังสมการที่ (15) จากภาพไบนารี่ เพื่อหาวัตถุที่มีพื้นที่สีขาวอยู่ภายในวงกลม หากวัตถุ ี่ ที่มี<mark>ลักษณ</mark>ะเป็นก้อนเล็ก ๆ ไม่ได้มีลักษณะที่อยู่บริเวณขอบของวงกลม วัตถุดังกล่าวจะถูกลบเพราะถูก <mark>ตีล้อมข</mark>อบเ<mark>ขตมอง</mark>เป็นวงกลมนั้น ๆ แต่หากวัตถุที่อยู่บริเวณขอ<mark>บ</mark>ของวงกลมและมีลักษณะเป็นแถบ ี<mark>ยาว</mark>ติดกั<mark>นเป็นแ</mark>ผ่น เ<mark>มื่อใช้</mark>การตีขอบ<mark>ด้วยวิธี Conv</mark>ex Hull แล้ววั<mark>ตถุที่มีลักษณะดัง</mark>กล่าว<mark>ยังคง</mark>ติดอยู่ที่ ขอบของวงกลม ดังภาพที่ 3-12 (ง,จ,ฉ,ช) เป็นต้น

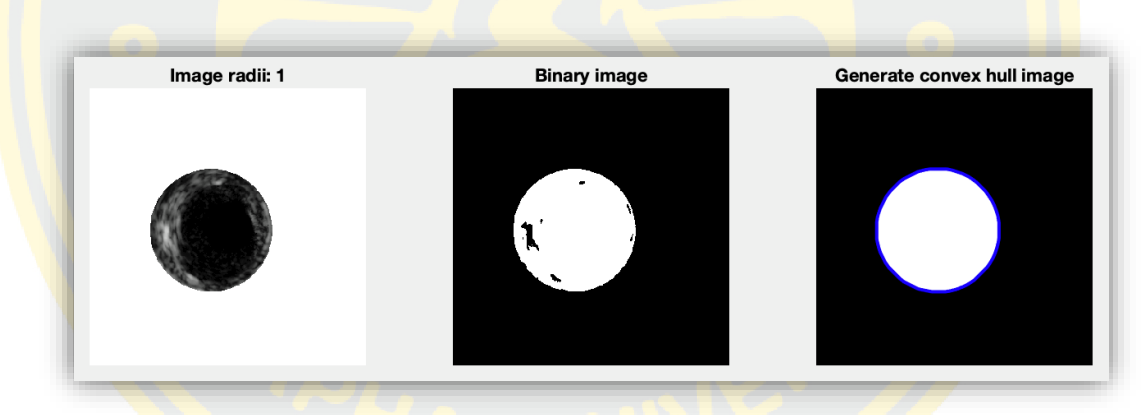

### <mark>(ก) การตร<mark>ว</mark>จจั<mark>บขอบของวัตถุ</mark>วงกลมที่ 1</mark>

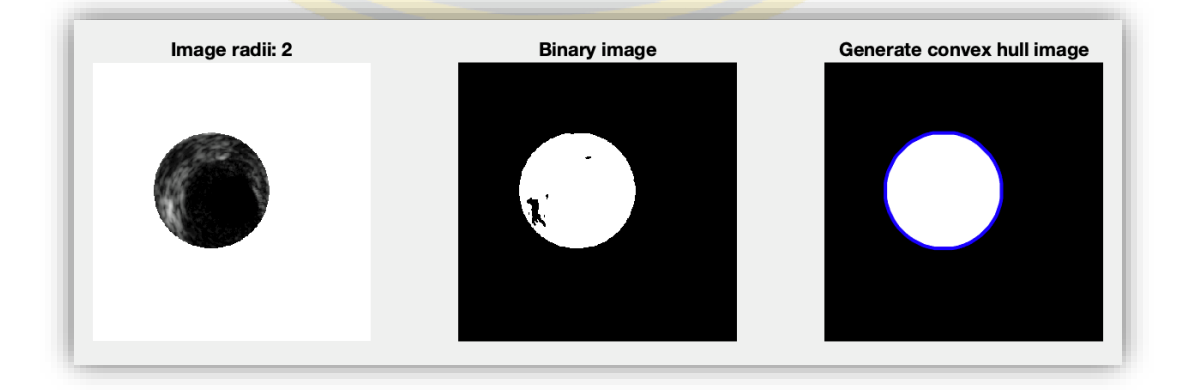

(ข) การตรวจจับขอบของวัตถุวงกลมที่ 2

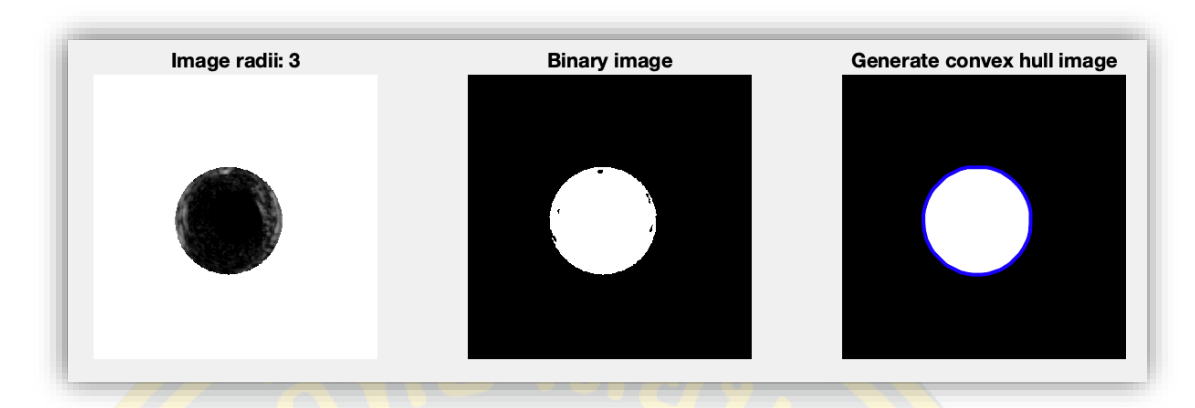

(ข) การตรวจจับขอบของวัตถุวงกลมที่ 3

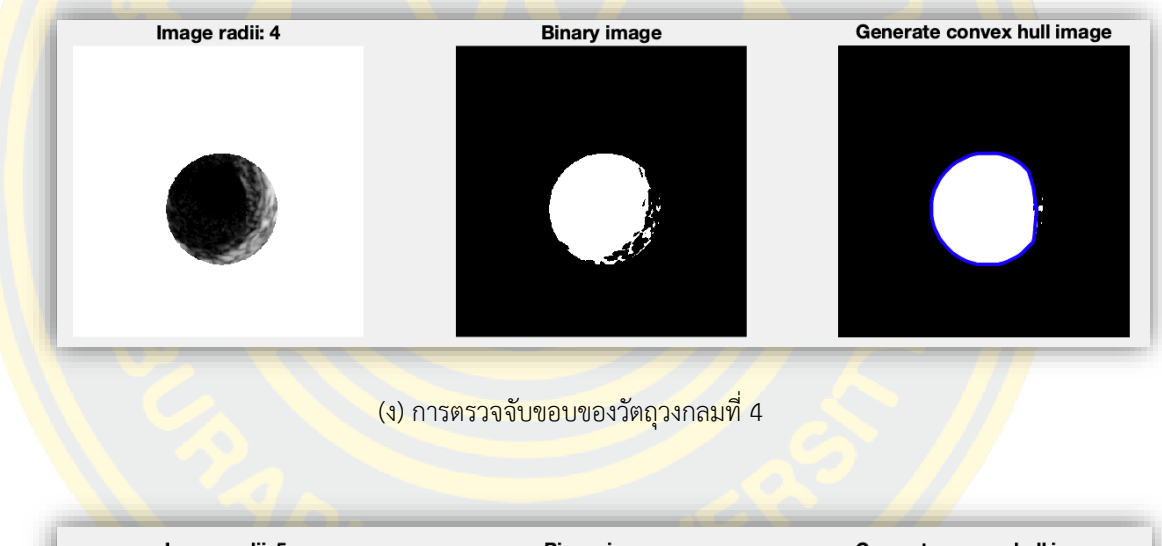

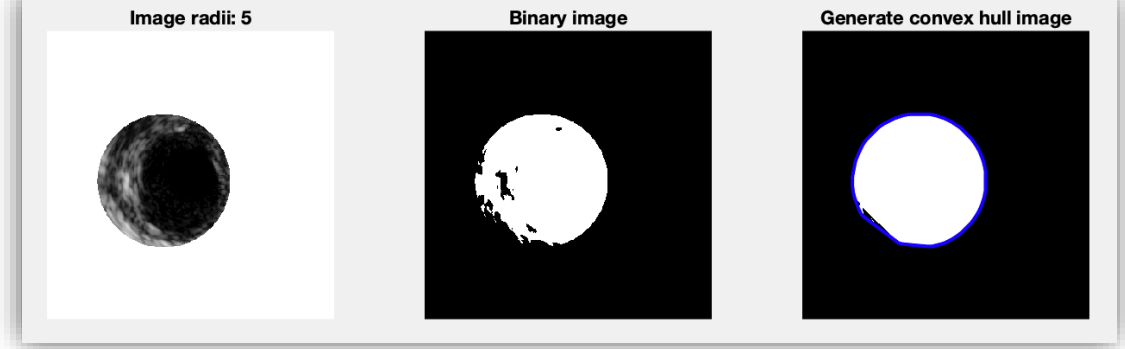

(จ) การตรวจจับขอบของวัตถุวงกลมที่ 5

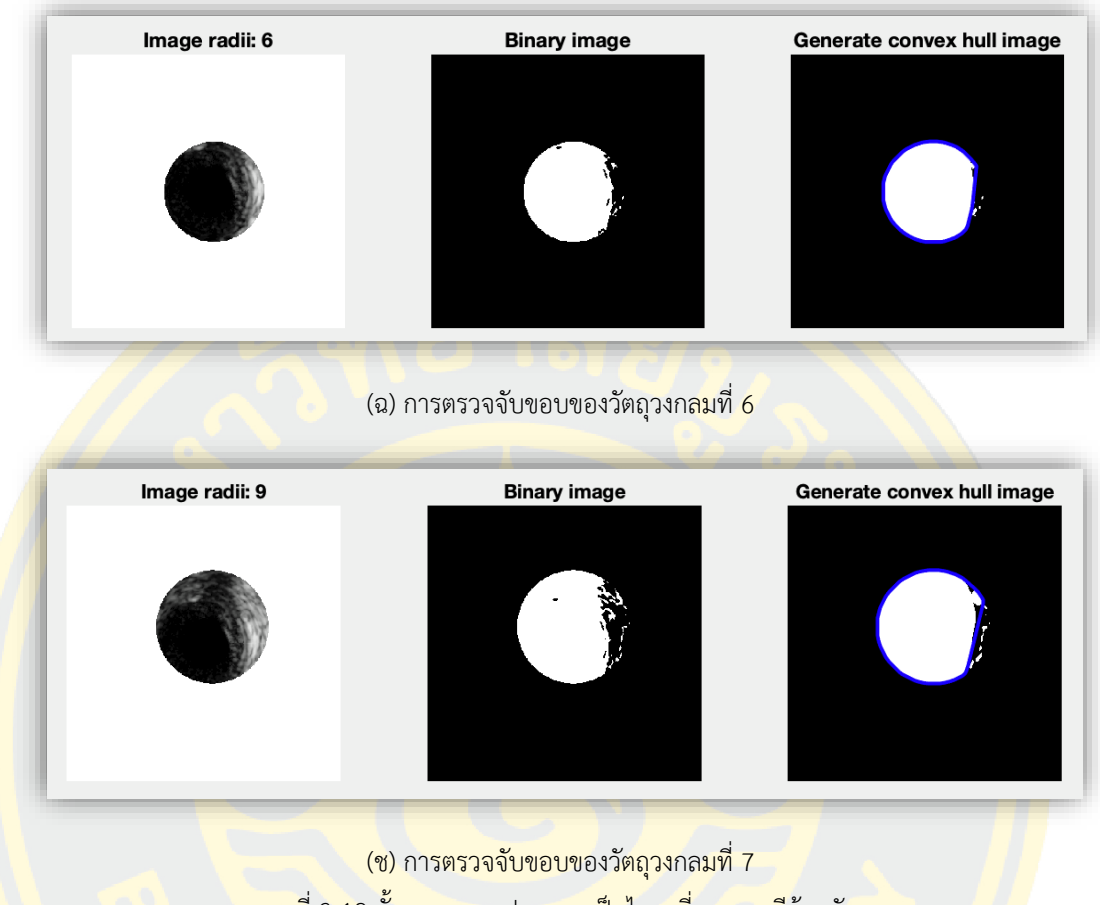

ภาพที่ 3-12 ขั้นตอนการแปลงภาพเป็นไบนารี่และการตีล้อมวัตถุ

### **2**. **คัดเลือกวงกลมที่แท้จริงของผนังหลอดเลือดชั้นกลางโดยวิธี Dot product**

<mark>ี หลังจากการตีล้อมหาวัตถุในแต่ละวงข้างต้น พบว่าวงใดที่มีวัตถุที่เป็นผนังห</mark>ลอดเลือดชั้นนอก ้อยู่ภายในวง <mark>เมื่อตีล้อมวั</mark>ตถุแล้ว จะทำให้วงดังกล่าวมีพื้นที่สีขาวไม่เต็มวง <mark>เ</mark>พราะยังคงมีส่วนพื้นที่ของ ผนังหลอดเลือดชั้นนอก กินเข้ามาในวงส่งผลให้รูปร่างของวงนั้นไม่เป็นวงกลมหรืออธิบายอีกอย่างได้ ้ว่า "ความเป็นวงกลมจะหายไปเมื่อมีวัตถุผนังหลอดเลือดชั้นนอกบดบัง" หากวงใดที่มีลักษณะเป็น พื้นที่ของผนังหลอดเลือดชั้นกลางที่แท้จริงจะไม่มีส่วนของพื้นที่ผนังหลอดเลือดชั้นนอกอยู่ภายในวง ้จะทำให้รูปร่างของวงดังกล่าวมีลักษณะเป็นวงกลม ดังนั้นจึงทำการวัดความเป็นวงกลมของวงที่ตีล้อม วัตถุ หากวงใดมีความเป็นวงกลมแสดงว่าวงนั้นคือพื้นที่ของผนังหลอดเลือดชั้นกลาง

่ ขั้นตอนที่แรก ทำการวัดระยะทางจากจุดกึ่งกลางของวงตีล้อมวัตถุกับทุกจุดรอบวง (วงสีน้ำ เงิน) ดังภาพที่ 3-13 (ก) โดยใช้สูตรของวิธี Euclidean Distance ดังสมการที่ (9) หลังจากนั้นนำอา เรย์ของระยะทางมาแปลงให้เป็นเวกเตอร์ดังภาพที่ 3-13 (ข)

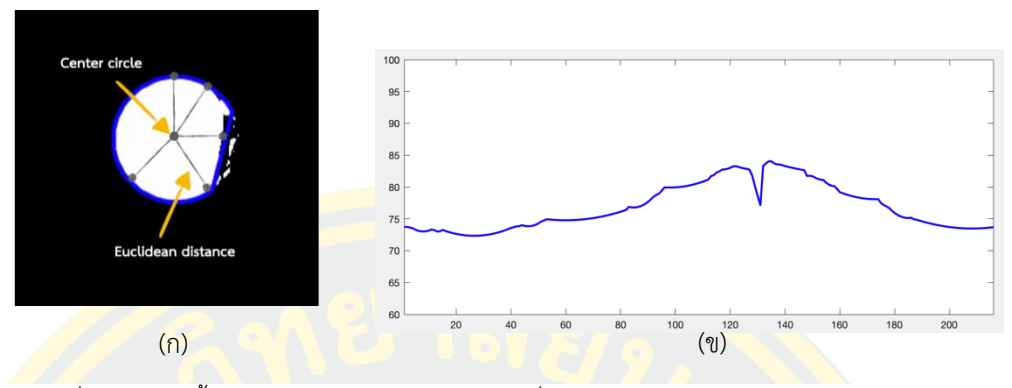

ภาพที่ 3-13 ภาพขั้นตอนการหาระยะทางระหว่างจุดกึ่งกลางกับจุดรอบวงและการแปลงเป็นเวกเตอร์

์ ขั้นต<mark>อนที่</mark>สอง <mark>หาแกนหลัก</mark> (majo<mark>r) แ</mark>ละแกนรอง (minor) ของวงที่ตีล้อมวัตถุดัง</mark>ภาพที่ 3-<mark>ี 14</mark> จากนั้นน<mark>ำแกนหลักมา</mark>หาร 2 เพื่<mark>อหารัศมีไปสร้างเป็น</mark>วงกลมที่<mark>ควรจะ</mark>เป็นของวัตถุนี้ เมื่อ<mark>น</mark>ำรัศมีมา ี <mark>ส</mark>ร้างวงกลมที่ควร<mark>จะเป็นของวงตีล้อมวัตถุ จะไ</mark>ด้วงกลมสีแดงดังภาพที่ ที่ 3-15 (ก) หลังจา<mark>กนั้น</mark>ทำการ <mark>.</mark> นำเส้นรอบวงที่ห<mark>ามา</mark>ได้แปลงให้เป็นเวกเตอร์ดังภาพที่ 3-15 (ข)

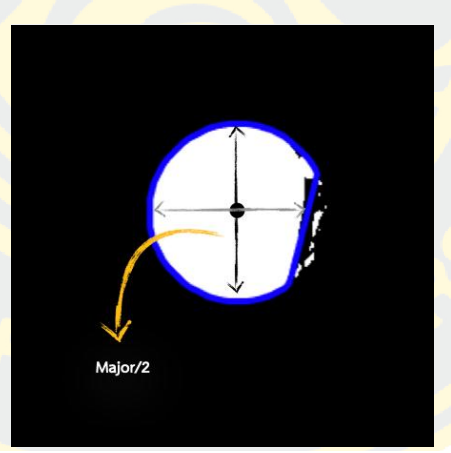

ภาพที่ 3-14 การค้นหารัศมีในวัตถุตีล้อม

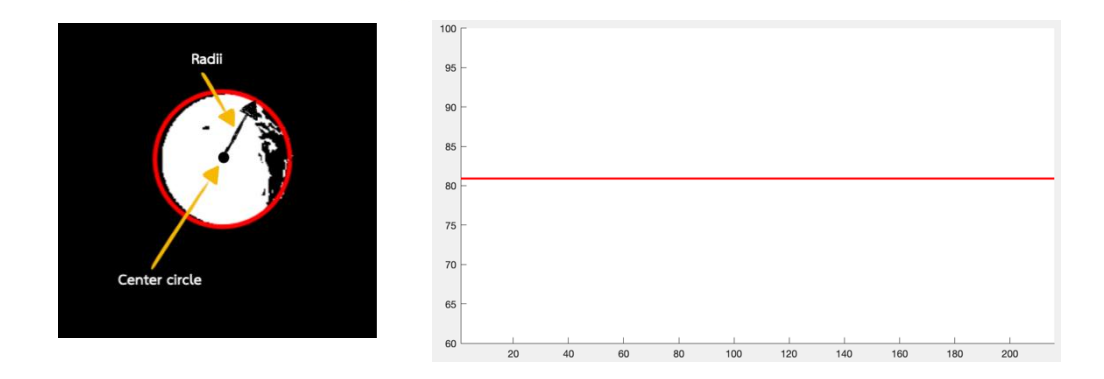

ภาพที่ 3-15 ขั้นตอนสร้างวงกลมและการแปลงเป็นเวกเตอร์

หลังจากนั้นทำการวัดความคล้ายของเวกเตอร์ 2 ชุดนี้ด้วยวิธี Dot product ดังภาพที่ 3-16 หากวงที่ถูกตีล้อมวัตถุดังกล่าวมีลักษณะเป็นวงกลม เวกเตอร์จะมีลักษณะเป็นเส้นตรง เมื่อเวกเตอร์ เป็นเส้นตรงโคไซน์ของมุมคือ 0 องศา จึงท าให้ผลคูณจุดของเวกเตอร์ 2 ชุดนี้ จะมีค่าเท่ากับ 1 แสดง ้ว่าเวกเตอร์ทั้งสองมีลักษณะคล้ายคลึงกัน และเวกเตอร์ที่ถูกตีล้อม (เส้นสีน้ำเงิน) หากมีลักษณะเข้า ใกล้เส้นตรงเหมือนเส้นสีแดงแสดงว่าภายในวงมีแค่พื้นที่ที่เป็นบริเวณหลอดเลือดชั้นกลางไม่มีพื้นที่ ของหลอดเลือดชั้นนอกหรือคราบพลาคใด ๆ อยู่ภายในวง

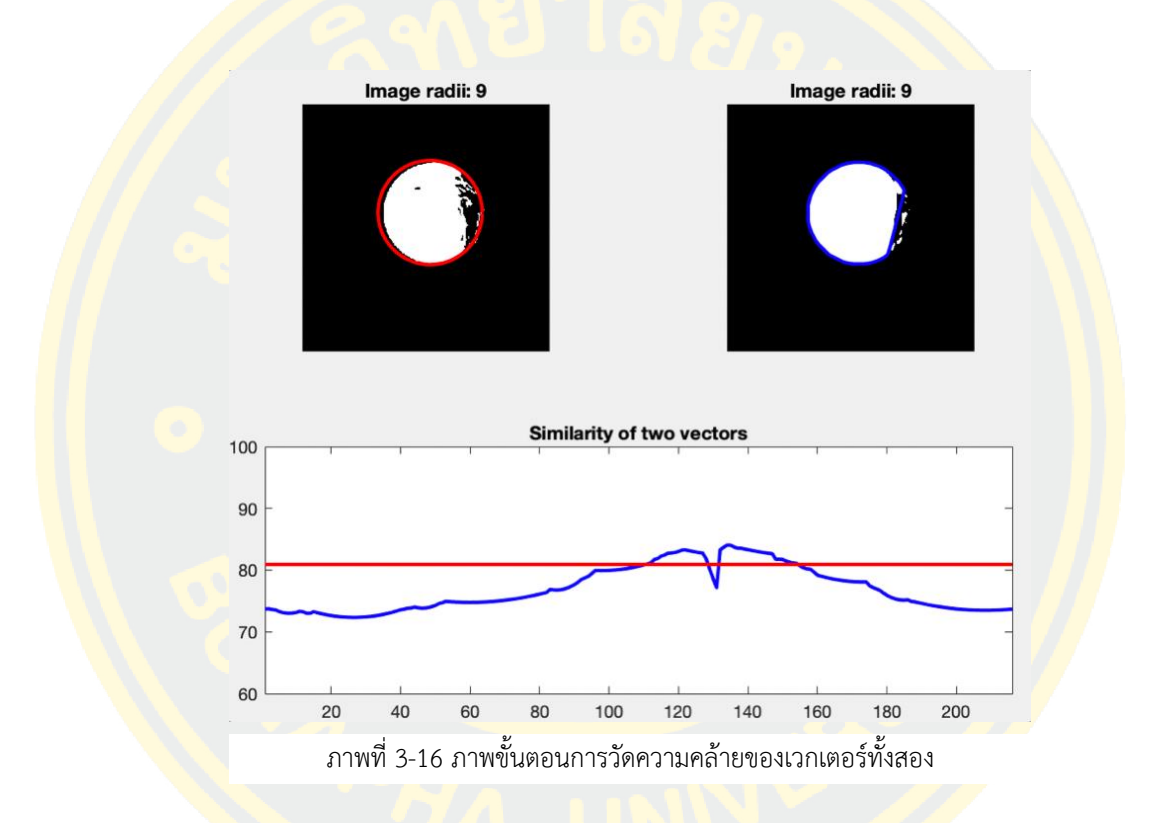

ี จากภา<mark>พที่ 3-17 ด้านล่างจะพ</mark>บว่าวงที่ผ่านเงื่อนไขเมื่อทำการ Dot product ค่าที่ออกมา เท่ากับ 1 มีทั้งหมด 3 วงได้แก่ วงกลมที่1 ดังภาพที่ 3-17 (ก), วงกลมที่2 ดังภาพที่ 3-17 (ข) และ วงกลมที่3 ดังภาพที่ 3-17 (ค) ซึ่งพื้นที่ภายในทั้ง 3 วงนี้มีแค่บริเวณพื้นที่ของหลอดเลือดชั้นกลาง จึง ี ทำการคัดเลือกทั้ง 3 วงดังกล่าวเพื่อนำไปหาขอบของผนังหลอดเลือดชั้นกลางที่แท้จริงต่อไป

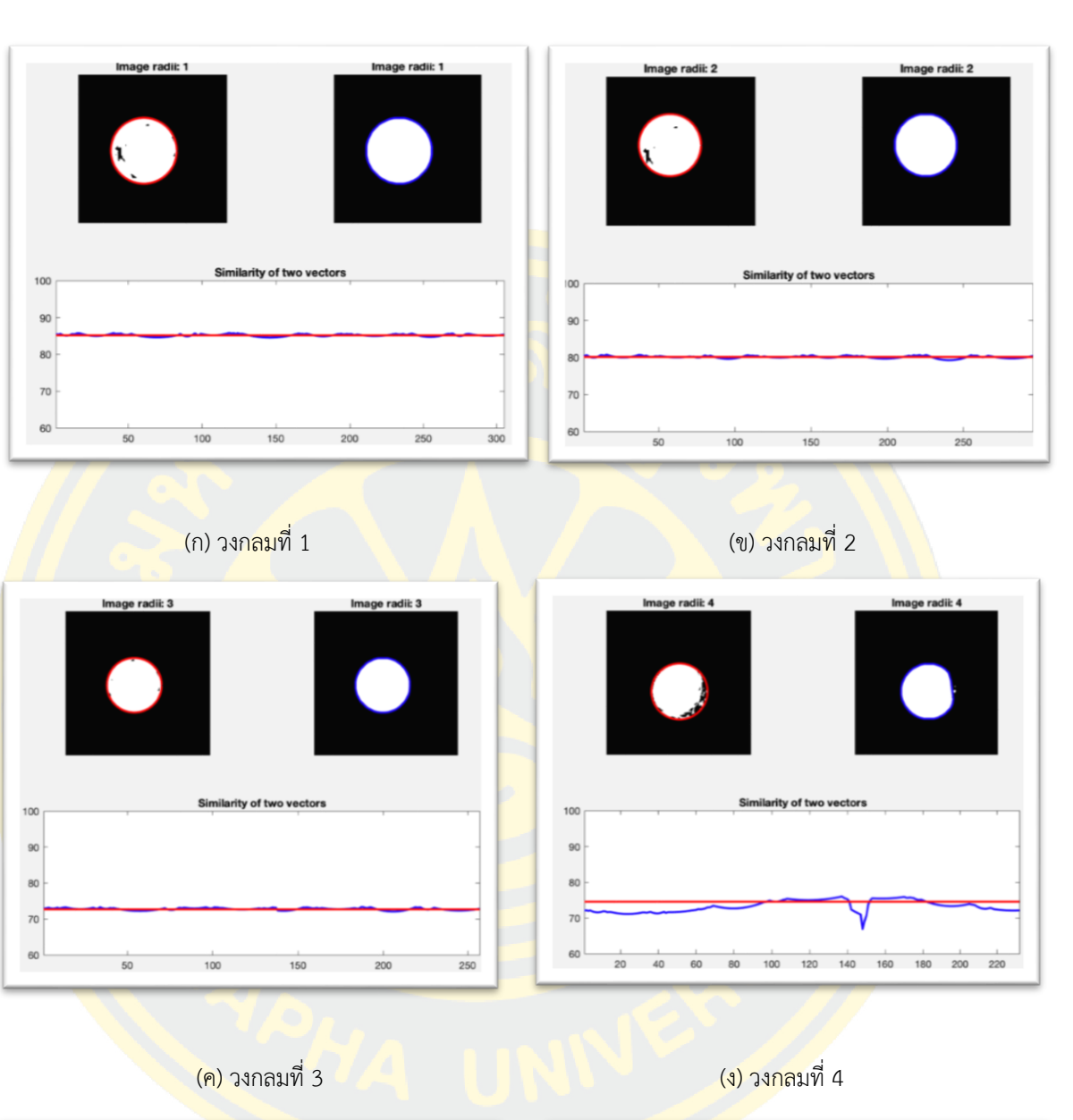

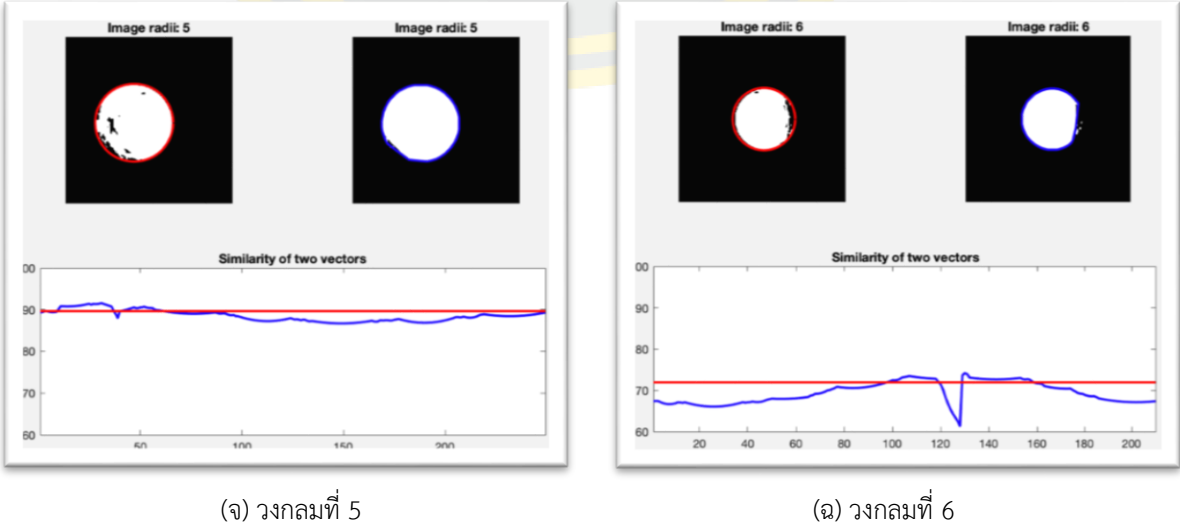

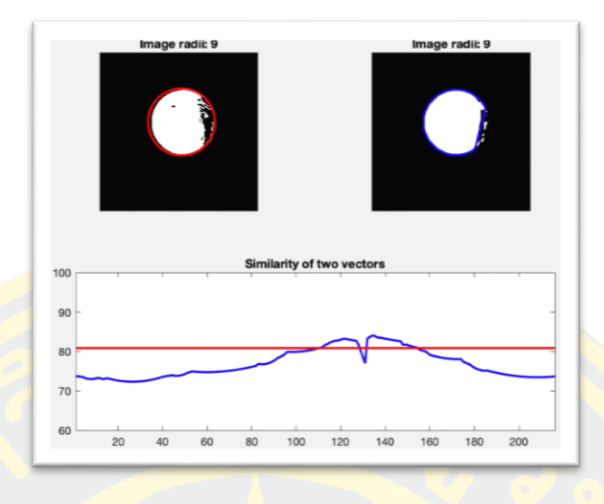

(ช) วงกลมที่ 7 ภาพที่ 3-17 วัดความคล้ายคลึงของเวกเตอร์ด้วยวิธี Dot Product

### **3. รวบรวมวงกลมทั้งหมดโดยวิธีUnion**

 จากขั้นตอนข้างต้นวงกลมที่ผ่านการรับรองว่าเป็นพื้นที่ผนังหลอดเลือดชั้นกลาง (Tunica <mark>.</mark> Media) มีจำนวนสามวงดังภาพ 3-18 (ก) จากนั้นนำสามวงดังกล่าวรว<mark>มเ</mark>ข้าด้วยกันดังสม<mark>การ</mark>ที่ 19 ผลลัพธ์ที่ได้คือพื้นที่โดยประมาณของหลอดเลือดชั้นกลาง (Tunica Media) ดังแสดงในภาพที่ 3-18 (ข)

$$
A \cup B = \{x : x \in A \text{ or } x \in B\}
$$
\n<sup>(19)</sup>

โดยที่

 $x$  คือ สมาชิกพิกเซล $\,$ 

 $\overline{A}$  คือ ข้อมูลเซตที่หนึ่ง

 $\overline{B}$  คือ ข้อมูลเซตที่สอง

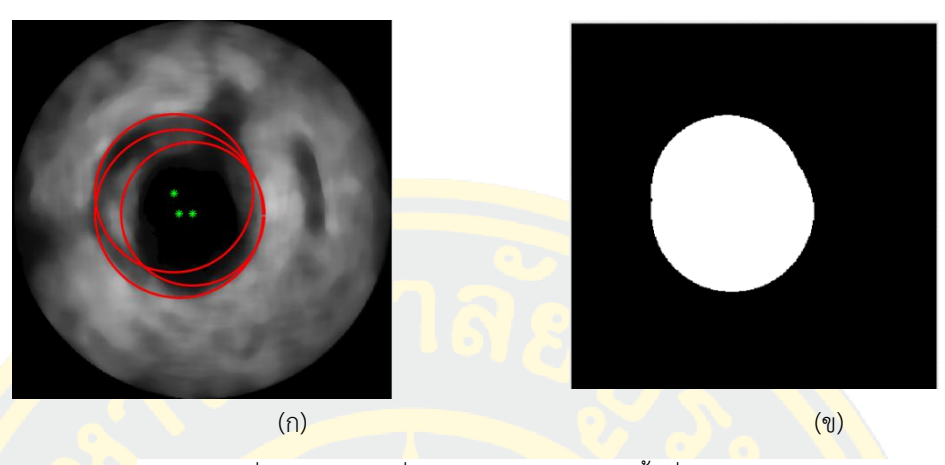

ภาพที่ 3-18 วงกลมที่ผ่านการคัดเลือกให้เป็นพื้นที่ Tunica Media

# **3.3.3 การตรวจจับขอบของผนังหลอดเลือดชั้นกลางโดยวิธี Convex Hull**

เมื่อได้พื้<mark>นที่</mark>โดยประมาณของหลอดเลือดชั้นกลางแล้ว ต่อไปจะทำการระบุตำแหน<mark>่งขอ</mark>บของ <mark>พื้นที่หลอดเลือดชั้นกลางในภาพต้นฉบับ โดยท</mark>ำก<mark>ารตร</mark>วจจับขอบวัตถุโดยใช้วิธีการ Convex</mark> Hull <mark>ี ดังสมการที่ 13 ใน</mark>การหาขอบเข<mark>ตของวัตถุ ผลลัพธ์ขอบของพื้</mark>นที่หลอดเ<mark>ลือ</mark>ดชั้นกลางในภา<mark>พต้น</mark>ฉบับ ดังภาพที่ 3-19

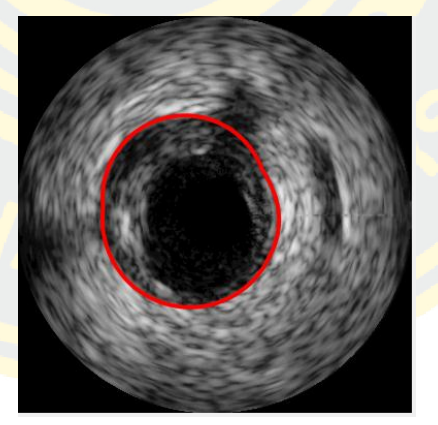

ภาพที่ 3-19 ผลลัพธ์การประมาณขอบของผนังหลอดเลือดชั้นกลาง

## **3.4 ขั้นตอนการแบ่งส่วนของช่องทางเดินเลือด**

### **3.4.1 ปรับความสว่างของภาพโดยวิธีCLAHE**

หลังจากขั้นตอนกำจัดสัญญาณรบกวน (Speckle noise) โดยใช้วิธี Median Filtering แล้ว พบว่าภาพผลลัพธ์ที่ได้มีลักษณะคอนทราสต่ำ ทำให้พื้นที่ช่องทางเดินเลือดและพื้นที่ผนังหลอดเลือด ์ชั้นกลางมีความคล้ายคลึง<mark>กันมาก หากจะนำมาหาช่องทางเดินเลื</mark>อดต่อจะทำให้มีโอกาสได้พื้นที่ผนัง หลอดเลือดชั้นก<mark>ลางมาด้ว</mark>ย จึงต้องทำการปรับคอนทราสของภาพด้วยวิธี CLAHE ดังสมการที่ (2) เพื่อให้ภาพมีค่าคอนทราสสูงขึ้น โดยวัดค่าคอนทราสเปรียบเทียบจากสมการที่ (20) เพื่อให้เกิดความ แตกต่างระหว่างพื้นที่ของช่องทางเดินเลือดและผนังหลอดเลือดชั้นกลางดังภาพที่ 3-20

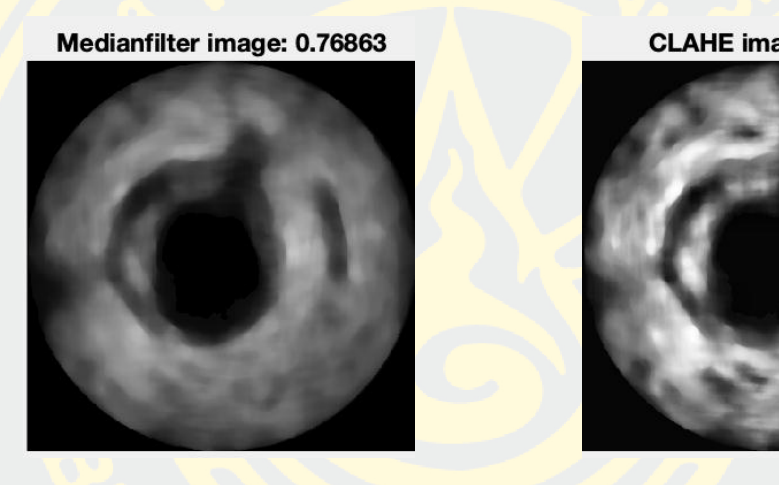

(ก) (ข)

CLAHE image: 0.9967

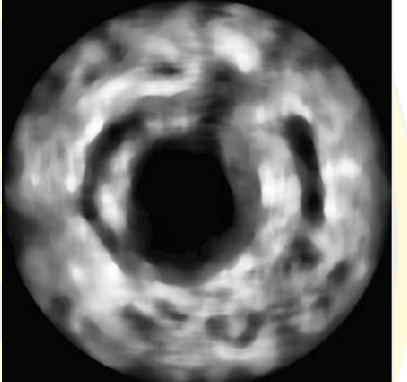

ภาพที่ 3-20 (ก) ผลลัพธ์ที่ผ่านวิธี Median Filtering(ข) ภาพผลลัพธ์ที่ผ่านวิธี CLAHE

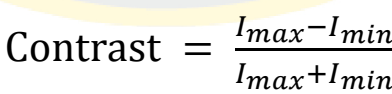

 $(20)$ 

โดยที่  $I_{max}$  คือ ค่าพิกเซลที่มากที่สุด  $I_{min}$  คือ ค่าพิกเซลที่น้อยที่สุด

### **3.4.2 ท าการแบ่งแยกช่องทางเดินเลือดโดยวิธีThresholding**

หลังจากได้ภาพที่ผ่านการปรับคอนทราสด้วยวิธี CLAHE แล้วจากนั้นนำภาพมาแปลงเป็นไบ ้นารี่ เพื่อหาวัตถุที่ต้องการ โดยสมมุติฐานลักษณะของช่องทางเดินเลือด คือ พิกเซลสีดำที่อยู่บริเวณ ตรงกลางของภาพมีลักษณะคล้ายวงกลมดังภาพที่ 3-21 จากภาพสามารถสังเกตถึงความแตกต่างของ บริเวณพื้นที่ที่สนใจและพื้นที่ที่ไม่สนใจจากค่าแปรปรวน ซึ่งในขั้นตอนนี้คือการหาพื้นที่ของช่อง ทางเดินเลือดจะทำการแบ่งส่วนโดยใช้ค่า Threshold ที่ได้จากค่าความแปรปรวนของภาพดัง สมการที่ (21) ผลลัพธ์ที่ผ่านการปรับคอนทราสด้วยวิธี CLAHE หากพิกเซลใดมีค่าน้อยกว่าค่าความ ี แปรปร<mark>วน จะ</mark>ทำการปรับค่าในพิกเซลเป็นค่า 0 และพิกเซลใดมีค่าเท่ากับหรือมากกว่าค่าความ ี แปร<mark>ปรวน</mark> จะทำการปรับค่าในพิกเซลเป็น 1 ดังสมการที่ (12) แสดงภาพผลลัพธ์ดังภาพที่ 3-22

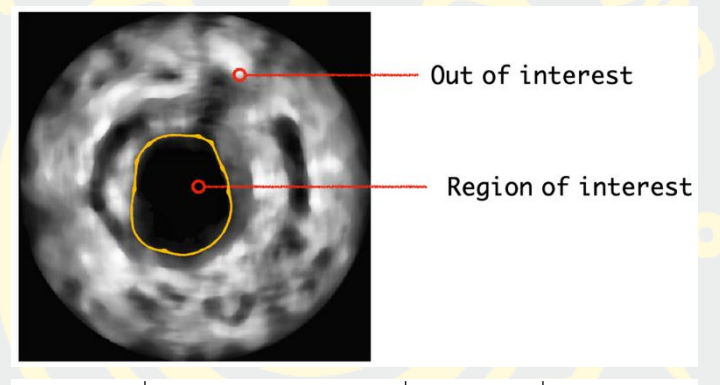

ภาพที่ 3-21 สมมติฐานของวัตถุที่สนใจและวัตุที่ไม่สนใจ

$$
V = \frac{1}{MN - 1} \sum_{ij=1}^{MN} |A_{ij} - \mu|^2
$$

(21)

โดยที่  $\mu$  คือ ค่าเฉลี่ยของ  $A_{ij}$  หาได้จากสมการที่ (22)  $\overline{A_{ij}}$  คือ พิกเซลแต่ละพิกเซลของภาพ

$$
\mu = \frac{1}{MN} \sum_{ij=1}^{MN} A_{ij}
$$
 (22)

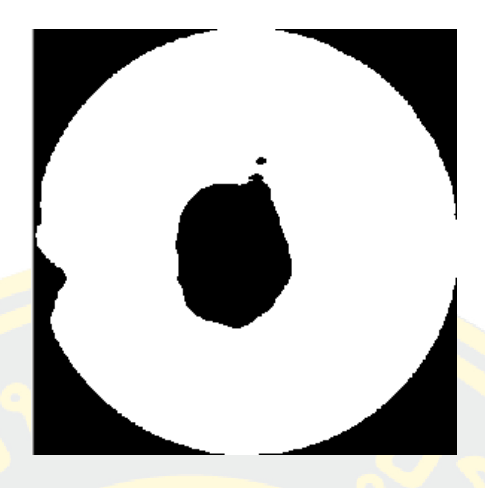

ภาพที่ 3-22 ภาพผลลัพธ์การทำ Threshold

**3.4.3 ท าการเติมช่องว่างภายในวัตถุโดยวิธี Hole Filling**

ี่ หลังจากนั้<mark>นทำการเ</mark>ติมเต็มส่<mark>วนที่เป็นช่องว่าง</mark>ภายในภาพไบนารี่ของภาพอินพุต<mark>ด้วยวิ</mark>ธี Hole <mark>. F</mark>illing ด้วยสมกา<mark>รที่</mark> (16) โดยจะทำการหาจุดเชื่อมต่อของขอบวัตถุที่เกิดขึ้นกับขอบของวัต<mark>ถุข้า</mark>งเคียง จะได้ภาพผลลัพธ์ดังภาพที่ 3-23

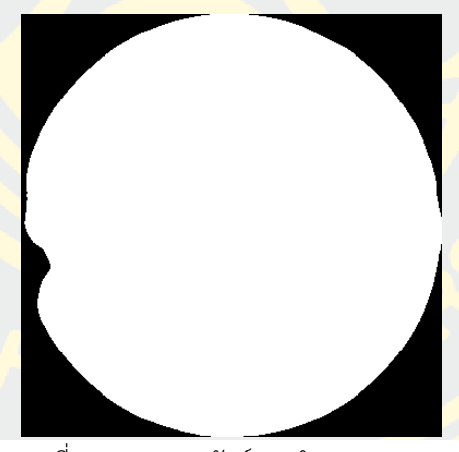

ภาพที่ 3-23 ภาพผลลัพธ์การทำ Hole Filling

### **3.4.4 ท าการลบเพื่อหาวัตถุภายในภาพโดยวิธี Subtraction**

หลังจากนั้นนำภาพผลลัพธ์จากการทำ Hole Filling ดังภาพที่ 3-24 (ก) มาทำการลบกับภาพ ผลลัพธ์ที่ได้จากการทำ Threshold ดังภาพที่ 3-24 (ข) ในขั้นตอนก่อนหน้านี้จะได้วัตถุที่สนใจดัง ภาพที่ 3-24 (ค)
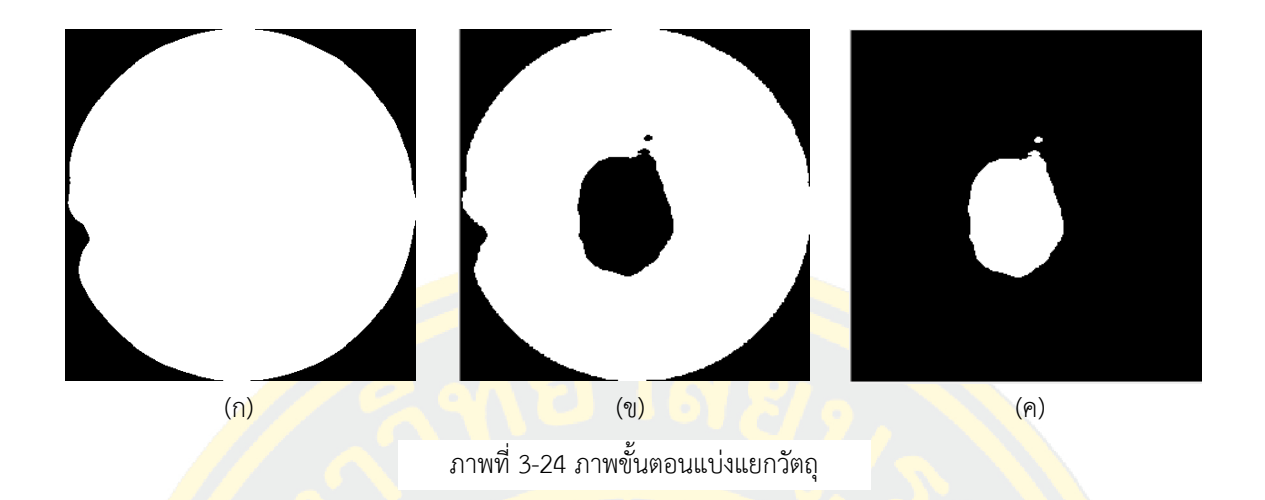

# **3.4.5 ท าการก าหนดหมายเลขให้ส่วนที่เชื่อมกันโดยวิธี Connected Component**

## **Labeling**

หลังจากได้ภาพผลลัพธ์ด้วยวิธี Subtraction จากขั้นตอนข้างต้นแล้ว ภาพผลลัพธ์ที่ได้อาจจะ <mark>ี มี</mark>วัตถุภายในภา<mark>พห</mark>ลายวัตถุด้วยกัน จึงทำ<mark>การกำหนดหมายเลขให้กับวั</mark>ตถุแต่ละตัวที่<mark>มีบริเ</mark>วณที่ <mark>เ</mark>ชื่อมต่<mark>อกัน</mark>ดังภาพที่ 3-25 โดยมี<mark>ขั้นตอนวิธีดังหัวข้อ 2.1.1</mark>1 จากนั้นเลือกหมาย<mark>เลข</mark>ที่มีพื้น<mark>ที่เชื่</mark>อมต่อ ี<mark>กั</mark>นมากที่สุดเป็นว<mark>ัตถุที่สนใจ</mark>

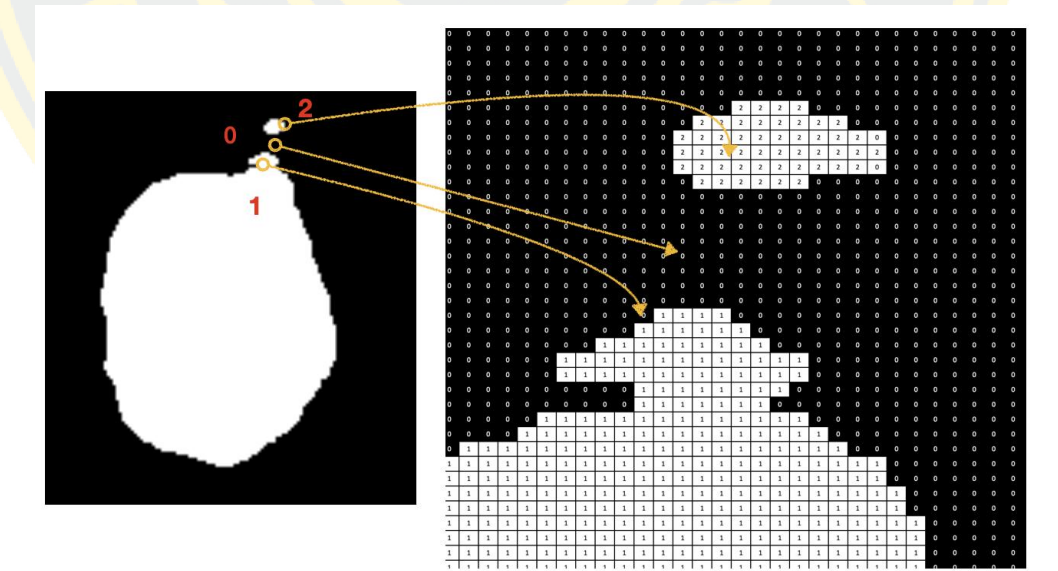

ภาพที่ 3-25 ภาพขั้นตอนการกำหนดเลขให้ส่วนที่เชื่อมกัน

## **3.4.6 การตรวจจับขอบเขตของช่องทางเดินเลือดโดยวิธี Convex Hull**

เมื่อได้พื้นที่ของวัตถุที่สนใจอย่างชัดเจนแล้ว ก็ทำการตรวจจับขอบของส่วนช่องทางเดินเลือด ึ การหาขอบของวัตถุใช้วิธี Convex Hull ดังสมการที่ 15 ภาพผลลัพธ์ดังภาพที่ 3-26 (ก) และทำการ ตีขอบวัตถุบนภาพต้นฉบับดังภาพที่ 3-26 (ข)

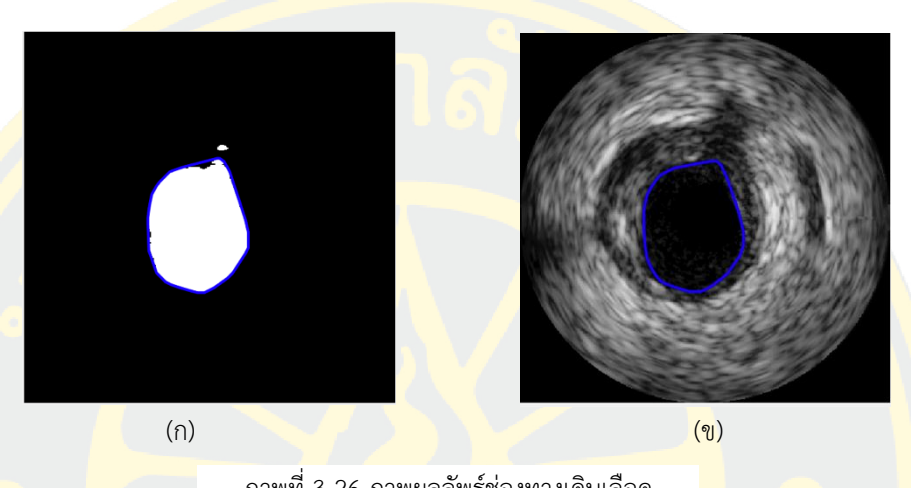

ภาพที่ 3-26 ภาพผลลัพธ์ช่องทางเดินเลือด

# **3.5 ขั้นตอนการระบุต าแหน่งบริเวณที่สนใจ (ROI) โดยวิธีSubtraction**

เมื่อได้พื้นที่ผนังหลอดเลือดชั้นกลางแล้วดังภาพที่ 3-27 (ก) และพื้นที่ของช่องทางเดินเลือด <mark>ี ดังภ</mark>าพที่ 3-27 (ข) นำทั้งสองภาพผลลัพธ์นี้มาทำการลบกัน ได้ผลลัพธ์เป็นพื้นที่ที่สนใจดังภาพที่ 3-27 (ค) เป็นบริเวณที่มักจะเกิดการสะสมของคราบพลาคเกิดขึ้นจากภาพต้นฉบับจะเห็นได้ดังภาพที่ 3-28

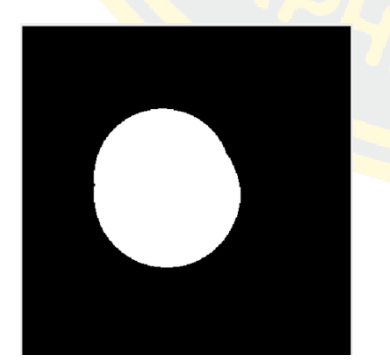

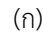

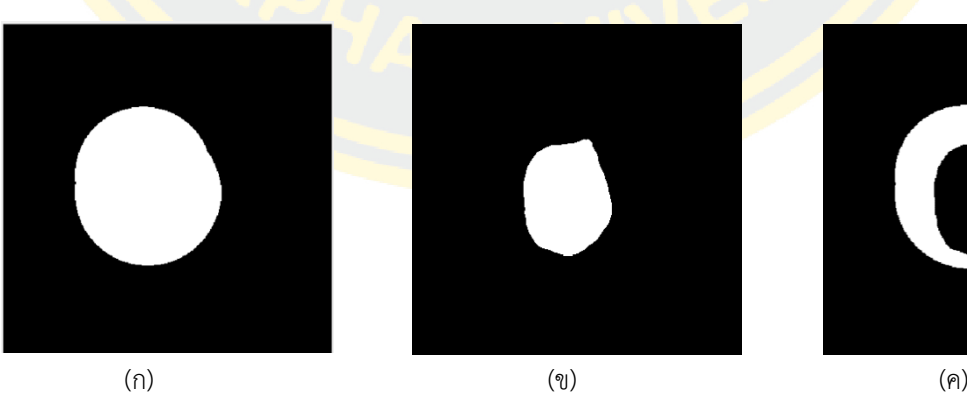

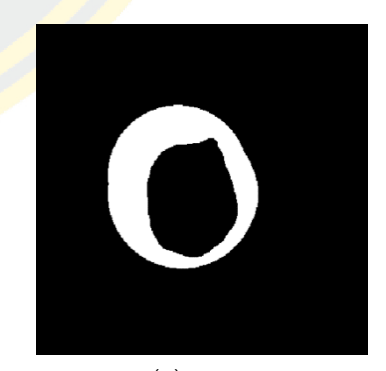

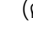

ภาพที่ 3-27 ภาพขั้นตอน Subtraction

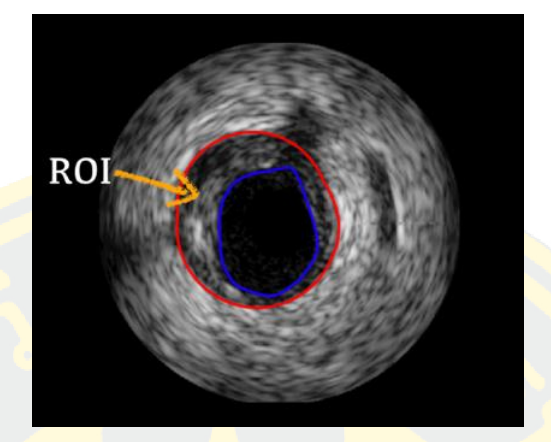

ภาพที่ 3-28 ภาพ ROI บนภาพต้นฉบับ

### **ผลการทดลอง**

์ ในบทนี้ เป็นส่วนแสด<mark>งผลการทดลองที่ได้จากการใช้วิธีที่ไ</mark>ด้นำเสนอไปในบทที่ 3 ซึ่งภาพถ่าย ้อัลตร้าซาวน์หล<mark>อดเลือด (IVUS) ได้ผ่านกระบวนการปรับปรุงคุณภาพของภ</mark>าพโดยการลบสิ่งรบกวน จากนั้นเข้าสู่กระบวนการประมาณขอบของชั้นผนังหลอดเลือดชั้นกลางและการแบ่งส่วนช่องทางเดิน เลือด ซึ่งจากผลการทดลองอธิบายรายละเอียดในแต่ละขั้น ดังต่อไปนี้

ี ชุดข้อ<mark>มูลภาพอั</mark>ลตร้า<u>ซาวน์ที่นำมาใช้ในการทดลองนี้</u>ได้มาจาก IVUS Challenge data โดยคุณ Simone Balocco จาก Universitat de Barcelona, Spain จำนวน 50 ภาพ จาก <mark>Dat</mark>aset B ชุดข้อมูล<mark>มาต</mark>รฐานทั้งหมดนี้เปิ<mark>ดให้เข้าถึงได้</mark>อย่างสาธา<mark>รณะ</mark>

# **4.1 การปรับปรุงคุณภาพของภาพ**

<mark>เนื่</mark>องจา<mark>กภาพถ่ายอัลตร้าซาวน์ ลักษณะของภาพจะค่อนข้างมีความเข้มแสงน้อย ทำให้</mark> <mark>ี คุ</mark>ณภาพของภา<mark>พที่ได้มีความคมชัดที่ต่ำ</mark>มากและการถ่ายภาพอัลตร้าซาวน์มักจะมีคลื่<mark>นสัญ</mark>ญาณ ้<mark>รบกวนประเภท Speckle noise เกิดขึ้นแทรกอยู่ภายในภาพ จึงต้องท</mark>ำการลบ Speckle noise. ดัง ี ภาพ 4-<mark>1 (ข) เ</mark>พื่อปรับปรุงคุณภาพของภาพถ่ายอัลตร้าซาวน์ก่อนเข้าสู่กระบวนการแบ่งแยกชั้นผนัง ่ <mark>หลอดเ</mark>ลือดชั้นกล<mark>างและช่องทางเดินเลือด จากการทดลองขั้นตอ</mark>นนี้ได้ทำการวัดคุณภาพของภาพที่ ี ทำก<mark>ารลบ</mark> Speckle noise และวัดคุณภาพของภาพต้นฉบับเปรียบเทียบกันด้วยค่า Signal to Noise Ratio (SNR) หากภาพใดมี Noise ภายในภาพมาก ค่า SNR ก็จะต่ำ ดูผลการทดลองจาก ตารางที่ 4-1 ตารางวัดผลคุณภาพของภาพถ่ายอัลตร้า<mark>ซาวน์หลังกระบว</mark>นการลบ Speckle noise

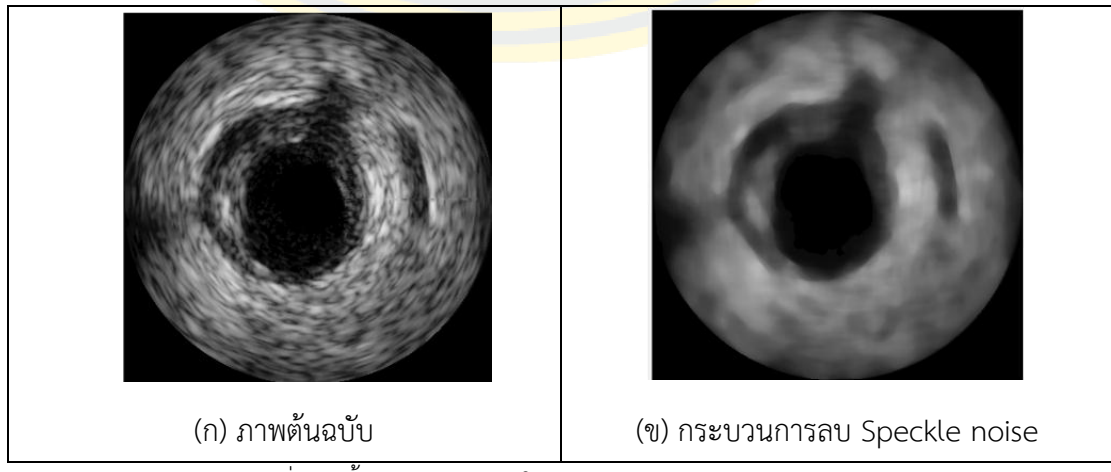

ภาพที่ 4-1 ขั้นตอนการทำงานในกระบวนการลบ Speckle noise

| ภาพถ่ายอัลตร้าซาวน์หลอดเลือด (Intravascular Ultrasound image) |                       |                                |  |  |  |
|---------------------------------------------------------------|-----------------------|--------------------------------|--|--|--|
| ภาพลำดับที่                                                   | ค่า SNR ของภาพต้นฉบับ | ค่า SNR ของภาพลบ Speckle noise |  |  |  |
| $\mathbf{1}$                                                  | 1.2054                | 1.2517                         |  |  |  |
| $\overline{2}$                                                | 1.1811                | 1.2294                         |  |  |  |
| $\overline{3}$                                                | 1.1544                | 1.2014                         |  |  |  |
| $\overline{4}$                                                | 1.1645<br>1.2118      |                                |  |  |  |
| 5                                                             | 1.1699<br>1.2213      |                                |  |  |  |
| 6                                                             | 1.1597                | 1.2099                         |  |  |  |
| $\overline{7}$                                                | 1.1622                | 1.2075                         |  |  |  |
| 8                                                             | 1.1583                | 1.2025                         |  |  |  |
| 9                                                             | 1.1601                | 1.2055                         |  |  |  |
| 10                                                            | 1.153                 | 1.2013                         |  |  |  |
| 11                                                            | 1.1704                | 1.2138                         |  |  |  |
| 12                                                            | 1.1641                | 1.2167                         |  |  |  |
| 13                                                            | 1.1827                | 1.2307                         |  |  |  |
| 14                                                            | 1.2037<br>1.2660      |                                |  |  |  |
| 15                                                            | 1.2214                | 1.2765                         |  |  |  |
| 16                                                            | 1.2442                | 1.3034                         |  |  |  |
| 17                                                            | 1.2183                | 1.2773                         |  |  |  |
| 18                                                            | 1.2217                | 1.2819                         |  |  |  |
| 19                                                            | 1.1995                | 1.2647                         |  |  |  |
| 20                                                            | 1.2027                | 1.2682                         |  |  |  |
| 21                                                            | 1.2166                | 1.2768                         |  |  |  |
| 22                                                            | 1.216                 | 1.2821                         |  |  |  |
| 23                                                            | 1.2098                | 1.2714                         |  |  |  |
| 24                                                            | 1.1868                | 1.2405                         |  |  |  |
| 25                                                            | 1.2076                | 1.2706                         |  |  |  |

ตารางที่ 4-1 ตารางวัดผลคุณภาพของภาพถ่ายอัลตร้าซาวน์หลังกระบวนการลบ

Speckle noise

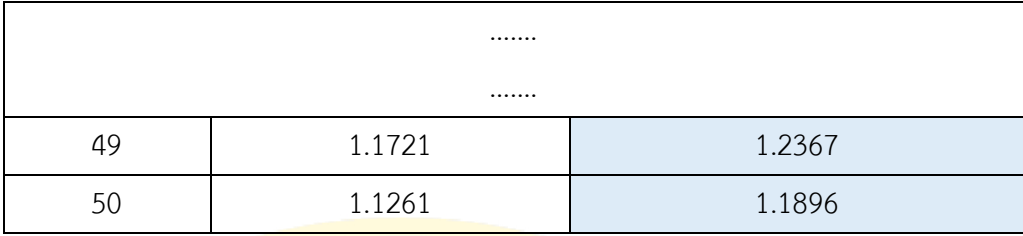

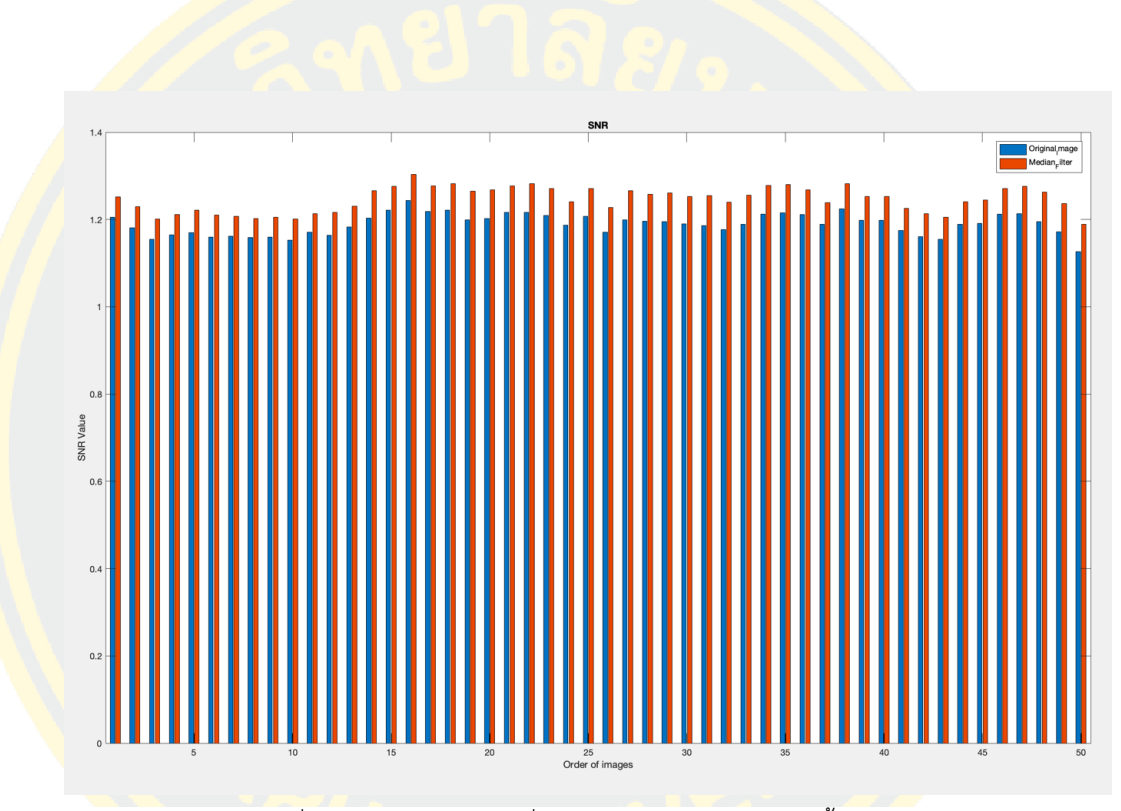

<mark>.ภาพที่ 4-2</mark> การเปรียบเทียบเมื่อทำการลด Speckle noise ทั้ง 50 ภาพ

หมายเหตุ: สีส้มคือภาพที่<mark>ทำการลบ Speckle noise แล</mark>้ว สีน้ำเงินคือภาพต้นฉบับยังไม่ได้มีการลบ Speckle noise

# **4.2 การประมาณขอบของผนังหลอดเลือดชั้นกลาง**

หลังจากการปรับปรุงคุณภาพของภาพ จะทำการประมาณขอบของผนังหลอดเลือดชั้นกลาง ี ด้วยวิธีการ Circular-like โดยจะทำการกำหนดพื้นที่ผนังหลอดเลือดชั้นกลางที่เป็นไปได้ดังภาพ 4-3 (ข) จากนั้นทำการหาวงกลมทั้งหมดที่เป็นไปได้ในภาพดังภาพ 4-3 (ค) ด้วย Circle Hough Transform และทำการ<mark>หาวงกลมที่มีค่า entropy ต่ำที่สุดดังภาพ 4</mark>-3 (ง) นำจุดกึ่งกลางวงดังกล่าว เป็น seed points และหาระยะทางจากจุดนี้ไปยังจุดกึ่งกลางวงอื่น ๆ ที่เหลืออยู่ดังภาพ 4-3 (จ) หาก ้วงใดมีระย<mark>ะทางห่างน้อยกว่าเท่ากับ 37 พิกเซลจะทำการเลือกวงดังภาพ 4-3 (ฉ) ทำการแบ่งแยก</mark> ู้ด้วยค่<mark>า Threshold ที่ 0.5 และตีล้อมด้วย Convex Hull ดังภาพ 4-3 (ช) หลังจากตีล้อมวัตถุทำการ</mark> หาความคล้ายคลึงของเวกเตอร์ทั้งสองด้วยวิธี Dot product ดังภาพ 4-3 (ซ) แสดงผลลัพธ์วงที่ถูก <mark>คัดเลื</mark>อกดังภ<mark>าพ 4</mark>-3 (ฌ<mark>) เสร็จแล้วท</mark>ำการร<mark>วมทุ</mark>กวงเข้า<mark>ด้วยกันจะได้พื้นที่ทั้งหมดของผนังห</mark>ลอดเลือด ชั้นกลางดังภาพ 4-3 (ญ)

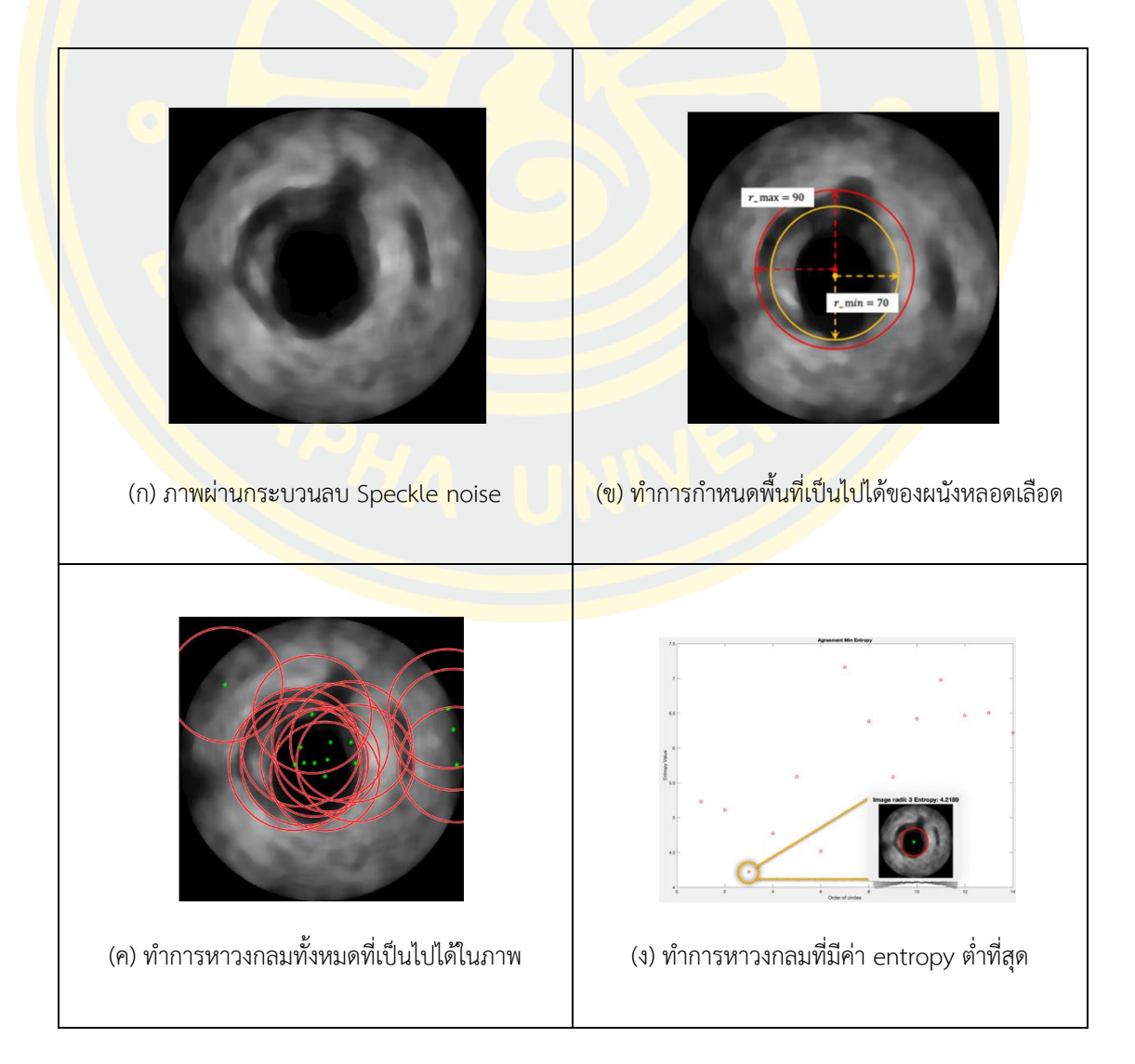

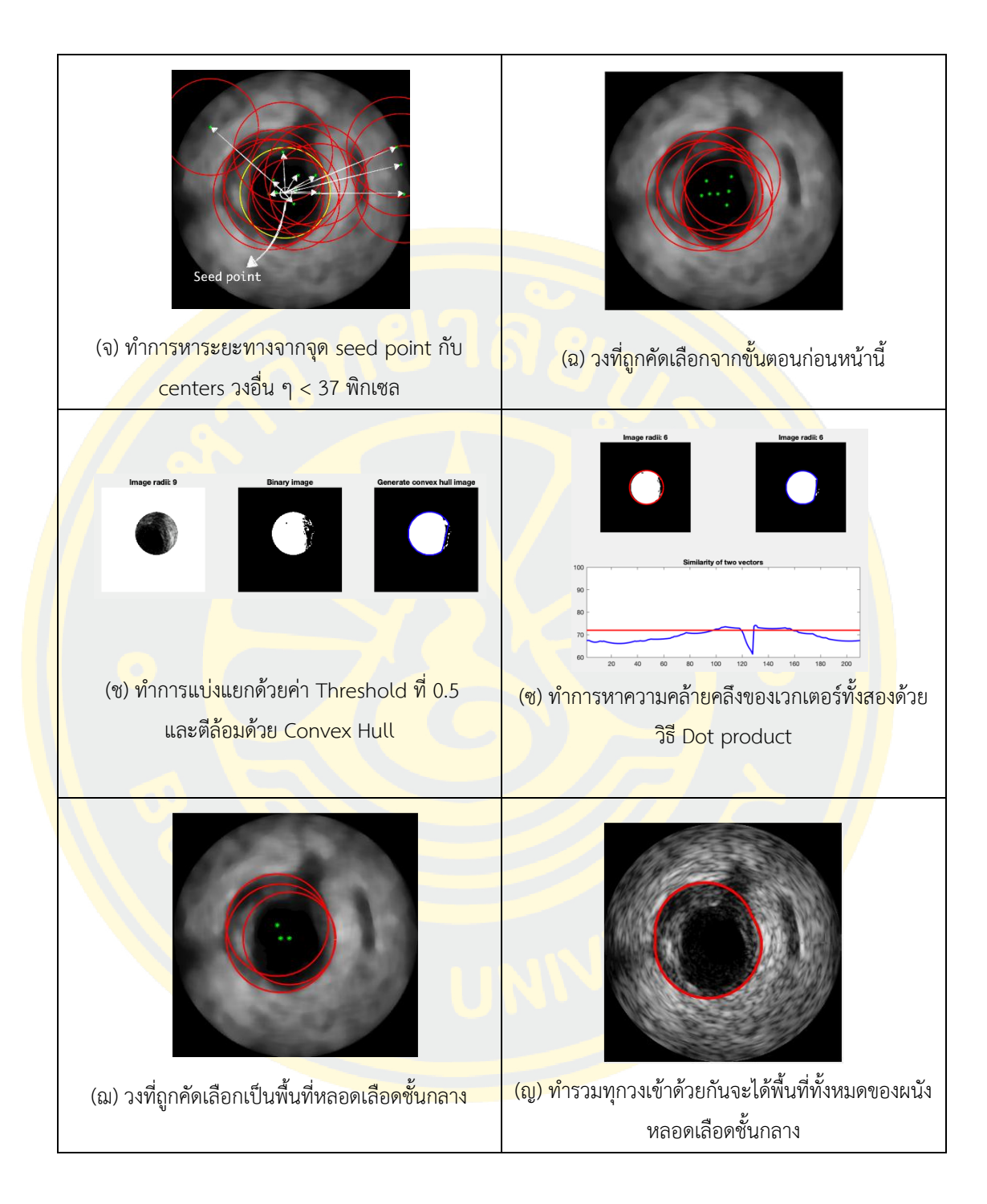

ภาพที่ 4-3 ภาพขั้นตอนการทำงานในกระบวนการประมาณขอบของผนังหลอดเลือดชั้นกลาง

# **4.3 การแบ่งแยกช่องทางเดินเลือด**

หลังจากการปรับปรุงคุณภาพของภาพดังภาพ 4-4 (ก) แล้ว ทำการปรับความสว่างของภาพ ดังภาพ 4-4 (ข) จากนั้นแบ่งแยกช่องทางเดินเลือด โดยจะแบ่งแยกวัตถุด้วยค่า Threshold ดังภาพ 4-4 (ค) จากนั้นเติมเต็มช่องภายในภาพดังภาพ 4-4 (ง) ด้วยวิธี Hole Filling และนำภาพที่แบ่งแยก ี ช่องทางเดินเลือดและภา<mark>พที่เติมเต็มช่องภายในภาพมาลบกัน ดังภ</mark>าพ 4-4 (จ) จะได้วัตถุที่สนใจทำ การตีล้อมวัตถุดังกล่าวด้วยวิธี Convex Hull บนภาพต้นฉบับดังภาพ 4-4 (ฉ)

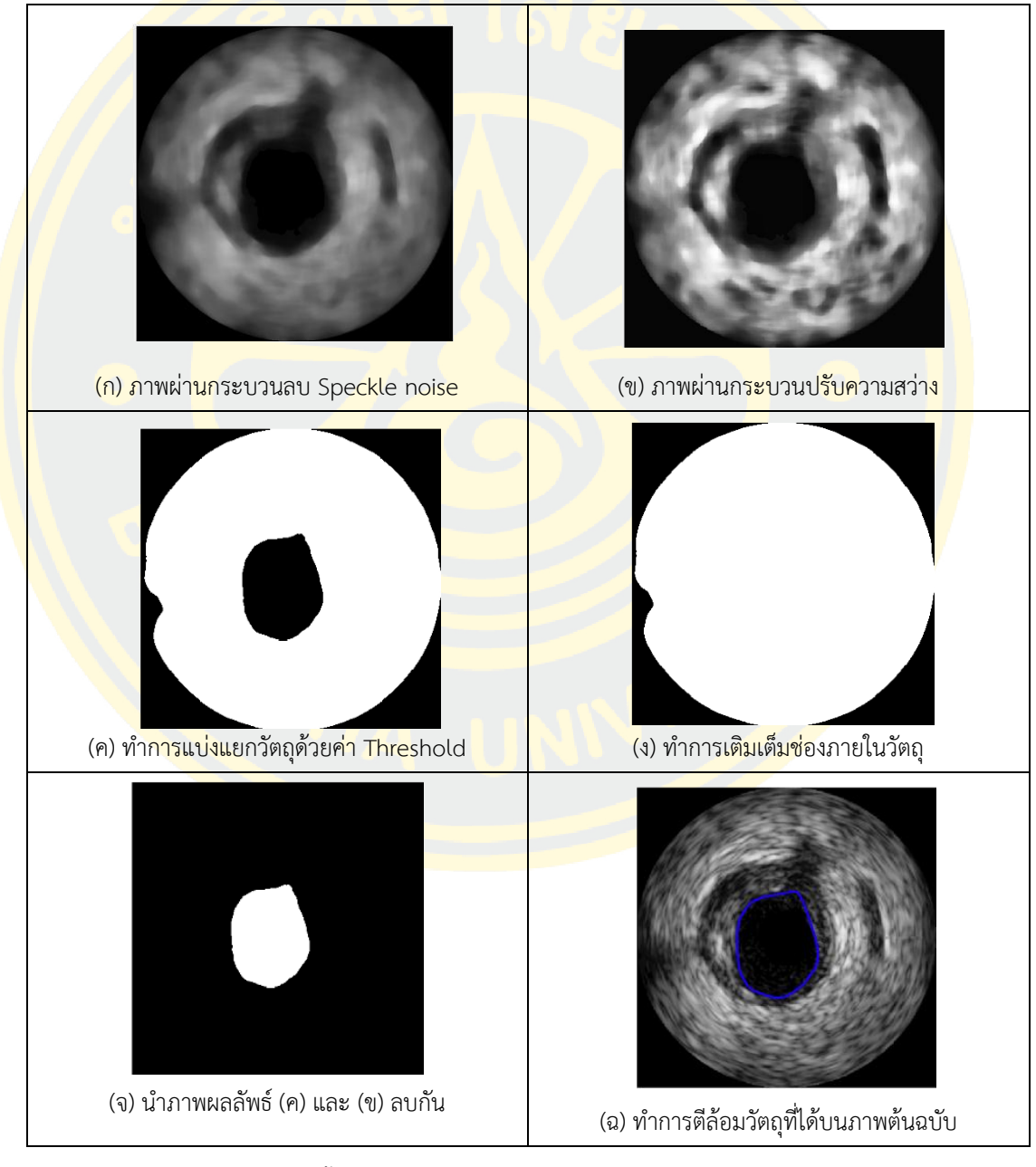

ภาพที่ 4-4 ภาพแสดงขั้นตอนการทำงานในกระบวนการแบ่งแยกช่องทางเดินเลือด

## **4.4 ภาพผลลัพธ์จากการทดลองเปรียบเทียบกับภาพต้นฉบับ**

ระบบภาพที่ใช้สำหรับชุดข้อมูลคือ Si5 (Volcano Corporation) ติดตั้งสายสวนโมโนเรล Eagle Eye 20MHz สถานที่ Computer Vision Center, Bellaterra, Universitat de Barcelona, บาร์เซโลนา ประเทศสเปน ในชุดข้อมูลนี้รูปร่างจริงหรือความจริงพื้นฐานถูกวาดด้วยมือโดย ์ผู้เชี่ยวชาญที่ศูนย์คอมพิ<mark>วเตอร์วิสัยทัศน์ของทางสถาบันดังกล่าว ค</mark>วามแม่นยำของวิธีที่นำเสนอถูกวัด โดยใช้ดัชนี Jaccard Index (JI) Hausdorff Distance (HD) และ Percentage area difference (PAD)

<mark>Jaccard Index</mark> (JI) เป็<mark>นการวัดความแม่นยำตามภูมิภาคที่คำนวณด้วยสมการต</mark>่อไปนี้

$$
JI(I_{result}, I_{gt}) = \frac{|I_{result} \cap I_{gt}|}{|I_{result} \cup I_{gt}|}
$$
(7)

<mark>*I<sub>result</sub> เป็นพื้นที่ขอ</mark>งภูมิภาคที่เกิดขึ้น I<sub>at</sub> เป็นพื้นที่แห่งความจริงภูมิ<mark>ภา</mark>ค ดัชนี Jaccar<mark>d วัด</mark>ความ</mark>* <mark>ี ค</mark>ล้ายคลึงกันของ<mark>ชุดข้อมูลทั้งสองชุด เปอร์เซ็นต์ที่สูงกว่า หมายถึงพื้นที่ทั้งสองยิ่งมีความคล้<mark>ายค</mark>ลึงกัน</mark> มากเท่านั้น

Hausdo<mark>rff Distance (HD) เป็นการวัดควา</mark>มแ<mark>ม่นยำตามรูปร่า</mark>งที่คำนวณโดย<mark>ใช้ส</mark>มการ ต่อไปนี้

$$
dist_H(X,Y) = \max\{\max_{a \in X} \min_{b \in Y} ||a - b||, \max_{b \in Y} \min_{a \in X} ||a - b||\}
$$
(8)

|| || หม<mark>ายถึงระ</mark>ยะทาง<mark>แบบยุคลิด *X* คือเส้นความจริงของภูมิภาค Y เป็นรูปร่างที่เกิด</mark>ขึ้น HD ที่ดีที่สุด ควรต่ ากว่า เนื่องจากค่าศูนย์หมายถึงผลลัพธ์ที่สมบูรณ์แบบหรือเส้นที่มีมิติเท่ากัน

Percentage area difference (PAD) เป็นการวัดความแม่นยำตามภูมิภาคคำนวณด้วย สมการต่อไปนี้

$$
PAD(I_{result}, I_{gt}) = \left| \frac{I_{result} - I_{gt}}{I_{gt}} \right| * 100 \tag{9}
$$

หมายเหตุ: เส้นวงกลมสีแดง คือ การประมาณขอบผนังหลอดเลือดชั้นกลางโดยวิธีผู้วิจัย เส้นวงกลมสีเขียว คือ การประมาณขอบผนังหลอดเลือดชั้นกลางโดยผู้เชี่ยวชาญ เส้นวงกลมสีน้ำเงิน คือ การแบ่งแยกช่องทางเดินเลือดโดยวิธีผู้วิจัย เส้นวงกลมสีฟ้า คือ การแบ่งแยกช่องทางเดินเลือดโดยวิธีผู้เชี่ยวชาญ

ตารางที่ 4-2 ตารางวัดผลการทดลองทั้งหมด 50 ภาพ

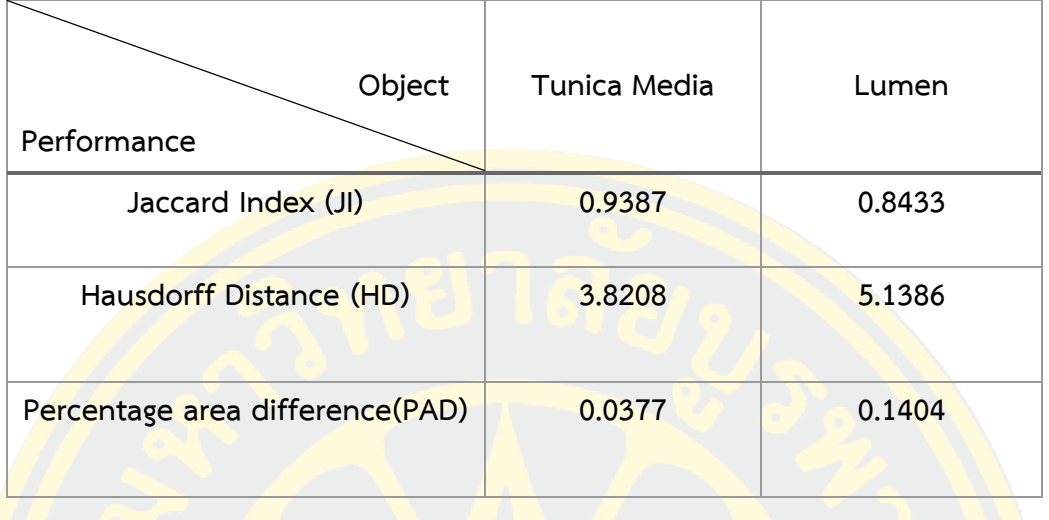

จากตารางผลการทดลองตารางที่ 4-2 แสดงถึงผลการทดลองทั้งหมด 50 ภาพ โดยผนัง หลอดเลือดชั้นกลางมีความถูกต้องที่ 0.9387 ด้วยการวัด Jaccard index, 3.8183 ด้วยการวัด Hausdorff Distance และ 0.0377 ด้วยการวัด Percentage area difference และช่องทางเดิน <mark>เ</mark>ลือดมีความถู<mark>กต้องที่ 0.8433 ด้วยการวัด Jaccard ind</mark>ex, 5.1386 ด้วยการวัด Hausdorff Distance และ 0.1404 ด้วยการวัด Percentage area difference

# **4.4.1 ลักษณะของภาพกลุ่มที่ 1 Non-artifact**

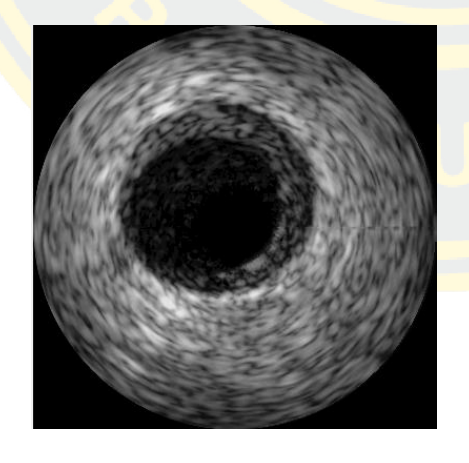

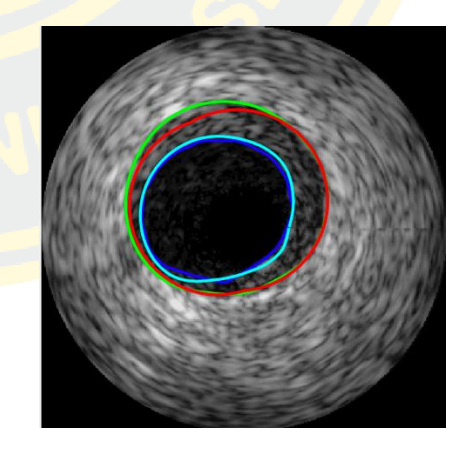

 $\qquad \qquad (\mathfrak{h})$  (v)

ภาพที่ 4-5 (ก) รูปภาพต้นฉบับของภาพ frame\_01\_0016\_003, (ข) ภาพผลลัพธ์เปรียบเทียบกับ Ground Truth เส้นสีเขียวคือ Ground Truth ของขอบผนังหลอดเลือดชั้นกลาง (Tunica Media), เส้นสีแดงคือ ผลลัพธ์การประมาณเส้น ึ ขอบของผนังหลอดเลือดชั้นกลาง, เส้นสีฟ้าคือ Ground Truth ของช่องทางเดินเลือด และเส้นสีน้ำเงินคือ ผลลัพธ์การ แบ่งแยกช่องทางเดินเลือด

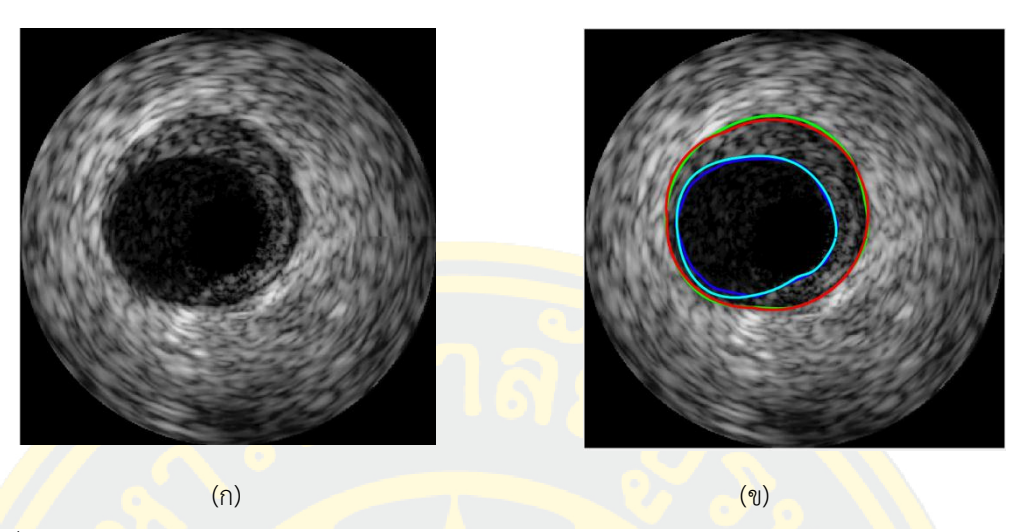

ภาพที่ 4-6 (ก) รูปภาพต้นฉบับของภาพ frame\_01\_0020\_003, (ข) ภาพผลลัพธ์เปรียบเทียบกับ Ground Truth, เส้นสีเขียวคือ Ground Truth ของขอบผนังหลอดเลือดชั้นกลาง (Tunica Media), เส้นสีแดงคือ ผลลัพธ์การประมาณเส้น ขอบของผนังหลอดเลือดชั้นกลาง, เส้นสีฟ้าคือ Ground Truth ของช่องทางเดินเลือด และเส้นสีน้ำเงินคือ ผลลัพธ์การ แบ่งแยกช่องทางเดินเลือด

<mark>ี ตารางที่ 4-3 ตารางวัดผลการทดลองของภาพกลุ่มที่ 1 ทั้งหมด 31 ภาพ</mark>

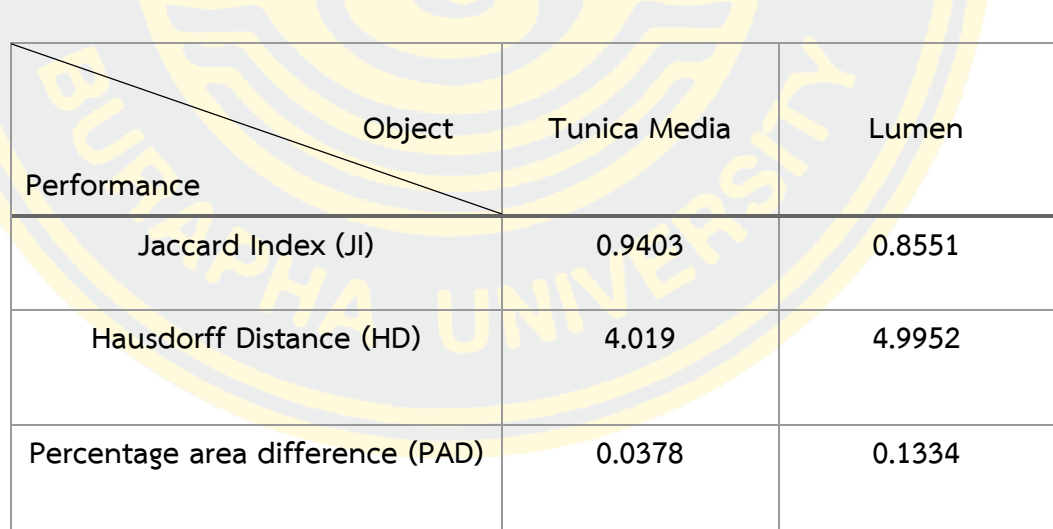

จากตารางผลการทดลองตารางที่ 4-3 แสดงถึงผลการทดลองทั้งหมด 31 ภาพของผนัง หลอดเลือดชั้นกลางกลุ่มที่ 1 มีความถูกต้องที่ 0.9403 ด้วยการวัด Jaccard index, 4.019 ด้วยการ วัด Hausdorff distanceและ 0.0378 ด้วยการวัด Percentage area difference และช่องทางเดิน เลือดมีความถูกต้องที่ 0.8551 ด้วยการวัด Jaccard index, 4.9952 ด้วยการวัด Hausdorff distanceและ 0.1334 ด้วยการวัด Percentage area difference

# **4.4.2 ลักษณะของภาพกลุ่มที่ 2 Shadow Artifact**

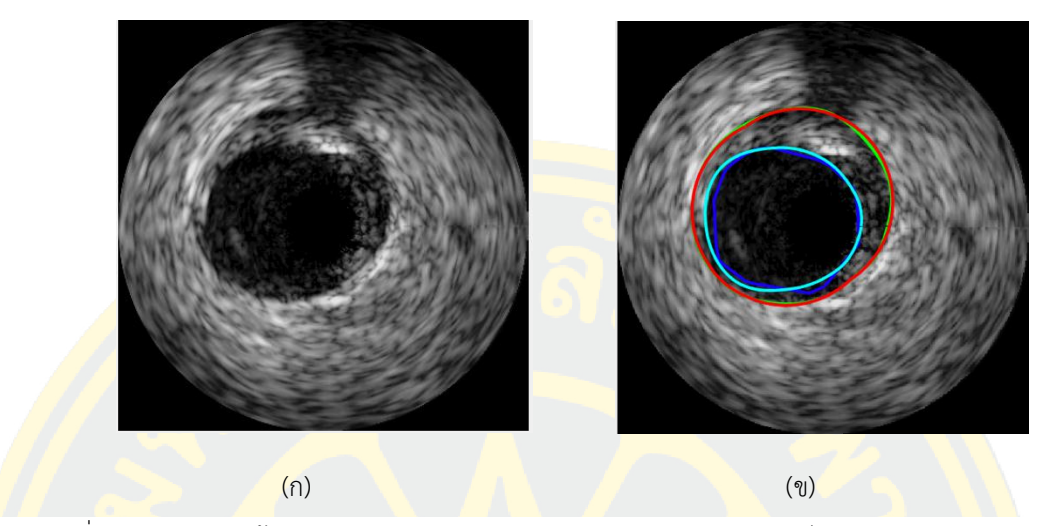

ภาพที่ 4-7 (ก) รูปภาพต้นฉบับของภาพ frame\_01\_0031\_003, (ข) ภาพผลลัพธ์เปรียบเทียบกับ Ground Truth, เส้นสีเขียวคือ Ground Truth ของขอบผนังหลอดเลือดชั้นกลาง (Tunica Media), เส้นสีแดงคือ ผลลัพธ์การประมาณ ู้เส้นขอบของผนังหลอดเลือดชั้นกลาง, เส้นสีฟ้าคือ Ground Truth ของช่องทางเดินเลือด และเส้นสีน้ำเงินคือ ผลลัพธ์ การแบ่งแยกช่องทางเดินเลือด

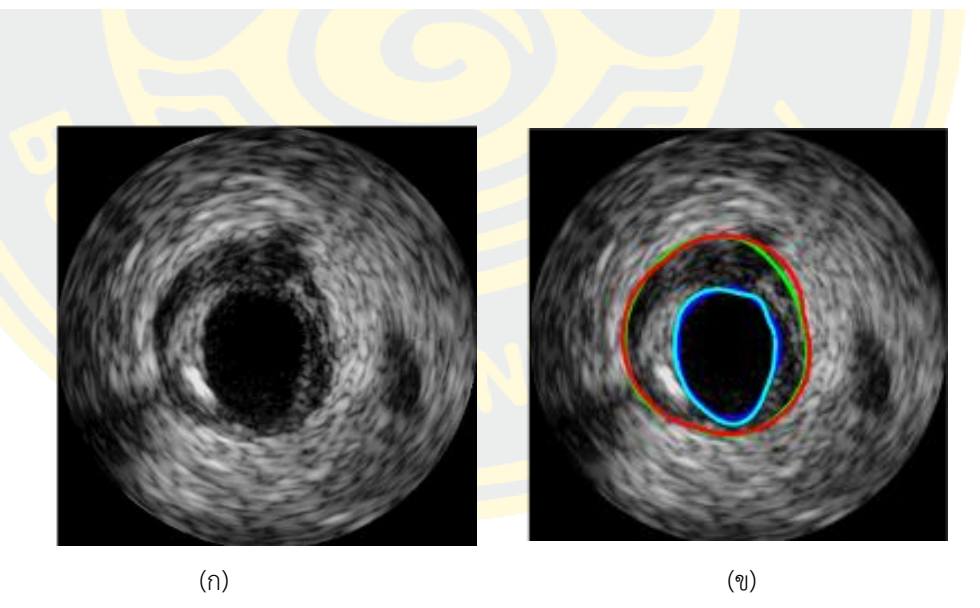

ภาพที่ 4-8 (ก) รูปภาพต้นฉบับของภาพ frame\_01\_0049\_003, (ข) ภาพผลลัพธ์เปรียบเทียบกับ Ground Truth, เส้นสีเขียวคือ Ground Truth ของขอบผนังหลอดเลือดชั้นกลาง (Tunica Media), เส้นสีแดงคือ ผลลัพธ์การประมาณเส้น ขอบของผนังหลอดเลือดชั้นกลาง, เส้นสีฟ้าคือ Ground Truth ของช่องทางเดินเลือด และเส้นสีน้ าเงินคือ ผลลัพธ์การ แบ่งแยกช่องทางเดินเลือด

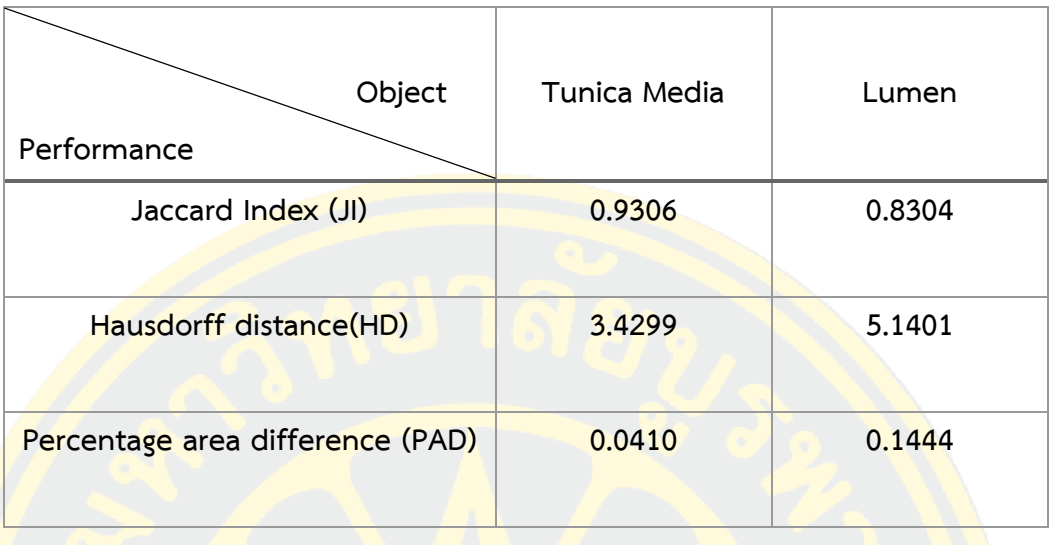

ตารางที่ 4-4 ตารางวัดผลการทดลองของภาพกลุ่มที่ 2 ทั้งหมด 14 ภาพ

จากตารางผลการทดลองตารางที่ 4-4 แสดงถึงผลการทดลองทั้งหมด 14 ภาพของผนังหลอด <mark>์ เ</mark>ลือดชั้นกลางกลุ่<mark>มที่ 2 มีความถูกต้องที่ 0.9306ด้วยการวัด Jaccard in</mark>dex, 3.4299 ด้<mark>วยก</mark>ารวัด Hausdorff distanceและ 0.0410 ด้วยการวัด Percentage area difference และช่องทางเดินเลือด <mark>้มี</mark>ความถูกต้องที่ <mark>0.8304 ด้วยการวัด Jaccard index, 5.1401 ด้ว</mark>ยการ<mark>วัด</mark> Hausdorff distanceและ 0.1444 ด้วยการวัด Percentage area difference

# **4.4.3 ลักษณะของภาพกลุ่มที่3 Bifurcations**

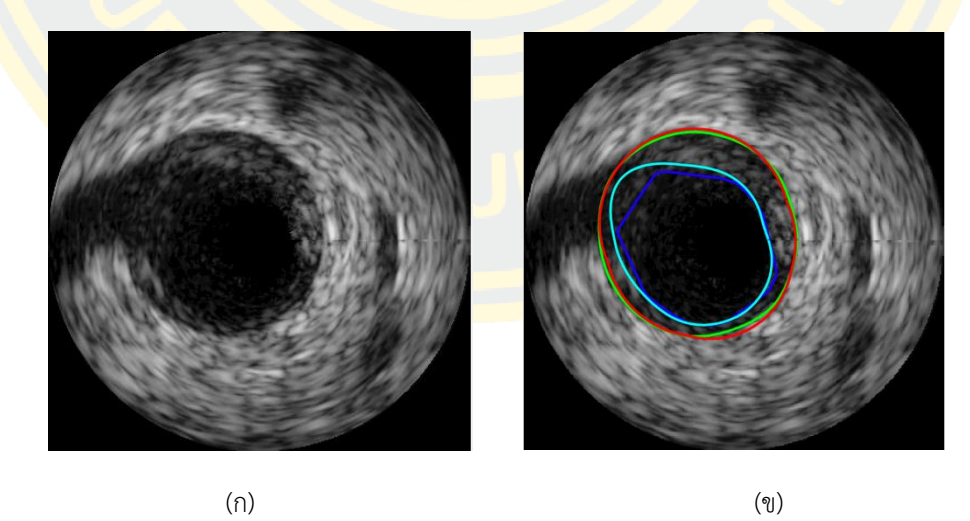

ภาพที่ 4-9 (ก) รูปภาพต้นฉบับของภาพ frame\_01\_0042\_003, (ข) ภาพผลลัพธ์เปรียบเทียบกับ Ground Truth, เส้นสีเขียวคือ Ground Truth ของขอบผนังหลอดเลือดชั้นกลาง (Tunica Media), เส้นสีแดงคือ ผลลัพธ์การประมาณเส้นขอบ ของผนังหลอดเลือดชั้นกลาง, เส้นสีฟ้าคือ Ground Truth ของช่องทางเดินเลือด และเส้นสีน้ าเงินคือ ผลลัพธ์การแบ่งแยก ช่องทางเดินเลือด

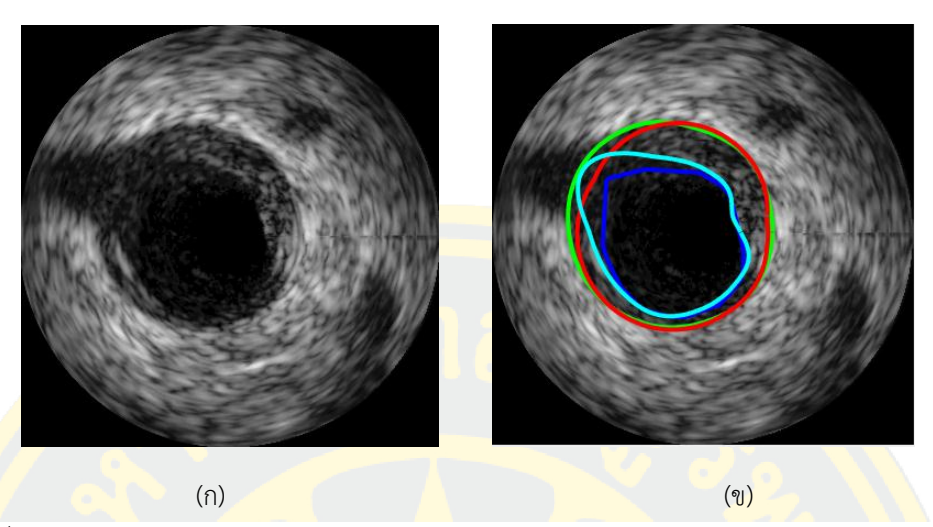

ภาพที่ 4-10 (ก) รูปภาพต้นฉบับของภาพ frame\_01\_0043\_003, (ข) ภาพผลลัพธ์เปรียบเทียบกับGround Truth, เส้นสีเขียวคือ Ground Truth ของขอบผนังหลอดเลือดชั้นกลาง (Tunica Media), เส้นสีแดงคือ ผลลัพธ์การประมาณ ี้เส้นขอบของผนังหลอดเลือดชั้นกลาง, เส้นสีฟ้าคือ Ground Truth ของช่องทางเดินเลือด และเส้นสีน้ำเงินคือ ผลลัพธ์การ แบ่งแยกช่องทางเดินเลือด

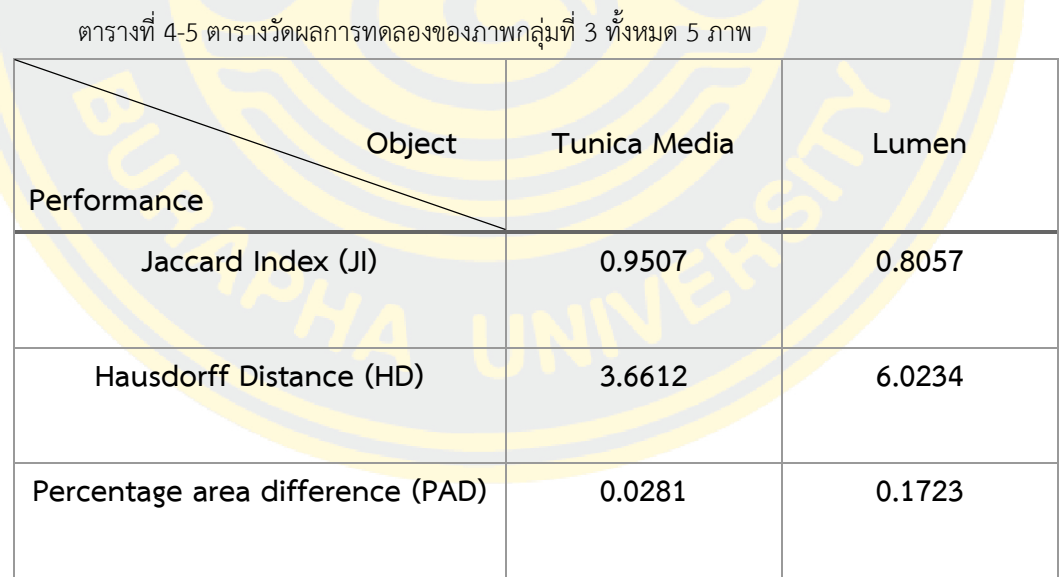

จากตารางผลการทดลองตารางที่ 4-5 แสดงถึงผลการทดลองทั้งหมด 5 ภาพของผนังหลอด เลือดชั้นกลางกลุ่มที่ 3 มีความถูกต้องที่ 0.9507 ด้วยการวัด Jaccard index, 3.6612 ด้วยการวัด Hausdorff distanceและ 0.0281 ด้วยการวัด Percentage area difference และช่องทางเดินเลือด มีความถูกต้องที่ 0.8057 ด้วยการวัด Jaccard index, 6.0234 ด้วยการวัด Hausdorff distanceและ 0.1723 ด้วยการวัด Percentage area difference

# **4.5 ภาพผลลัพธ์จากการหาพื้นที่ที่สนใจ (ROI)**

เมื่อได้พื้นที่ผนังหลอดเลือดชั้นกลางแล้วและพื้นที่ของช่องทางเดินเลือด จากนั้นนำทั้งสอง ภาพผลลัพธ์นี้มาทำการลบกัน จะได้ผลลัพธ์เป็นพื้นที่ที่สนใจ พื้นที่ผลลัพธ์จะเป็นบริเวณที่มักจะมี คราบพลาคสะสมอยู่ โดยมีตัวอย่างภาพผลการทดลองดังนี้

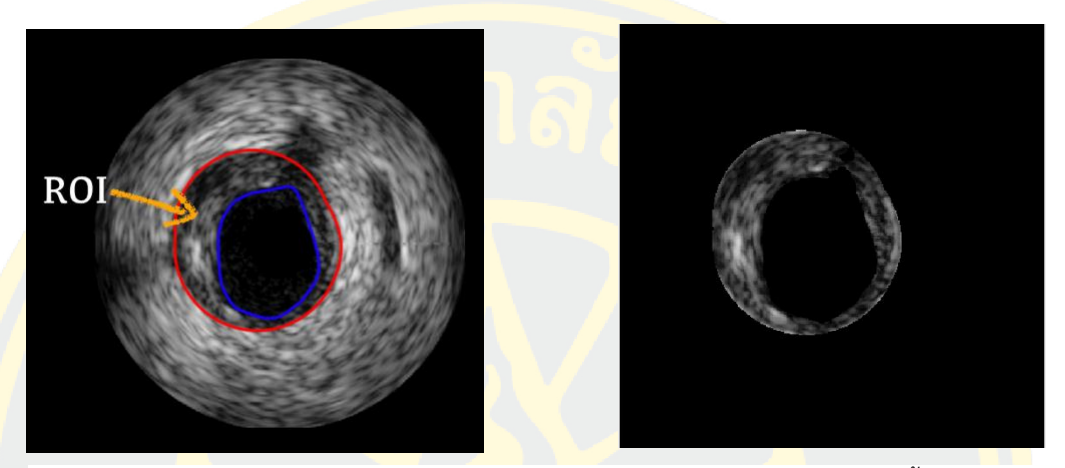

ภาพที่ 4-11 (ก) รูปภาพต้นฉบับของภาพ frame\_01\_0047\_003, (ข) ภาพผลลัพธ์พื้นที่ที่สนใจ

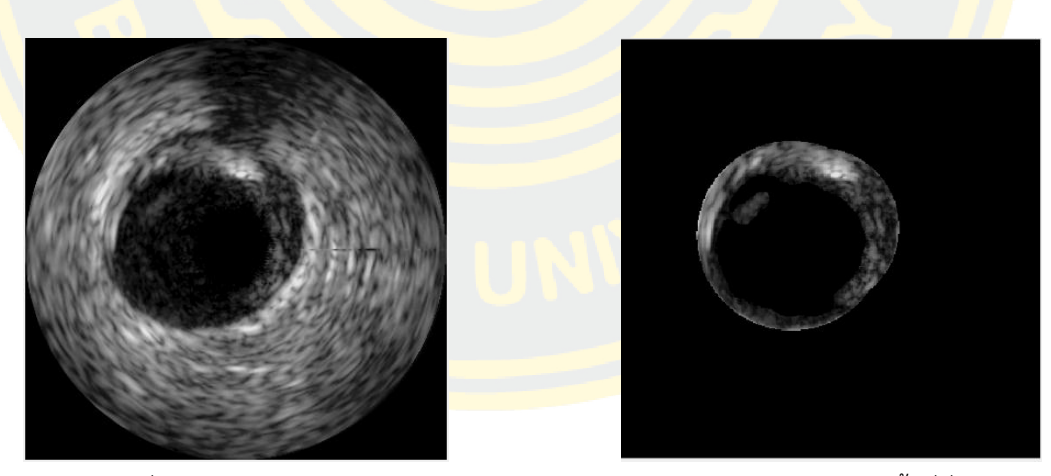

ภาพที่ 4-12 (ก) รูปภาพต้นฉบับของภาพ frame\_01\_0032\_003, (ข) ภาพผลลัพธ์พื้นที่ที่สนใจ

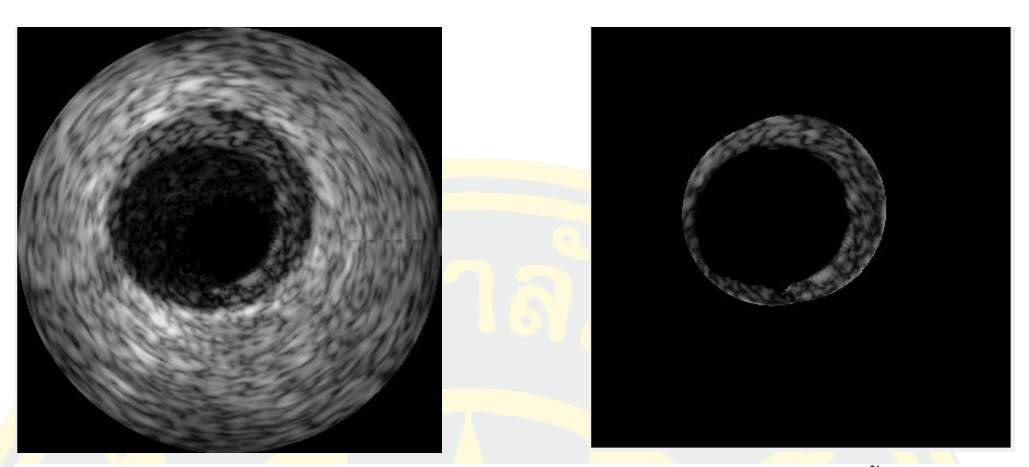

ภาพที่ 4-13 (ก) รูปภาพต้นฉบับของภาพ frame\_01\_0016\_003, (ข) ภาพผลลัพธ์พื้นที่ที่สนใจ

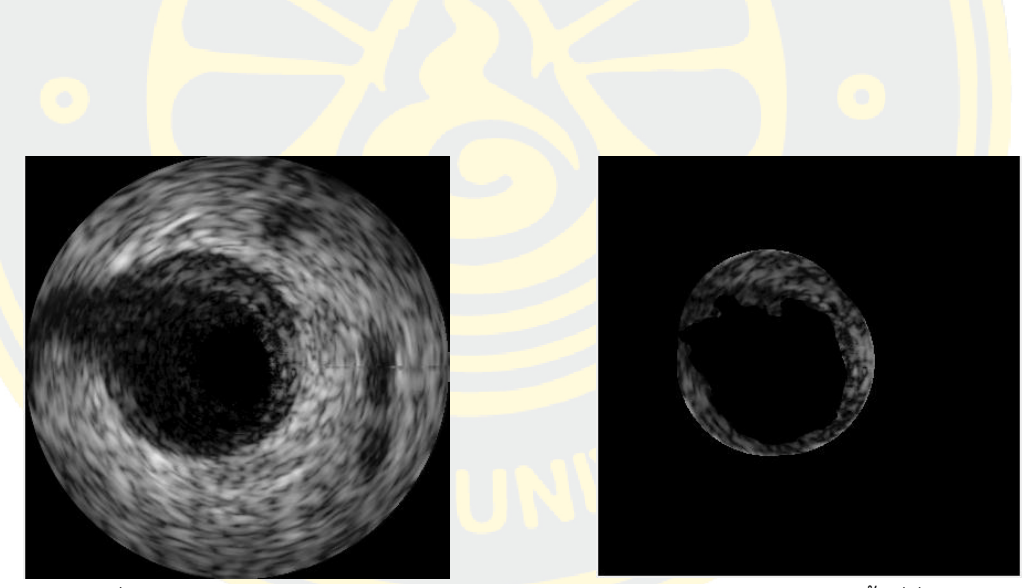

ภาพที่ 4-14 (ก) รูปภาพต้นฉบับของภาพ frame\_01\_0041\_003, (ข) ภาพผลลัพธ์พื้นที่ที่สนใจ

# **สรุปผลการทดลอง**

# **5.1 สรุปผลการทดลอง**

จากการศึกษาและค้นคว้าขั้นตอนวิธีประมาณขอบของผนังหลอดเลือดชั้นกลาง การแบ่งแยกช่องทางเดินเลือด ซึ่งประสิทธิภาพและความยืดหยุ่นของอัลกอริทึมนี้สามารถ ์ใช้<mark>ได้กับ</mark>ชุดข้อมู<mark>ลภาพหลากหลายประเภท เช่น ภาพที่มีเงาบดบัง ภาพที่มีเงาแ</mark>ยกเป็นสอง ้<mark>ข้าง เ</mark>ป็นต้น นอกจากนี้การค้นคว้าวิธีก<mark>าร</mark>ประมาณขอบของผนังหลอดเลือดชั้นกลาง และ การแบ่งแยกช่องทางเดินเลือด ยังส่งผลให้พบพื้นที่ที่สนใจหรือพื้นที่ที่มีคราบพลาคสะสม <mark>โ</mark>ดยผลการทด<mark>ลอ</mark>งของการประ<mark>มาณขอบขอ</mark>งผนังหลอดเลือดมีความถูกต้<mark>อง 9</mark>3.87 <mark>เ</mark>ปอร์เซ็นต์ แล<mark>ะผลการทดลองของการแบ่งแยกช่</mark>องทางเดินเลือดมีความถูกต้อ<mark>ง 8</mark>4.33 <mark>เ</mark>ปอร์เซ็นต์ เมื่<mark>อวั</mark>ดผลการทดลองด้วยวิธี Jaccard Index จากภา<mark>พ</mark>ผลลัพธ์กับภาพต้นฉบับ ี<mark>ที่</mark>ได้จากผู้เชี่ยว<mark>ชาญ</mark>

# **5.2 วิจารณ์ผลการทดลอง**

งานวิจัยนี้อาจสามารถปรับปรุงวิธีการแบ่งแยกช่องทางเดินเลือดให้มีความถูกต้อง ี มากขึ้<mark>นได้อีก เนื่องจากผลการทดลองของการแบ่งแยกช่องท</mark>างเดิ<mark>นเลือ</mark>ดที่ได้มีความ ถูกต้องเพียง 84.33 เปอร์เซ็นต์ โดยใช้ค่าเทรดโชว์ที่ได้จากค่าความแปรปรวนในการ แบ่งแยกวัตถุ ด้วยวิธีนี้อาจจะยังไม่เหมาะสมกับภาพทุกกลุ่ม

ทุกขั้นตอนในงานวิจัยฉบับนี้ <mark>อาจมีข้อจำกัด</mark>ของงานคือผลการทดลองใช้ได้กับกลุ่ม ข้อมูลตามขอบเขตที่กล่าวไว้ข้างต้นเท่านั้น

# **5.3 งานวิจัยที่จะท าต่อในอนาคต**

จากผลลัพธ์สุดท้ายที่ได้จากงานวิจัยนี้คือ พื้นที่ที่สนใจ (ROI) ซึ่งเป็นบริเวณที่มักจะ มีคราบพลาคสะสมอยู่ในบริเวณนี้ โดยคราบพลาคที่สะสมอยู่จะแบ่งออกเป็นหลาย ประเภทด้วยกัน Fibrofatty plaque, Fibrous plaque และCalcium plaque หากจัด กลุ่มตามลักษณะสามารถแบ่งออกเป็น 2 กลุ่มใหญ่ ๆ ได้คือ Soft plaque และ Hard plaque ง<mark>านวิจัยต่อไปนี้อนาคตอาจจะทำการจัดกลุ่ม</mark> (Classification) ประเภทคราบพ ิลาคต่<mark>าง ๆ ที่กล่าวข้างต้น เพื่อให้แพท</mark>ย์หรือผู้เชี่ยว<mark>ชาญนำไปวินิจฉัยต่อไป เ</mark>ป็นการลดงาน ของแพทย์หรือผู้เชี่ยวชาญ และช่วยลดระยะเวลาในการตรวจวินิจฉัยลงได้

### **บรรณานุกรม**

- Atherton, T. J., & Kerbyson, D. J. (1999). Size invariant circle detection. *Image and Vision computing, 17*(11), 795-803.
- Balocco, S., Basset, O., Cachard, C., & Delachartre, P. (2003). *Spatial anisotropic diffusion*  and local time correlation applied to segmentation of vessels in ultrasound *image sequences.* Paper presented at the IEEE Symposium on Ultrasonics, 2003.
- Balocco, S., Gatta, C., Ciompi, F., Wahle, A., Radeva, P., Carlier, S., . . . Carillo, X. (2014). Standardized evaluation methodology and reference database for evaluating IVUS image segmentation. *Computerized medical imaging and graphics, 38*(2), 70-90.
- Faraji, M., Cheng, I., Naudin, I., & Basu, A. (2018). Segmentation of arterial walls in intravascular ultrasound cross-sectional images using extremal region selection. *Ultrasonics, 84*, 356-365.
- Kumar, J. H., Seelamantula, C. S., Andrade, J., & Rajagopal, K. (2018). *Automatic segmentation of lumen intima layer in transverse mode ultrasound images.* Paper presented at the 2018 25th IEEE International Conference on Image Processing (ICIP).
- Lee, J. H., Hwang, Y. N., Kim, G. Y., & Min, K. S. (2018). Segmentation of the lumen and media-adventitial borders in intravascular ultrasound images using a geometric deformable model. *IET Image Processing, 12*(10), 1881-1891.
- Nosrati, M., Karimi, R., & Hariri, M. (2012). Detecting circular shapes from areal images using median filter and CHT. *Global Journal of Computer Science and Technology*.
- Pedersen, S. J. K. (2007). Circular hough transform. *Aalborg University, Vision, Graphics, and Interactive Systems, 123*(6).
- Pizer, S. M. (1990). *Contrast-Limited Adaptive Histogram Equalization: Speed and Effectiveness Stephen M. Pizer, R. Eugene Johnston, James P. Ericksen, Bonnie C. Yankaskas, Keith E. Muller Medical Image Display Research Group.* Paper

presented at the Proceedings of the First Conference on Visualization in Biomedical Computing, Atlanta, Georgia, May 22-25, 1990.

- Sofian, H., Muhammad, S., Ming, J. T. C., & Noor, N. M. (2015). *Lumen coronary artery border detection using texture and Chi-square classification.* Paper presented at the 2015 International Conference on Image and Vision Computing New Zealand (IVCNZ).
- Sofian, H., Than, J. C., Noor, N. M., & Dao, H. (2015). *Segmentation and detection of media adventitia coronary artery boundary in medical imaging intravascular ultrasound using otsu thresholding.* Paper presented at the 2015 International Conference on BioSignal Analysis, Processing and Systems (ICBAPS).
- Wong-od, A., Rodtook, A., Rasmequan, S., & Chinnasarn, K. (2017a). *Automated segmentation of media-adventitia and lumen from intravascular ultrasound images using non-parametric thresholding.* Paper presented at the 2017 9th International Conference on Knowledge and Smart Technology (KST).
- Wong-od, A., Rodtook, A., Rasmequan, S., & Chinnasarn, K. (2017b). *Intravascular ultrasound image recovery and segmentation based on circular analysis.* Paper presented at the 2017 9th International Conference on Information Technology and Electrical Engineering (ICITEE).
- Yan, J., & Cui, Y. (2015). *A novel approach for segmentation of intravascular ultrasound images.* Paper presented at the 2015 International Symposium on Bioelectronics and Bioinformatics (ISBB).

**ภาคผนวก**

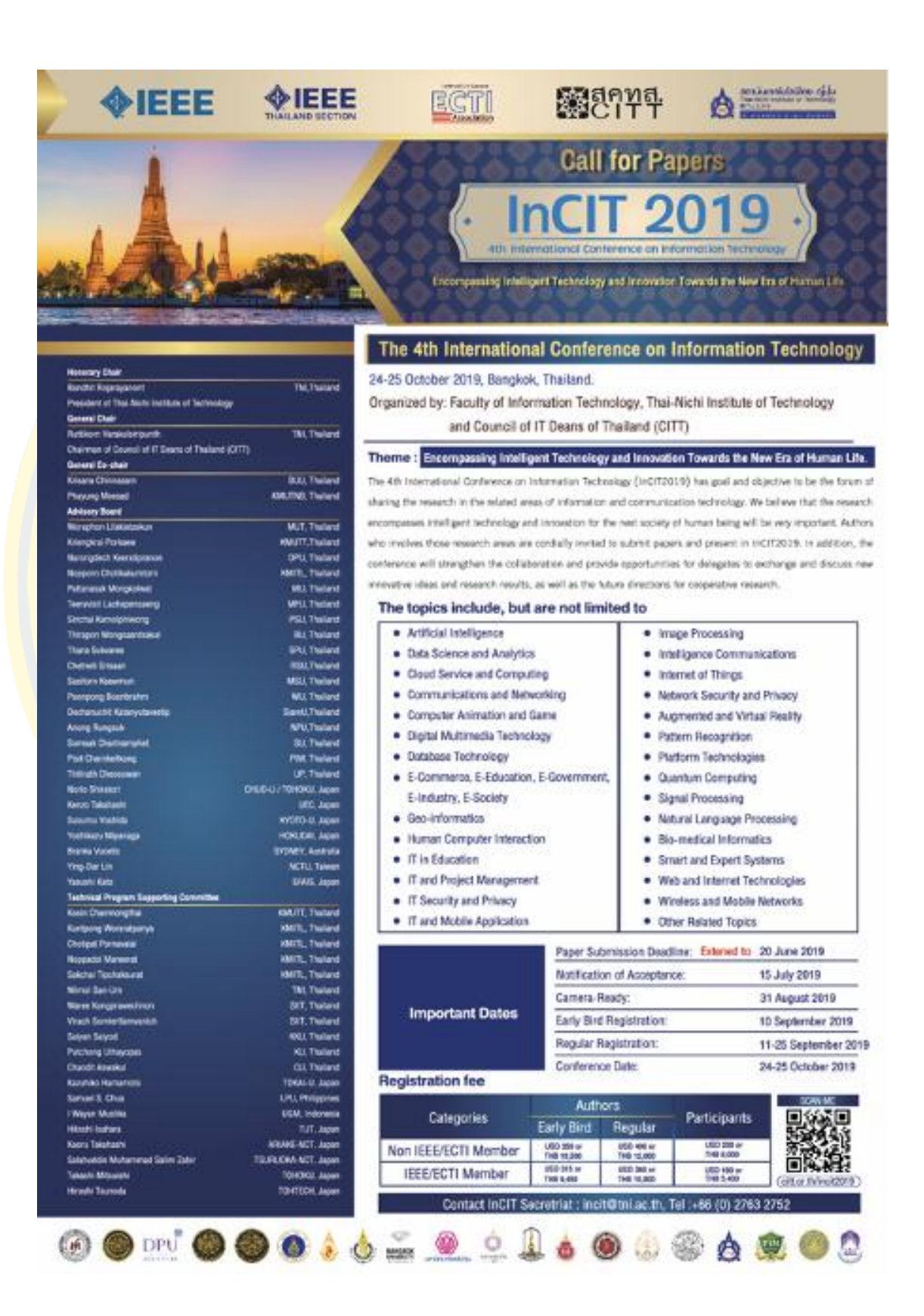

2019 4th International Conference on Information Technology (InCIT), Bangkok, THAILAND

# Tunica Media Localization in Intravascular Image with Shadow Artifact Constraint using Circular-like Estimating Techniques

Jiraporn Wongwarn Burapha University, Thailand  $60910063$ @go.buu.ac.th

Abstract-The advancement of medical technologies allows diagnosis processes more convenient and time saving. Ultrasound technique is being used in a number of medical diagnosis processes. Vascular diseases are one of the group of diseases that used ultrasound techniques o diagnose. These types of diseases may cause serious illnesses such as heart failure, coronary artery disease,<br>and cardiomyopathy. Ultrasound technique often provides a low-quality image due to the safety<br>precaution. Thus, Intravascular images produced by ultrasound techniques often have low contrast, high noises, and few shadows. These features of the lowquality image made it difficult to identify each layer of the Intra Vascular which is needed to segment the actual<br>area of the plaque. In this paper, Circular-like estimating techniques is proposed to locate the Tunica Media on low-quality Intravascular image. The proposed method provides an interesting result with the JI of 87.45% for images with shadow constraint and 92.06% for nonshadow constraint images in dataset A. In addition, the proposed method achieved JI of 63.90% for shadow<br>constraint images with various patterns in dataset B. These results implied that the proposed method can reasonably apply with both shadow and non-shadow<br>artifacts while those earlier works have to attempt them with different methods.

# Keywords-component; Tunica Media; Circular-like;<br>Intravascular ultrasound; Shadow Artifact; Entropy;

#### **INTRODUCTION** L.

Atherosclerosis is a disease caused by the expanding of plaque inside the arteries. If the blood vessels have a plaque made up of fat, cholesterol, calcium, and other substances. which can be found inside the blood vessels. Gradually, plaque becomes harder and it narrows the arteries. This blocked the flow of oxygenrich blood to the organs and other parts of the body.<br>which be the cause of serious problems with atherosclerosis, including heart attack, stroke, or even death. So, the causes of failure identification within the circulation system are indispensable.

Medical diagnosis technique of these types of diseases uses ultrasound technique. Intravascular images produced by ultrasound techniques may provide high-profile information in some cases. However, the latest ultrasound device innovations for the internal coronary artery examination sometimes fail to produce the high detail of the vascular structure.

The ultrasound photos of those failed cases not only be low in quality with low contrast, high noises, but

Burapha University, Thailand rsuwanna@informatics.buu.ac.th they also contain the shadow that blocks out data details

Suwanna Rasmeguan

of the vascular structure. The shadows are the specialists' obstacles to diagnosing medical vascular diseases. In order to identify the diseases effectively, the doctor must clearly localize the elements within the vascular images. Tunica media is the main component within the blood vessel which is essential to be localized. As shown in Fig. 1, in case that the image contains a lot of shadows that is overlap with the tunical media, the doctor was unable to specify the exact area of the tunica media.

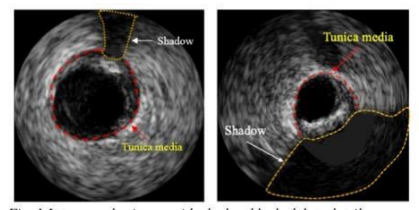

Fig. 1 Intravascular image with shadow blocked data details

Recently, a number of research works are proposed in this area as follows. Hannah Sofian et al. [1] proposed a method to find the edge location of the median artery wall or Tunica Media from Intravascular images using Otsu Thresholding, Empirical Thresholding, Binary and Morphological Operation. Anusorn Wong-od et al. [2] proposed an automatic method for detecting lumen and media-adventitia<br>boundaries from vascular ultrasound images by applying a stretching equation to increase the clarity of the Intravascular image while adaptive K-mean is used to reduce the complexity. The two separated areas are then segmented using the Convex Hull method. Mehdi Faraji et al. [3] proposed the Extremal Regions of Extremum levels method to detect the areas and to draw the boundaries of the lumen and the tunica media vascular wall in the Intravascular Ultrasound images obtained from the 20 MHz ultrasound device. They also presented the region selection process to label the edge of the vascular channel (Lumen) and the median artery wall (Tunica Media). Ju Hwan Lee et al. [4] proposed a geometric deformable model-based segmentation approach to segment the intima and media-adventitial (Tunica Media) borders in the sequential intravascular ultrasound images. Anusorn Wong-od et al. [5] proposed a new way to recover intravenous ultrasound

images and segmentation of lumens and media. A circular analysis is proposed to estimate the lumen and<br>media. The spreading technique was combined to recover damaged pixels.

In this paper, a method to localize the Tunica Media in the Intravascular Ultrasound Image that contained shadows using Circular-like estimating techniques is proposed. The localization of the Tunica Media can then lead to the process of evaluating the amount of the plaques accumulated within the arteries. The related concepts and theories are presented in the following section.

#### II. BACKGROUND KNOWLEDGE

### A. Anatomy of Blood Vessel

Blood Vessel [6] is a part of the circulatory blood system in the body that has the following elements: the outer covering of the artery (tunica adventitia), the actual wall of the artery (tunica media), the layer of endothelial and other cells that make direct contact with the blood inside the artery (tunica intima). By nature, arteries tunica intima is thin. The lumen is the actual open channel of the artery through which the blood flows shown in Fig.2.

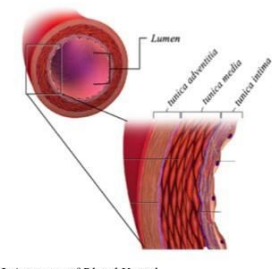

#### Fig.2 Anatomy of Blood Vessel

#### B. Intravascular Ultrasound

Intravascular images are used as input for medical imaging analysis methodologies. These types of images retrieved by using a specially designed catheter with a miniaturized ultrasound attached to the distal end of the catheter [7]. From Intravascular images in Fig. 3 (a), there are elements as mentioned above in the anatomy structure such as Tunica Media, Lumen, Tunica<br>Adventitia and Shadow as depicted in Fig. 2. The characteristics of the images used in this experiment are 2 types: Shadow and Non-Shadow Images. The experiment was also done with two sets of data. Dataset A contained both Shadow Image and Non-shadow Image as shown in Fig. 3 (b). Dataset B contained only Shadow Image as shown in Fig. 3 (c).

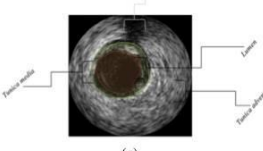

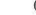

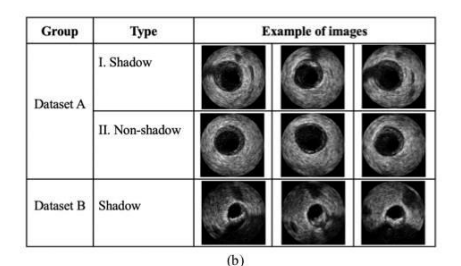

Fig.3 (a) Intravascular ultrasound image and (b) Example of image<br>in each group

#### C. Circular-like

For the circle shape of objects detection, the wellknown algorithm known as the Hough transform is often used to detect the Circle-like structure [8]. The purpose of the technique is to find circles in imperfect image inputs. That can be done in the following three important steps.

- **Accumulator Array Computation**
- Center Estimation

$$
x = a + r * \cos(t)
$$
  
\n
$$
y = b + r * \sin(t)
$$
 with  $t \in (0, 2\pi)$  (1),

where  $(a, b)$  is the center of the circle, and r is the radius, When the  $t$  varies from 0 to  $2\pi$ , a complete circle of radius  $r$  is generated.

### D. Entropy

One of the important measure in information theory is "entropy". Entropy is used to measure the<br>amount of uncertainty of data. That is, if the data<sup>23</sup>, highly chaotic, the value of entropy is high.

$$
Arg_{min(E_I)} = -\sum_{i=1}^{n} \sum_{j=1}^{m} p(I_{ij}) log_2 p(I_{ij})
$$

where  $p$  is the probability of intensity image,  $n$  and  $m$ are width and height of image and  $I_{ij}$  is the intensity of the grayscale image.

#### E. Euclidean distance

Euclidean distance is a normal distance between two points in a straight line. In a segment xy, if  $x =$  $(x1, x2, ..., x_n)$  and  $y = (y1, y2, ..., y_n)$  in the cartesian coordinate system, is the two points on the Euclidean space, and  $n$  the distance between the point, then  $x$  and  $y$  is calculated from eq. (3).

$$
n = \sqrt{(x1 - x2)^2 + (y1 - y2)^2}
$$
 (3)

F. Merging

Merging is the operation of the set to create a new set that results from combining all the elements. The union of two sets  $A$  and  $B$  is the set of elements which are in  $A$ , in  $B$ , or both  $A$  and  $B$  is calculated from  $eq. (4).$ 

$$
A \cup B = \{x : x \in A \text{ or } x \in B\} \tag{4}
$$

#### 2019 4th International Conference on Information Technology (InCIT), Bangkok, THAILAND

#### III. METHODOLOGY

In this work, a method to localize the Tunica Media which is a component needed to identify the plaque<br>area in the arteries of Intravascular Ultrasound Images is proposed. The proposed method can be used to locate the Tunica Media for both Shadow and Non-Shadow Constraint Imaged. The details description of the proposed method is described in the following steps.

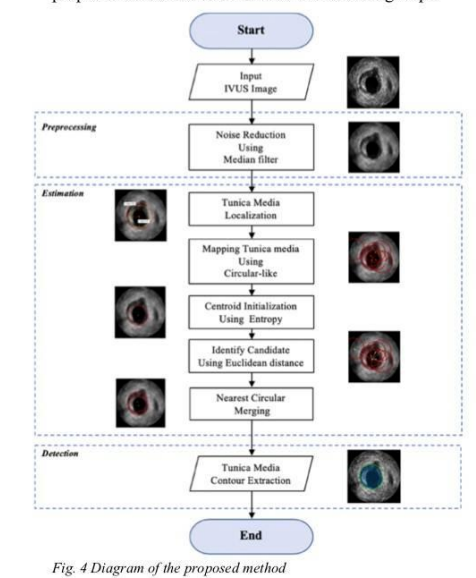

A. Preprocessing

The first step, the speckle noise is reduced using the original image convolution with a median filter. The output of this process was a blur and smooth image as shown in Fig. 5.

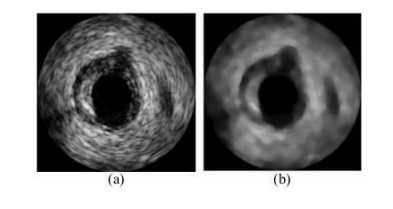

Fig.5 (a) original image and (b) result after convolution with a median filter.

#### **B.** Estimation

In this step, a noise reduction image from the preprocessing step is processed further to locate the Tunica Media using circular estimation to determine the candidate areas of the Tunica Media using the following steps:

#### Tunica Media Localization

From the observation, the appearance of the Tunica Media edge is always larger than the circular shape of the lumen area. From the experiment result, the proper radius size of the Tunica Media for the dataset A is range between 70 and 90 pixels as shown in Fig. 6. For dataset B, the proper radius size is range between 35 and 60 pixels. With these observations, the Tunica Media candidates are located using the minimum radius  $(r\_min)$  and maximum radius  $(r$  max).

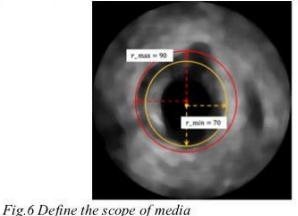

Mapping Tunica Media using Circular-like After the feature of the radius of Tunica Media was identified, the candidate objects that got a shape like a circle defined by eq. (1) is located. A huge number of circular-like objects is scope down using parameter  $a$ ,  $b$ , and  $r$ . That is, all the candidate circles got the  $r$ parameter that falls between  $r\_min$  and  $r\_max$  as shown in Fig. 7.

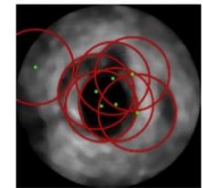

Fig. 7 Set of all the p

Centroid Initialization using Entropy

However, the result of the earlier step produced a big number of circular-like objects. Some of them might be in the potential area of Tunica Media. Some of them might not. Therefore, there should be a way to distinguish them. As the property of the Tunica Media<br>seems to have the same centroid with the lumen area. Thus, in this step, the seed point needed to locate the circle have to be in this area. Together with the color property of the lumen area which are completely black. So, the centroid point must be selected from the lumen area and have the lowest data change value. That value was obtained from the argument min of entropy as eq. (2). The centroid of the circle as a seed point in Fig.<br>8 was led to the circle selection in the next step.

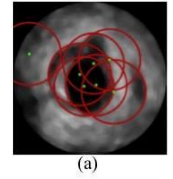

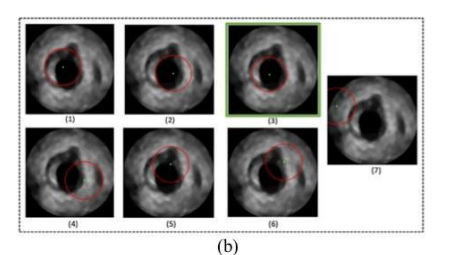

Fig.8 Choosing the seed point from the value entropy

In Fig. 8 (a) shown all the possible circles which got different properties as shown in Fig. 8 (b).<br>That is, the different value of entropy such as (b1) 5.2051, (b2) 5.2197, (b3) 4.771, (b4) 6.8042, (b5) 5.9274, (b6) 6.8992 and (b7) 6.71. So, centroid which selected to be the seed point is b3 which has the least entropy value of 4.771.

" Identify Candidate using Euclidean distance

After the seed point is located, then the length of the seed point and the remaining centroids were identified as shown in Fig. 9 using Euclidean Distance method as depicted in eq. (3). For any circle object that have a distance of seed point and its centroid lesser than 36 pixels, that particular circle was suspected to be a Tunica Media.

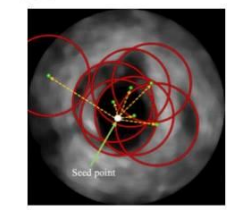

Fig.9 Finding the distance of the seed point with another centroid

**Nearest Circular Merging** 

From the above step, the circles that qualified to be a possible Tunica Media area were then selected. From this example, there were 2 circles as shown in<br>Fig. 10 (a) which qualified as the area of Tunica media. These two qualified circles were then union together using eq.  $(4)$ . The result is the possible area of the Tunica Media as shown in Fig. 10(b).

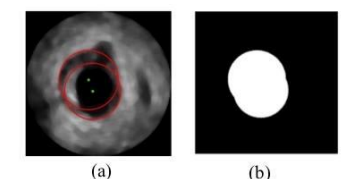

Fig.10 Selected circles by Euclidean distance

#### $\overline{C}$ Detection

After all the possible candidates were combined, the area of the Tunica Media can be detected using contour extraction as shown in Fig. 11.

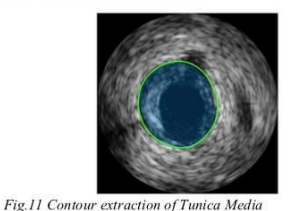

### IV. EXPERIMENTAL RESULT

The dataset was obtained from the imaging system used for the acquisition is a Si5(VolcanoCorporation), equipped with a 20MHz Eagle Eye monorail catheter at Computer Vision Center, Bellaterra, Universitat de Barcelona, Barcelona, ESP. In this data set, the real shape or ground truth is drawn by hand by the expertise of the Computer Vision Center. The accuracy of the proposed method was measured using Jaccard index (JI), Hausdorff Distance (HD) and Percentage distance area (PAD).

Jaccard index (JI) [9] is region-based accuracy measures as the following equation:

 $\overline{J}$ 

86

$$
I(I_{result}, I_{gt}) = \frac{|I_{result} \cap I_{gt}|}{|I_{result} \cup I_{gt}|} \tag{5},
$$

where  $I_{result}$  is the area of the resulting region,  $I_{gt}$  is the area of ground truth, the Jaccard index measure of similarity for the two sets of data.

Hausdorff Distance (HD) [5] is contourbased accuracy measures as the following equation:

 $dist_H(X, Y) = \max \{ \max_{a \in X} \min_{b \in Y} ||a - b||, \max_{b \in Y} \min_{a \in X} ||a - b|| \}$  (6),

where  $|| \cdot ||$  denotes the Euclidean distance,  $X$  the ground truth contour, and Y the resulting contour. The best HD should be lower since the value of zero means perfect result or isometric line.

Percentage distance area (PAD) is regionbased accuracy measures as the following equation:

$$
PAD(I_{result}, I_{gt}) = \left| \frac{I_{result} - I_{gt}}{I_{gt}} \right| * 100 \tag{7}
$$

From the experimental result of the proposed method for estimating the edge of the Tunica Media. Dataset A is divided into 2 groups, in group one which consists of 10 shadow images as shown in TABLE I ensists of to sinate w mages as shown in TABLE II. The experimental result of Active Contour, Threshold, Anusorn [2.] and the proposed method, were individually compared with Ground Truth.

#### 2019 4th International Conference on Information Technology (InCIT), Bangkok, THAILAND

TABLE I. AVERAGE RESULT OF ACCURACY MEASURES OF TUNICA-MEDIA BOUNDARY ESTIMATION IN DATASET A WITH SHADOW

| <b>IVUS</b> image number | <b>Active Contour</b> |           |            | <b>Threshold</b> |         |            | <b>Proposed Method</b> |        |            |
|--------------------------|-----------------------|-----------|------------|------------------|---------|------------|------------------------|--------|------------|
|                          | JI                    | <b>HD</b> | <b>PAD</b> | J <sub>I</sub>   | HD      | <b>PAD</b> | J                      | HD     | <b>PAD</b> |
| frame 01 0030 003        | 0.4712                | 6.0828    | 0.5288     | 0.6024           | 5.0000  | 0.3948     | 0.9340                 | 3.4641 | 0.0002     |
| frame 01 0031 003        | 0.4558                | 5.7446    | 0.5442     | 0.6055           | 6.6332  | 0.3945     | 0.8403                 | 5.6569 | 0.1815     |
| frame 01 0032 003        | 0.4295                | 5.3852    | 0.5705     | 0.6381           | 7.6158  | 0.3619     | 0.9329                 | 2.8284 | 0.0058     |
| frame 01 0033 003        | 0.4562                | 5.1962    | 0.5438     | 0.6590           | 7.3485  | 0.3389     | 0.9400                 | 3.3166 | 0.0396     |
| frame 01 0040 003        | 0.5531                | 7.6811    | 0.4310     | 0.7231           | 8.9443  | 0.1233     | 0.9463                 | 3.0000 | 0.0248     |
| frame 01 0046 003        | 0.4535                | 4.8990    | 0.5465     | 0.7286           | 8.7178  | 0.1662     | 0.9239                 | 3.6056 | 0.0390     |
| frame 01 0047 003        | 0.3405                | 8.1854    | 0.9110     | 0.5190           | 9.1104  | 0.8384     | 0.7909                 | 5.2915 | 0.2572     |
| frame 01 0048 003        | 0.3312                | 9.4340    | 0.9062     | 0.4706           | 8.4853  | 0.8498     | 0.9463                 | 3.3166 | 0.0302     |
| frame 01 0049 003        | 0.3047                | 5.7446    | 0.6598     | 0.4293           | 6.4807  | 0.4469     | 0.7717                 | 5.6569 | 0.2922     |
| frame 01 0050 003        | 0.2982                | 10.9545   | 0.6799     | 0.3381           | 10.6771 | 0.5757     | 0.7184                 | 7.4162 | 0.3919     |
| Average                  | 0.4094                | 6,9307    | 0.6322     | 0.5714           | 7.9013  | 0.4490     | 0.8745                 | 4.3553 | 0.1262     |

TABLE II. AVERAGE RESULT OF ACCURACY MEASURES OF TUNICA-MEDIA BOUNDARY ESTIMATION IN **DATASET** 

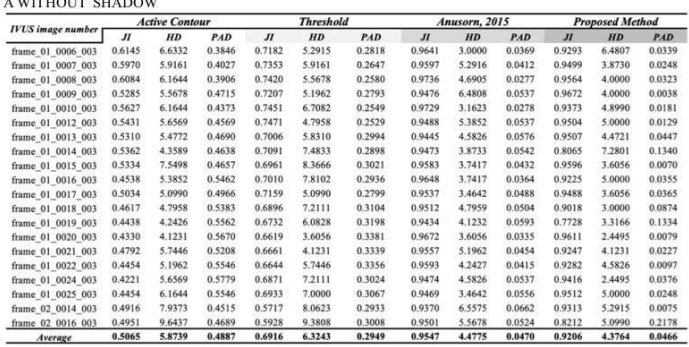

From the summary of the TABLE I experiment in the dataset A image of the shadow group. We will find that the effective active contour method is 40.94% (JI), 51.93% (HD) and 63.22% (PAD). The threshold method is effective at 57.14% (JI), 60.70% (HD) and 44.90% (PAD) and the methods we offer are effective at 87.45% (JI), 38.14% (HD) and 12.60% (PAD). We can see that in the dataset A of a shadowed image group, our method provides better results than the two methods above, you can see that result in TABLE III.

TABLEIII. SUMMARY RESULT OF DATASET A WITH SHADOW

| <b>Methods</b>         | <b>Performance Measure</b> |           |            | Image |  |
|------------------------|----------------------------|-----------|------------|-------|--|
|                        | $\boldsymbol{\mathcal{H}}$ | <b>HD</b> | <b>PAD</b> |       |  |
| <b>Active Contour</b>  | 0.4094                     | 0.5193    | 0.6322     |       |  |
| <b>Threshold</b>       | 0.5714                     | 0.6070    | 0.4490     | 10    |  |
| <b>Proposed Method</b> | 0.8745                     | 0.3814    | 0.126      |       |  |

From the result shown in TABLE IV, images of the dataset A do not have any shadow, or the images are quite perfect. The active contour method yielded 50.65% (JI), 51.95% (HD), 48.87% (PAD). The threshold method yielded 69.16% (JI), 38.44% (HD), 29.49% (PAD). Anusorn methods yield 95.47% (JI), 45.75% (HD), 4.70% (PAD).

While the proposed method yielded 92.06% (JI), 33.65% (HD), 4.66% (PAD). It was clearly seen that the proposed method has better performance than the active contour and threshold in all<br>category's measurement. However, when compared with Anusorn [2], the proposed method has better<br>performance than only in Hausdorff Distance measurement.

TABLE IV. SUMMARY RESULT OF DATASET A WITHOUT SHADOW

| <b>Methods</b>        | <b>Performance Measure</b> | Image  |            |    |  |
|-----------------------|----------------------------|--------|------------|----|--|
|                       | $_{II}$                    | HD     | <b>PAD</b> |    |  |
| <b>Active Contour</b> | 0.5065                     | 0.5195 | 0.4887     |    |  |
| <b>Threshold</b>      | 0.6916                     | 0.3844 | 0.2949     |    |  |
| Anusorn, 2015         | 0.9547                     | 0.4575 | 0.0470     | 20 |  |
| Proposed<br>Method    | 0.9206                     | 0.3365 | 0.0466     |    |  |

The experimental result of Dataset B as shown in Table V. is the comparison between the proposed method and Anusom's work in 2017. This is due to the fact that Active Contour and Threshold cannot be applied with dataset B because this dataset has a large area of shadow and misshapen Tunica Media. Which the proposed method is lower performance as follows. Anusom gets 88.53% (JI), 2019 4th International Conference on Information Technology (InCIT), Bangkok, THAILAND

44.89% (HD), and 10.49% (PAD) while the proposed method gets 63.90% (JI), 33.33% (HD) and 36.34% (PAD).

TABLE.V SUMMARY RESULT OF DATASET B WITH SHADOW

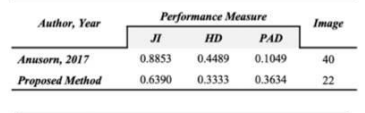

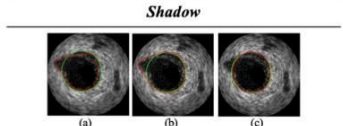

Fig. 12 Result of DATASET A: (a) Active Contour, (b) Threshold, (c) Proposed Method in shadow group.

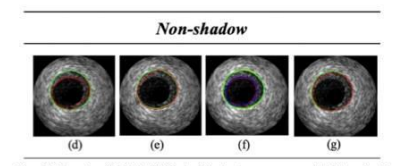

Fig. 13 Result of DATASET A: (d) Active contour, (e) Threshold,<br>(f) Anusorn [2] and (g) Proposed Method in non-shadow group.<br>\* the green line of ground truth and the red line of the estimate with all kinds of the methods.

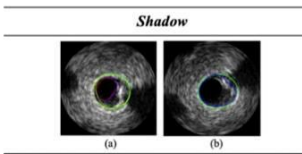

Fig. 14 Result of DATASET B: (a) Anusorn [5], (b) Proposed<br>Method. \* the green line of ground truth and the blue line of the estimate of the proposed methods.

#### V. **CONCLUSION**

In this paper, an approach using Circularlike Estimating Techniques to locate the Tunica Media on low-quality Intravascular image is<br>proposed. The proposed methodology started by removing the noise using Median Filter method. Then, determine the scope of the tunica media using a method to find the circle shape in the given boundary. When getting centroids of all possible circles, the seed point was selected from the one with the lowest entropy from all centroids. The candidate<br>objects were selected using Euclidean Distance measure. After that, all the candidate objects were, and a contour exaction was applied to locate the Tunica Media as shown in Fig. 12 -14.

#### VI. DISCUSSION

The overall result of the proposed method was still could not outperform as compared to Anusorn [2] and [5]. However, the proposed method can be applied well to both Shadow and Non-shadow constraint. The main reason for the wrong prediction was the fix of the parameters in step IV, the selecting of a candidate circle using Euclidean distance. In addition, for dataset B, the results were poor because of the caused *B*, the results were poor because of the<br>centroid selection process and the seed point<br>estimation in step III, using the lowest entropy method. When the centroid was defined in the area where the shadow occurs, as shown in Fig. 15 (a), the proposed algorithm will predict such an area as the area of lumen because it also has the lowest entropy. As a result, the algorithm may choose that centroid point as a seed point as shown in Fig. 15 (b). In future work, the proposed method needs to be modified to remove those drawbacks and make the model more generalize and more accurate.

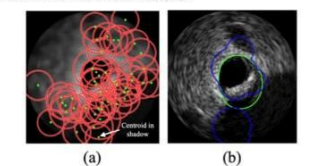

Fig. 15 (a) Circle search and (b) Result of selected circle

#### **REFERENCES**

- H. Sofian, J. C. M. Than, N. Mohd Noor and H. Dao, "Segmentation and detection of media adventitia coronary artery boundary in medical imaging intravascular ultrasound using otsu, thresholding," 2015 International Conferen Analysis, Processing and Systems (ICBAPS), Kuala Lumpur 2015, pp. 72-76
- A. Wong-od, A. Rodtook, S. Rasmequan and K. Chinnasarn, "Automated segmentation of media-adventitia and lumen from intravascular ultrasound images using non-parametric thresholding," 2017 9th International Conference on Kn  $\overline{121}$
- Mehdi Faraji, Irene Cheng, Iris Naudin, Anup Basu,<br>Segmentation of arterial walls in intravascular ultrasound cross- $[3]$ sectional images using extremal region selection, Ultrasonics, Volume 84, 2018, Pages 356-365, ISSN 0041-624X.
- Common ort, and to a pages 300-300, ISSN 0041-624X.<br>
1. H. Lee, Y. N. Hwang, G. Y. Kim and K. Sung Min,<br>
"Segmentation of the lumen and media-adventitial borders in<br>
intravascular ultrasound images using a geometric deform  $[4]$
- A. Wong-od, A. Rodtook, S. Rasmequan and K. Chinnasarn, "Intravascular ultrasound image recovery and segmentation based on circular analysis," 2017 9th International Conference on Information Technology and Electrical Engi  $[5]$ Phuket, 2017, pp. 1-6
- Angioplasty.Org staff. "Intravascular Ultrasound (IVUS)."<br>Retrieved from http://www.ptca.org/ivus/ivus.html  $[6]$
- Radiological Society of North America, Rsna, & American<br>College of Radiology. Intravascular Ultrasound. Retrieved from  $[7]$ https://www.radiologyinfo.org/en/info.cfm?pg=ultrasoundintravascular
- Utkarsh. "Circle Hough Transform." AI Shack,  $[8]$ Sinha, www.aishack.in/tutorials/circle-hough-transform
- "Jaccard Index / Similarity Coefficient." Statistics How To, 18<br>Mar. 2018, www.statisticshowto.datasciencecentral.com/jaccard- $[9]$ index/

88

# **ประวัติย่อของผู้วิจัย**

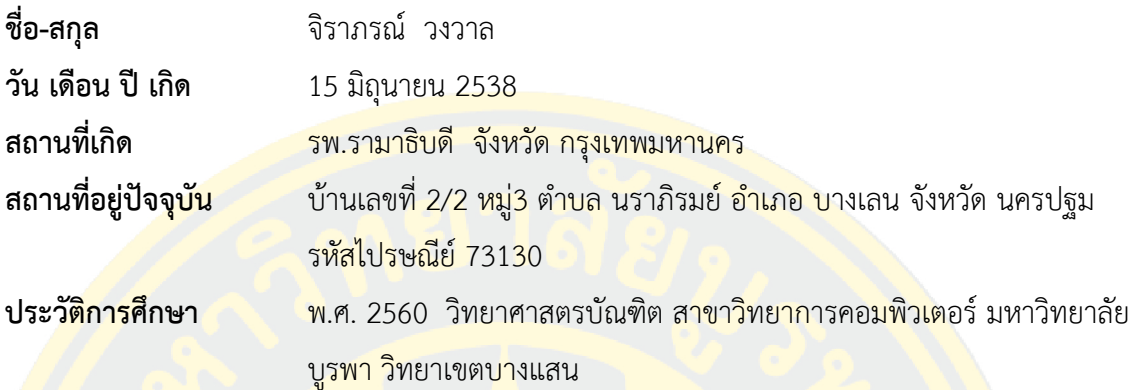